# **Tools & Utilities Guide**

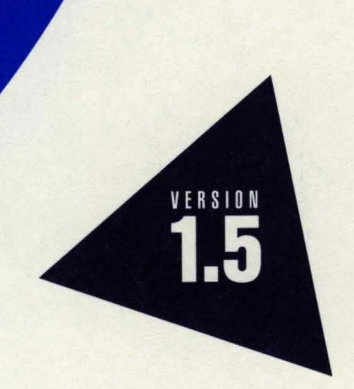

# **Borland C++**

# Tools and Utilities Guide

# Borland® C++ for OS/2® Version 1.5

Borland may have patents andbr pending patent applications covering subject matter in this document. The furnishing of this document does not give you any license to these patents.

COPYRIGHT © 1987, 1994 by Borland International. All rights reserved. All Borland product names are trademarks or registered trademarks of Borland International, Inc. Other brand and product names are trademarks or registered trademarks of their respective holders.

### **Borland International, Inc.**

100 Borland Way, Scotts Valley, CA 95066-3249

PRINTED IN THE UNITED STATES OF AMERICA

1 EOR0294 9495969798-987654321 H1

# **Contents**

### **Introduction** 1

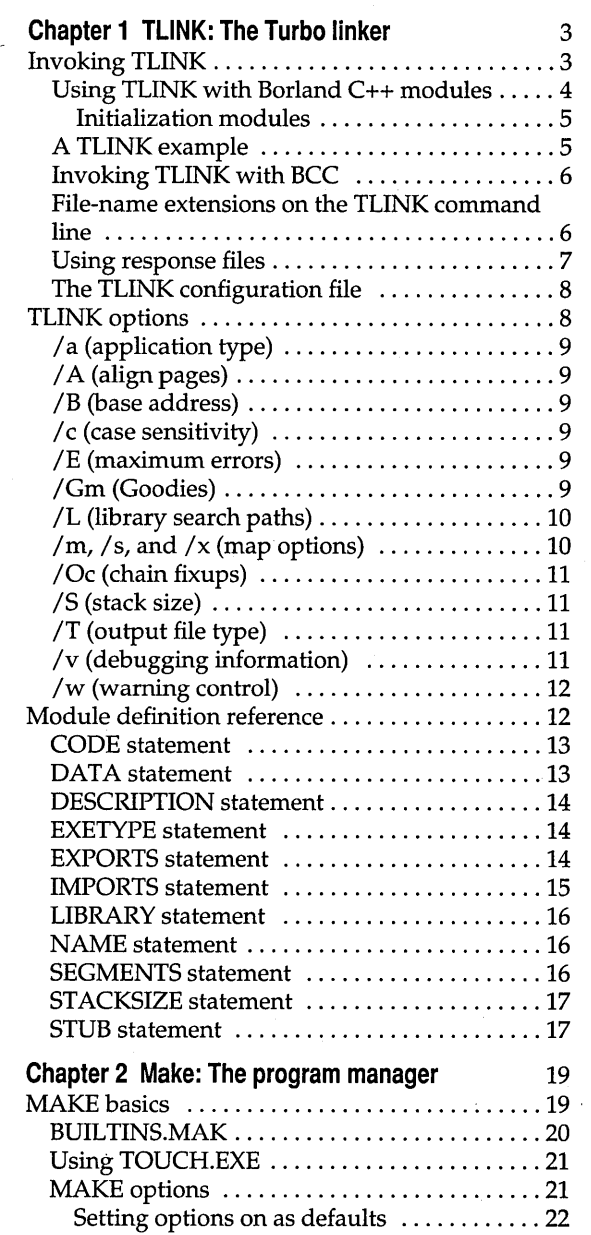

 $\mathbf{i}$ 

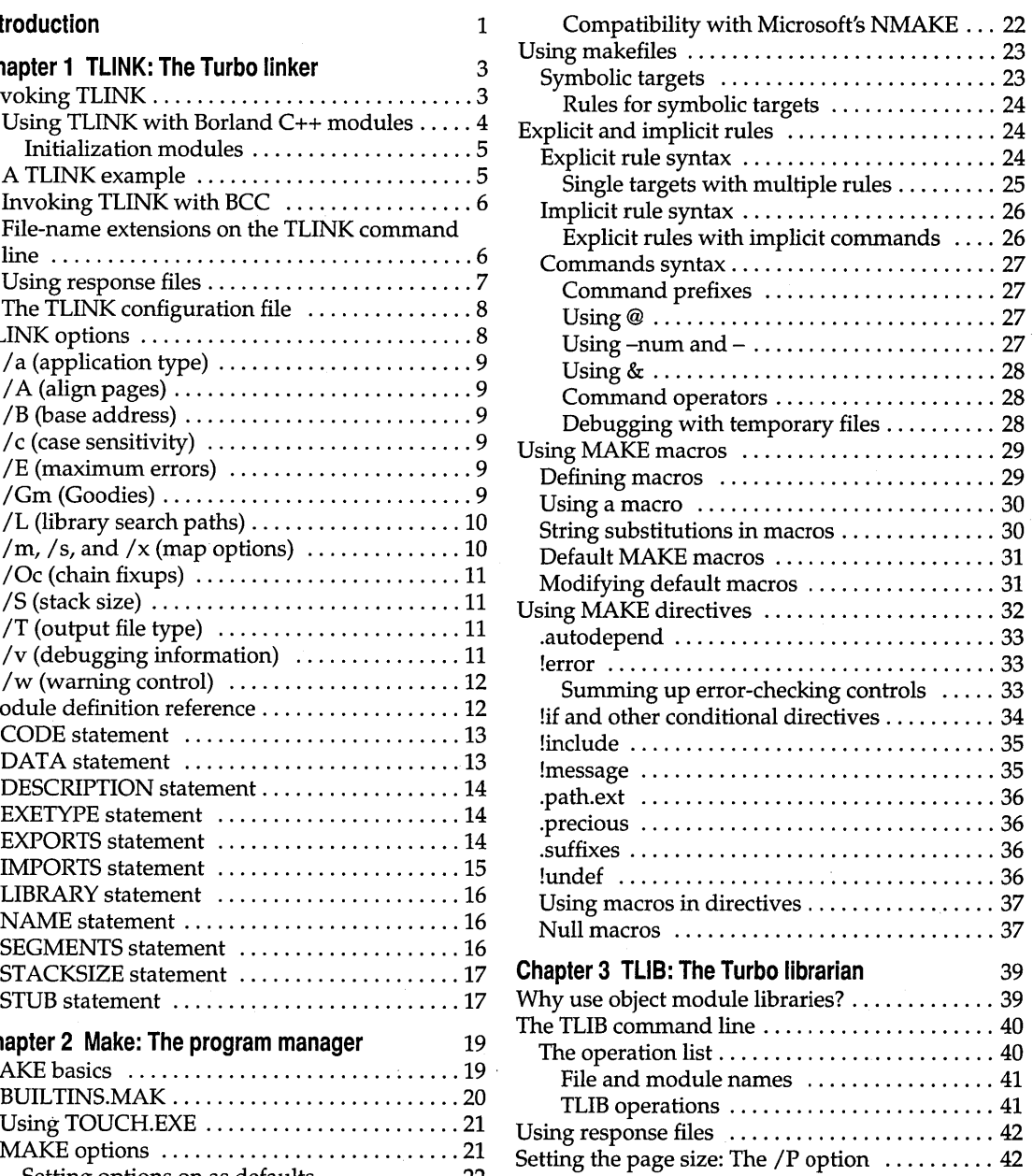

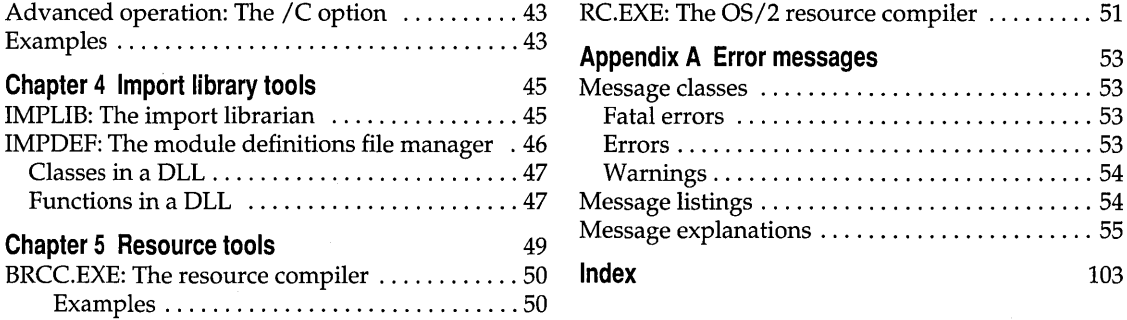

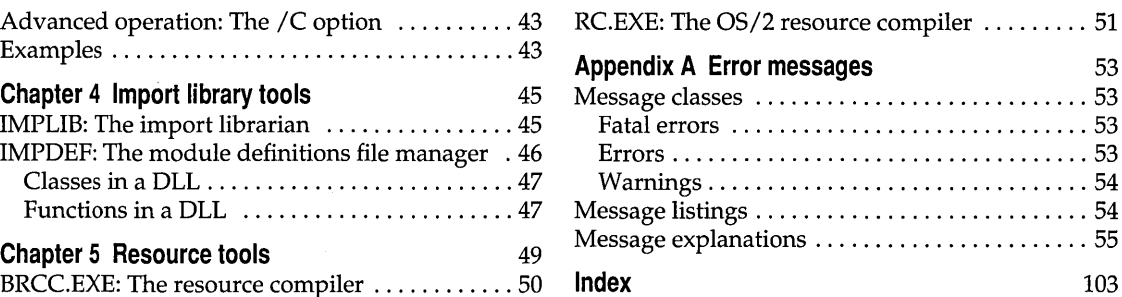

# **Tables**

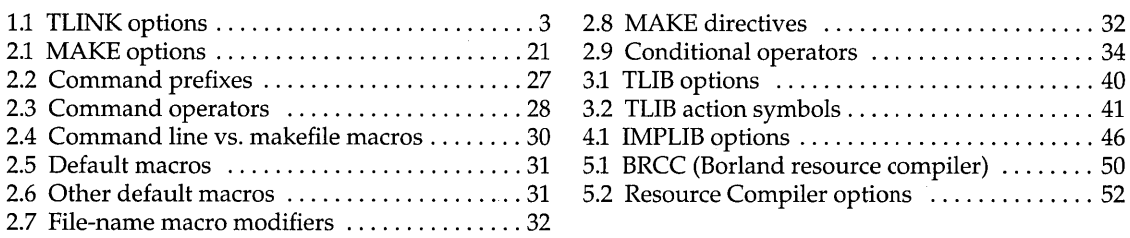

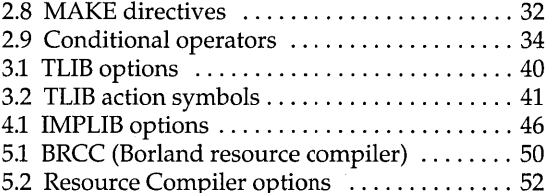

 $\sim$  $\sim 10^{11}$  $\sim$   $\sim$ 

iv

## **Introduction**

Borland C++ comes with a host of powerful standalone utilities that you can use with your Borland C++ files or other modules to ease your DOS and Windows programming.

This manual describes IMPDEF, IMPLIB, MAKE, TLIB, and TLINK and uses code and command-line examples to show how to use them. It also describes the Borland and OS/2 resource compilers. The rest of the Borland C++ utilities are documented in a text file called UTIL.DOC, which the INSTALL utility places in the DOC subdirectory. The Borland C++ error messages are listed and described in Appendix A.

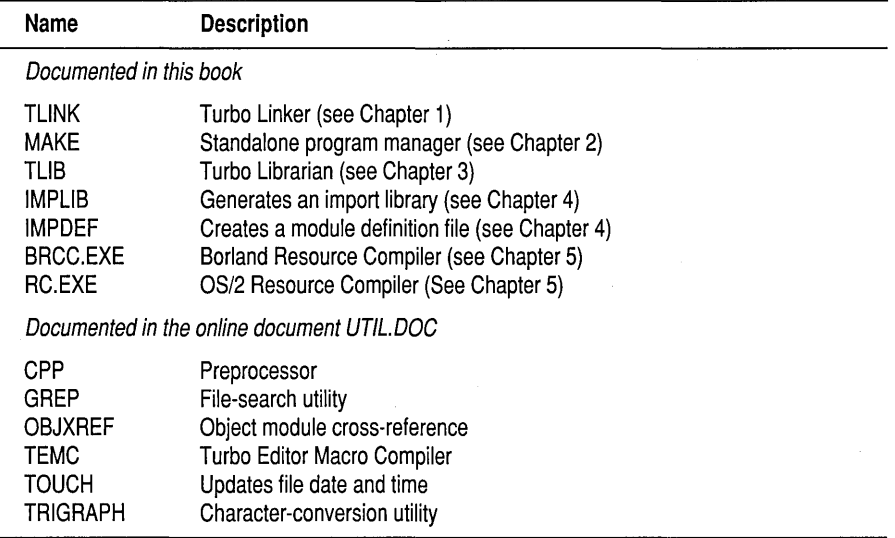

Borland C++ for OS/2 Tools and Utilities Guide

# c H A P T E R **1**

# **TLINK: The Turbo linker**

This chapter explains the operation of Borland's command-line linker TLINK. TLINK combines object modules and library modules to produce .EXE files. When you invoke the command-line compiler BCC, TLINK is invoked automatically unless you suppress the linking stage with the **-c**  compiler option. If you suppress the linking stage, you must invoke TLINK manually, as described in the next section.

### **Invoking TLINK**

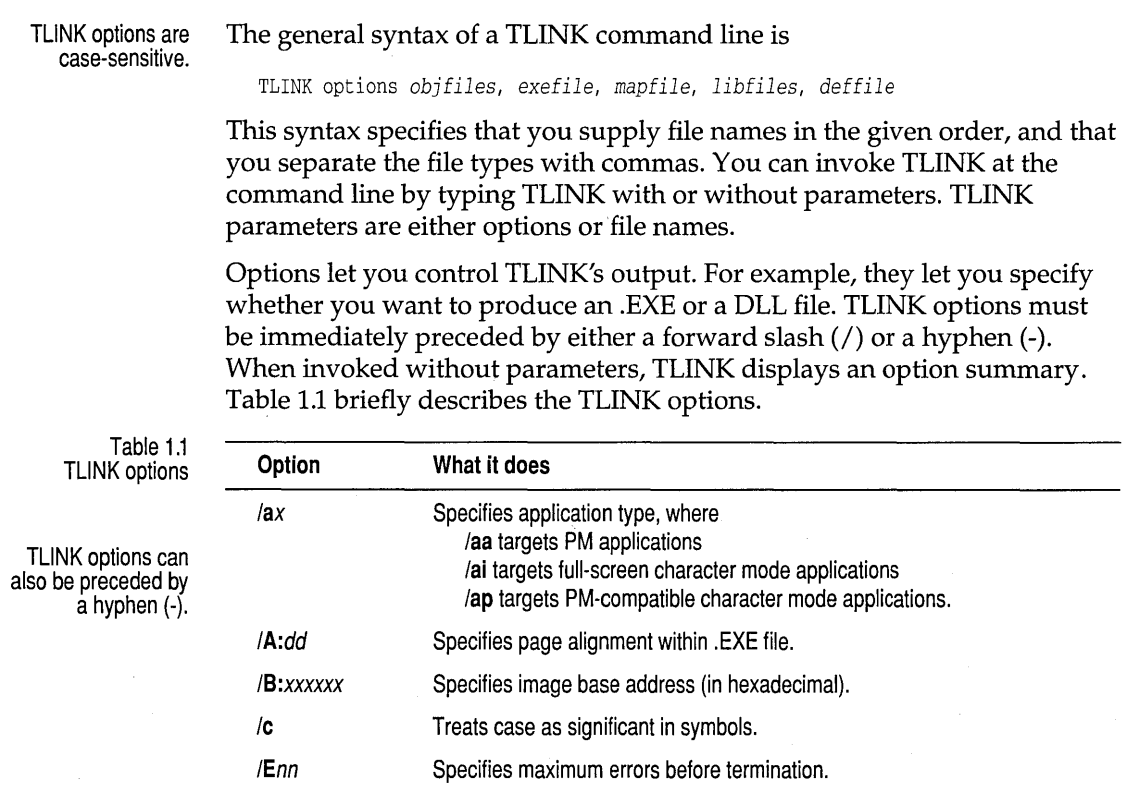

Table 1.1: TLiNK options (continued)

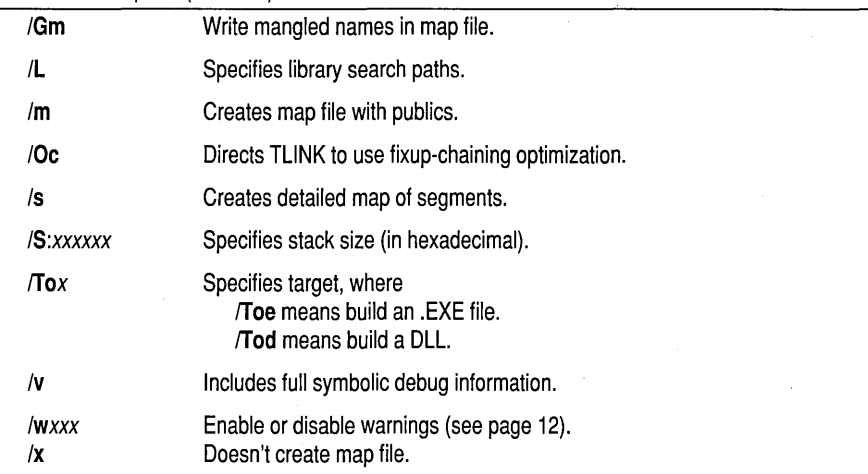

File names can be grouped into different file types:

- *\_ objfiles* specifies the .OBJ files you want linked into an .EXE or .DLL file.
- *exefile* specifies the name you want for the resulting .EXE or .DLL file.
- *mapfile* specifies the name you want for the link map file. If not given, the map file name is the same as *exefile.*
- *\_ libfiles* specifies the library files you want to link with.
- *deffile* specifies the module definition file containing linker information.

**Using TLiNK with Borland C++ modules** 

When you create an executable Borland C++ file using TLINK, you must include the initialization module and libraries.

The general format for linking Borland C++ programs with TLINK is

TLINK options C02[D] *myobjs, exename, [mapfile], [mylibs]* [C2IC2MT] [082], *[deffile]* 

where

- *myobjs* are the :OBJ files you want linked. You must specify the path if the files are not in the current directory.
- *exename* is the name you want given to the executable file.

- (optional) \_ *mapfile* is the name you want given to the map file.
- (optional) \_ *mylibs* are the library files you want included at link time. You must specify the path if not in current directory, or use the  $/L$  option to specify search paths.
	- *deffile* is the module definition file for a PM executable.

Be sure to include paths for the startup code and libraries (or use the /L option to specify a list of search paths for startup and library files).

The other file names on this general TLINK command line represent Borland C++ files, as follows:

- C02 and C02D are the Borland initialization modules for programs or DLLs. One of these must always be the first .OBJ file in the list.
- C2 is the Borland run-time library. C2MT is the multi-thread version.
- $\blacksquare$  OS2 is the OS/2 import library. OS2.LIB provides access to the OS/2 API functions.

C02.0BJ and C02D.OBJ are the application initialization modules for C and C++ code. When your program is executed, this code is run first. Failure to link in the correct initialization module usually results in a long list of error messages telling you that certain identifiers are unresolved, or that no stack has been created.

The initialization module must appear first in the object file list. The initialization module arranges the order of the various segments of the program. If it is not first, the program segments might not be placed in memory properly, causing some frustrating program bugs.

Be sure you give an explicit name for the executable file name on the TLINK command line. Otherwise, your program name will be something like C02.EXE-probably not what you wanted.

See the *Library Reference,* Appendix A, for a summary of the libraries and .OBJ files provided by Borland.

If you want to create an OS/2 application or DLL, you must link OS2.LIB to provide access to the OS/2 API functions.

### **A TUNK example**

Initialization modules

To create a PM application executable, you might use this command line:

TLINK /Toe /c \BCOS2\lib\c02 pmapp1 pmapp2, pmapp, pmapp, \BCOS2\lib\c2 \BCOS2\lib\os2, prnapp.def

### where

Letting the command-line compiler, or the IDE project manager take care of linking is easier. They both provide correct options and libraries.

- **■** The **/Toe** option tells TLINK to generate PM executables.
- **If** The *I***c** option tells TLINK to be case-sensitive during linking.
- .. BCOS2\LIB\C02 is the standard PM initialization file and PMAPPI and PMAPP2 are the module's object files. The .OBJ extension is assumed for all three files.

- PMAPP.EXE is the name of the target PM executable. The .EXE extension is assumed.
- PMAPP.MAP is the name of the map file. The .MAP extension is assumed.
- **BCOS2\LIB\C2** is the OS/2 run-time library, and BCOS2\LIB\OS2 is the import library that provides access to the  $OS/2$  Application Program Interface (API) functions.
- PMAPP.DEF is the module definition file used to specify additional link options.

### **Invoking TUNK with BCC**

See Chapter 6, "Command-line compiler," in the Users Guide for more on BCC.

You can also use BCC, the standalone Borland C++ compiler, as a "front end" to TLINK that invokes TLINK with the correct startup file, libraries, and executable program name.

To do this, you give file names on the BCC command line with explicit .OBI and .LIB extensions. For example, given the following BCC command line,

BCC main.obj subl.obj mylib.lib

BCC invokes TLINK with the files C02. OBI, C2.LIB, and OS2.LIB (initialization module, run-time library, and OS/2 API import library). TLINK will link these along with your own modules MAIN.OBI and SUBl.OBJ, and your own library MYLIB.LIB, producing file MAIN.EXE.

If you are producing multi-threaded executables, invoke BCC like this:

BCC -sm main.obj subl.obj func3.obj

The **-sm** switch tells BCC to invoke TLINK with the multi-thread library C2MT.LIB.

To use BCC for linking a PM DLL, invoke BCC like this:

BCC -sd FUNC1.OBJ FUNC2.0BJ FUNC3.0BJ

The **-sd** switch tells BCC to invoke TLINK with the DLL initialization module C02D.OBJ.

When BCC invokes TLINK, it uses the  $\alpha$  (case-sensitive link) option by default.

**File-name extensions on the TUNK command line** 

If you don't specify an executable file name, TLINK derives the name of the executable by appending .EXE or .DLL to the first object file name listed.

If no map file name is given, TLINK adds a .MAP extension to the .EXE file name. If no libraries are included, none will be linked. If you don't specify a module definition (.DEF) file and you have used the **/Toe or /Tod** option, TLINK creates an application based on default settings.

TLINK assumes or appends these extensions to file names that have none:

- .OBJ for object files.
- .EXE for OS/2 executable files (when you use the **/Toe** option).
- .DLL for dynamic-link libraries (when you use the **/Tad** option).
- .MAP for map files.
- LIB for library files.
- .DEF for module definition files.

All of the file names except object files are optional. So, for example,

TLINK myapp myapp2

links the files MYAPP.OBJ and MYAPP2.0BJ, creates an executable file called MYAPP.EXE, creates a map file called MYAPP.MAP, links no libraries, and uses no module definition file.

TLINK accepts its parameters not only from the command line, but also from a response file (or any combination of the two).

A response file is a text file that contains the options and file names that you would usually type after the name TLINK on your command line. This saves you from having to type the full command line each time you link.

Unlike the command line, a response file can be continued onto several lines of text. You can break a long list of object or library files into several lines by ending one line with a plus character (+) and continuing the list on the next line. When a plus occurs at the end of a line, but it immediately follows one of the TLINK options that uses + to enable the option (such as **Iv+),** the + is not treated as a line-continuation character.

You can also start each of the four components on separate lines: object files, executable file, map file, libraries. When you do this, you must leave out the comma used to separate components.

To illustrate these features, suppose that you rewrote the command line

TLINK /c mainline wd ln tx, fin, mfin, work\lib\comm work\lib\support

with the following response file, FINRESP:

```
Ie mainline wd+ 
   In tx,fin 
   mfin 
   work\lib\comm work\lib\support
```
You would then enter your TLINK command as

TLINK @finresp

**Using response files** 

Note that you must precede the file name with the @ character to indicate that the next name is a response file.

Alternatively, you could break your link command into multiple response files. For example, you could break the previous command line into the following two response files:

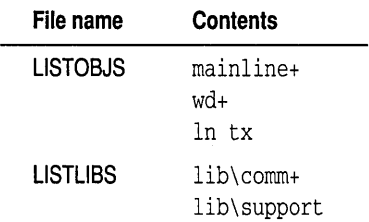

You would then enter the TLINK command as

tlink *Ic* @listobjs,fin,mfin,@listlibs

### **The TLiNK configuration file**

The command-line version of TLINK looks for a file called TLINK.CFG, first in the current directory, then in the directory from which it was loaded.

TLINK.CFG is a text file that contains a list of valid TLINK options. Unlike a response file, TLINK.CFG can't list the groups of file names to be linked.

For example, the following TLINK.CFG file

```
/Lc:\BCOS2\lib;c:\winapps\lib
/v/sIToe
```
tells TLINK to search the specified directories for libraries, include debug information, create a detailed segment map, and produce an OS/2 program.

### **TLINK options**

TLINK options can occur anywhere on the command line. The options consist of a slash  $($  /), a hyphen  $(-)$ , followed by the option. Options are case-sensitive.

If you have more than one option, spaces are not significant  $\mathcal{L}(\mathbf{m}/c)$  is the same as  $\ln$   $\alpha$ , and you can have them appear in different places on the command line. The following sections describe each of the options.

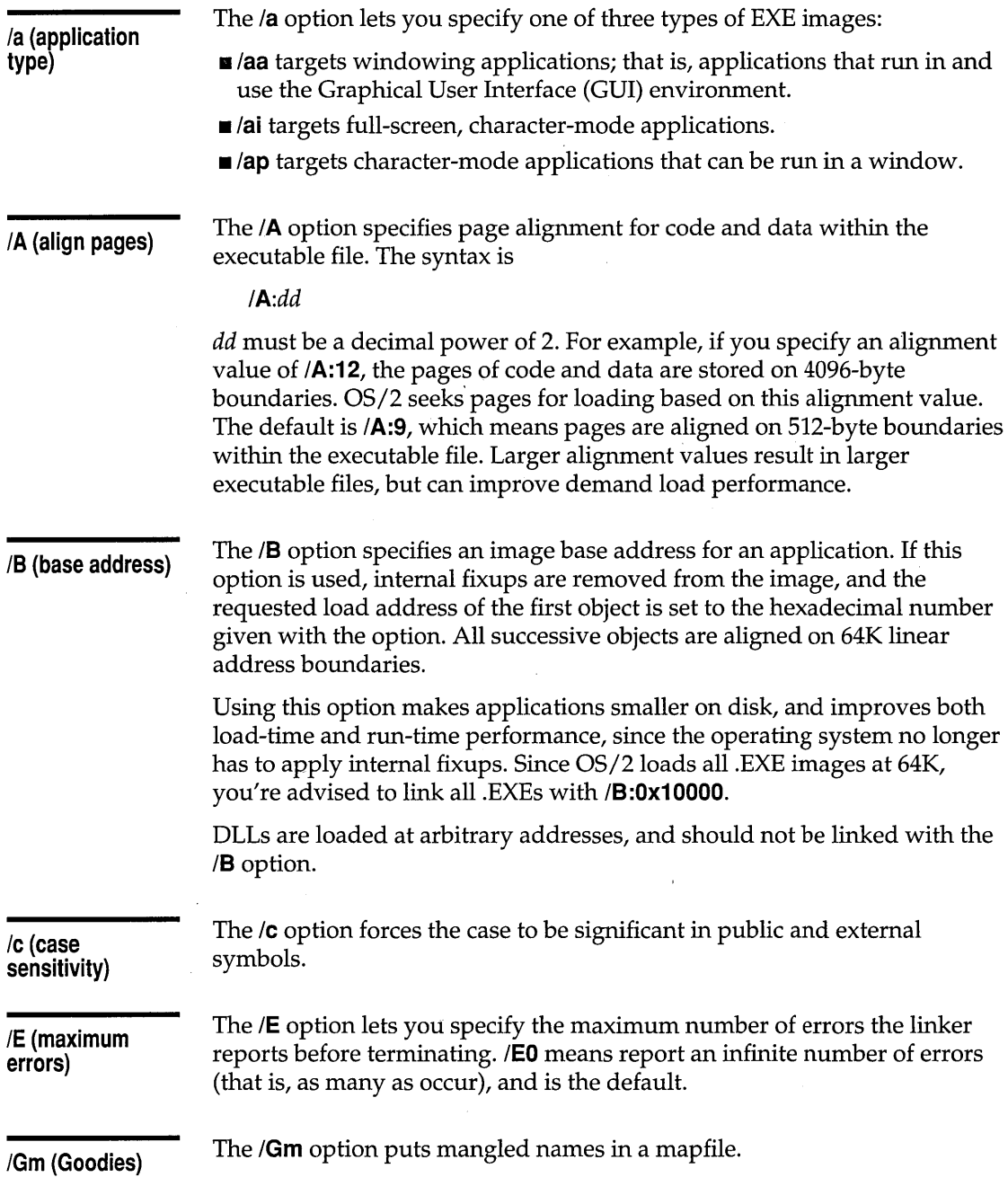

### IL **(library search paths)**

The **L** option lets you specify a list of directories that TLINK searches for libraries if an explicit path is not specified. TLINK searches the current directory before those specified with the IL option. For example,

TLINK /Lc:\BCOS2\lib;c:\mylibs splash logo,,,utils .\logolib

With this command line, TLINK first searches the current directory for UTILS.LIB, then searches C:\BCOS2\LIB and C:\MYLIBS. Because.\ LOGOLIB explicitly names the current directory, TLINK does not search the libraries specified with the  $/L$  option to find LOGOLIB.LIB.

TLINK also searches for the C or C++ initialization module (C02.0B}, or C02D.OBJ) on the specified library search path.

1m, Is, **and Ix (map options)** 

By default, TLINK always creates a map of the executable file. This default map includes only the list of the segments in the program, the program start address, and any warning or error messages produced during the link. If you don't want to create a map, turn it off with the  $\chi$  option.

If you want to create a more complete map, the  $\ell$ m option adds a list of public symbols to the map file, sorted alphabetically as well as in increasing address order. Many debuggers can use the list of public symbols, which let you refer to symbolic addresses when you are debugging.

The /**s** option creates a map file with segments, public symbols and the program start address just like the 1m option does, but also adds a detailed segment map. For each segment in each module, this map includes the address, length in bytes, class, segment name, group, module, and ACBP information.

If the same segment appears in more than one module, each module will appear as a separate line (for example, SYMB.C). Except for the ACBP field, the information in the detailed segment map is self-explanatory.

The ACBP field encodes the A (alignment), C (combination), and B (big) attributes into a set of four bit fields, as defined by Intel. TLINK uses only three of the fields, the  $A$ ,  $C$ , and  $B$  fields. The  $ACBP$  value in the map is printed in hexadecimal: The following values of the fields must be OR' ed together to arrive at the ACBP value printed.

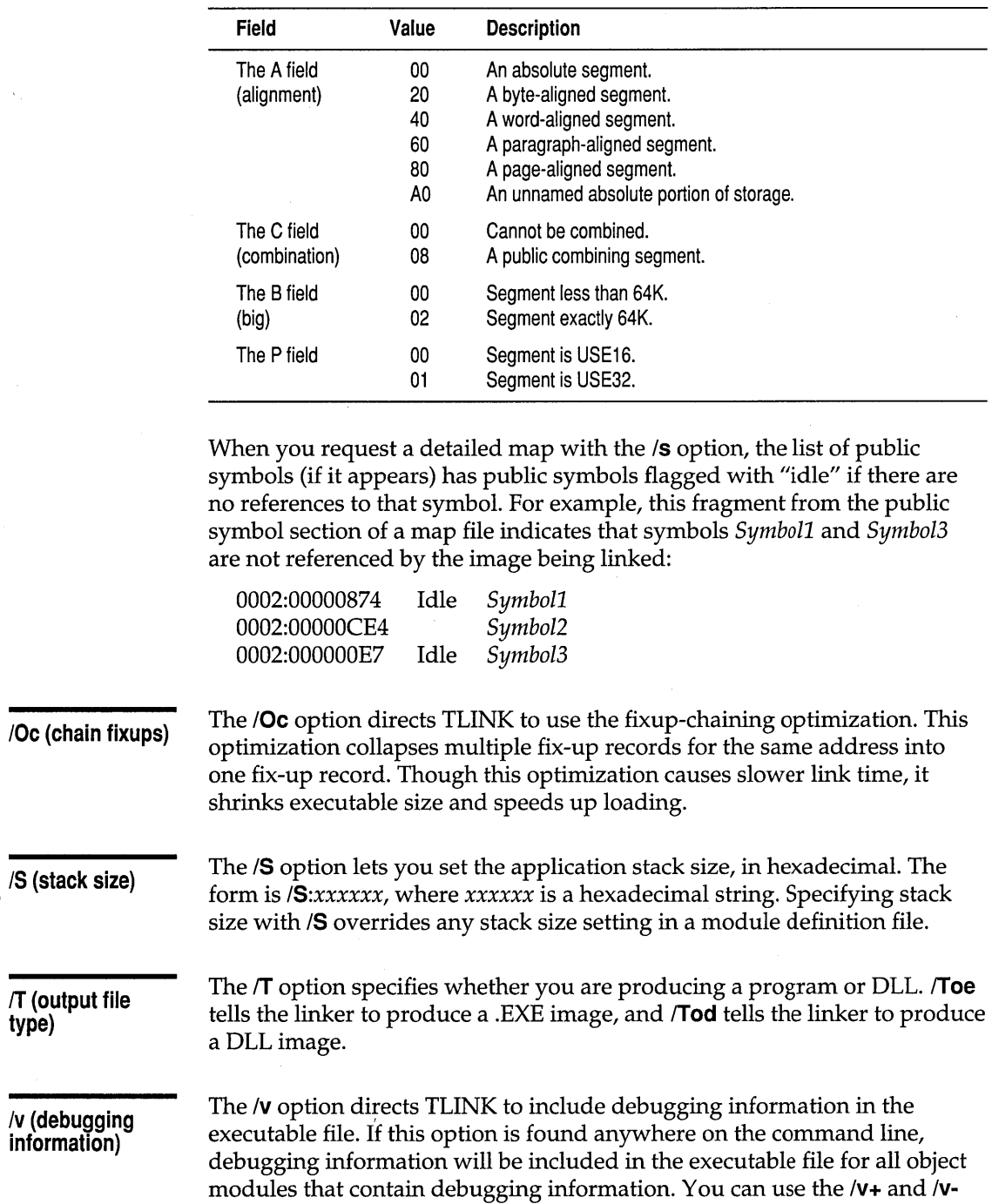

options to selectively enable or disable inclusion of debugging information on a module-by-module basis (but not on the same command line as  $\mathsf{W}$ ). For example, the command

TLINK modl /Vt mod2 mod3 /v- mod4

includes debugging information for modules mod2 and mod3, but not for mod1 and mod4. When **/v**- is seen, debug information is turned off until **/v**+ is seen.

/w **(warning control)** 

The *Iw* option lets you control specific warnings emitted by TLINK. With this switch you can either enable or disable select warnings. This switch can be used in the following ways:

- /w*xxx* or /w+*xxx* enables warnings.
- /**w**-*xxx* disables warnings.
- **/w!** enables all warnings.

The value *xxx* can be one of the following:

- $\blacksquare$  **ent** controls the "No entry point" warning.
- **dup** controls the "Duplicate symbol" warning for .OBJs.
- **stk** controls the "No stack" warning.
- **def** controls the "No .DEF file; using defaults" warning.
- **imt** controls the "Import does not match previous definition" warning.
- **msk** controls the "Multiple stack segments found" warning.
- **bdl** controls the "Using based linking for DLLs may cause the DLL to malfunction" warning.
- **srf** controls the "Self-relative fixup overflowed" warning.
- **<u><b>•** dpl controls the "Duplicate symbol" warning for libraries.</u>

By default ent, dup, stk, srf, and bdl are enabled, and the rest are disabled.

### **Module definition reference**

This section describes each statement in a module definition file. The module definition file provides information to the linker about the contents and system requirements of a PM application. More specifically, it

- Names the application or dynamic-link library (DLL).
- Identifies the type of application.
- **Example 1** Lists imported functions and exported functions.
- **EX** Describes the code and data segment attributes, and lets you specify attributes for additional code and data segments.
- Specifies the size of the stack.
- $\blacksquare$  Provides for the inclusion of a stub program.

Note that the IMPDEF utility creates module definition files, and the IMPLIB utility creates import libraries out of module definition files. See Chapter 4, "Import library tools," for more information on these tools.

### **CODE statement**

The CODE statement defines the default attributes of code segments. Code segments can have any name, but must belong to segment classes whose name ends in CODE. For example, valid segment class names are CODE or MYCODE. The syntax is

CODE [PRELOAD I LOADONCALL) [EXECUTEONLY I EXECUTEREAD) [CONFORMING I NONCONFORMING)

PRELOAD means code is loaded when the calling program is loaded. LOADONCALL (the default) means the code is loaded when called.

EXECUTEONLY means a code segment can be executed only. EXECUTEREAD (the default) means the code segment can be read and executed.

CONFORMING means a code segment can be called from Ring 2 or Ring 3. (This is also known as 80286 conforming.) NONCONFORMING (the default) means the code segment is not 80286 conforming.

**DATA statement** 

The DATA statement defines attributes of data segments.

The syntax of the DATA statement is

DATA [NONE I SINGLE I MULTIPLE) [READONLY I READWRITE) [PRELOAD I LOADONCALL) [SHARED I NONSHARED)

NONE means no data segment is created. (This option is available only for libraries.) SINGLE means a single data segment is created and shared by all processes, and is the default for DLLs. MULTIPLE means a data segment is created for each process, and is the default for programs.

READONLY means the data segment can be read only. READWRITE (the default) means the data segment can be read and written to.

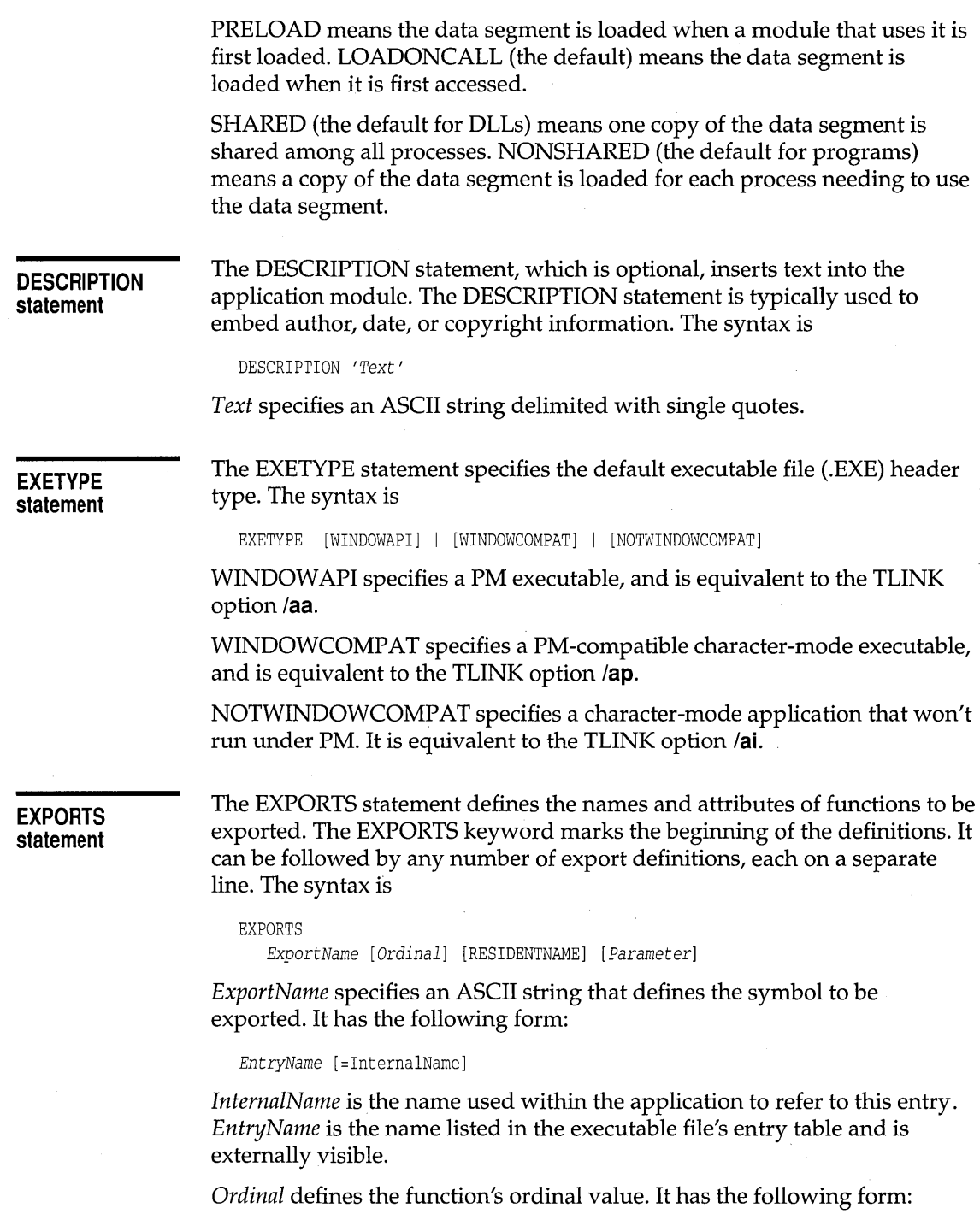

 $\hat{\boldsymbol{\theta}}$ 

*@ordinal* 

where *ordinal* is an integer value that specifies the function's ordinal value.

When an application module or DLL module calls a function exported from a DLL, the calling module can refer to the function by name or by ordinal value. In terms of speed, referring to the function by ordinal is faster because string comparisons are not required to locate the function. In terms of memory allocation, exporting a function by ordinal (from the point of view of that function's DLL) and importing/ calling a function by ordinal (from the point of view of the calling module) is more efficient. When a function is exported by ordinal, the name resides in the nonresident name table. When a function is exported by name, the name resides in the resident name table. The resident name table for a module is resident in memory whenever the module is loaded; the nonresident name table isn't.

The RESIDENTNAME option lets you specify that the function's name must be resident at all times. This is useful only when exporting by ordinal (when the name wouldn't be resident by default).

*Parameter* is an optional integer value that specifies the number of words the function expects to be passed as parameters.

### **IMPORTS statement**

The IMPORTS statement defines the names and attributes of functions to be imported from DLLs. Instead of listing imported DLL functions in the IMPORTS statement, you can either specify an import library for the DLL in the TLINK command line, or—in the IDE—include the import library for the DLL in the project.

The IMPORTS keyword marks the beginning of the definitions. It can be followed by any number of import definitions, each on a separate line. The syntax is

IMPORTS *[InternalName=jModuleName.Entry* 

*InternalName* is an ASCII string that specifies the unique name that the application will use to call the function.

*ModuleName* specifies one or more uppercase ASCII characters that define the name of the executable module that contains the function. The module name must match the name of the executable file. For example, the file SAMPLE.DLL has the module name SAMPLE.

*Entry* specifies the function to be imported. It can be either an ASCII string that names the function, or an integer that gives the function's ordinal value.

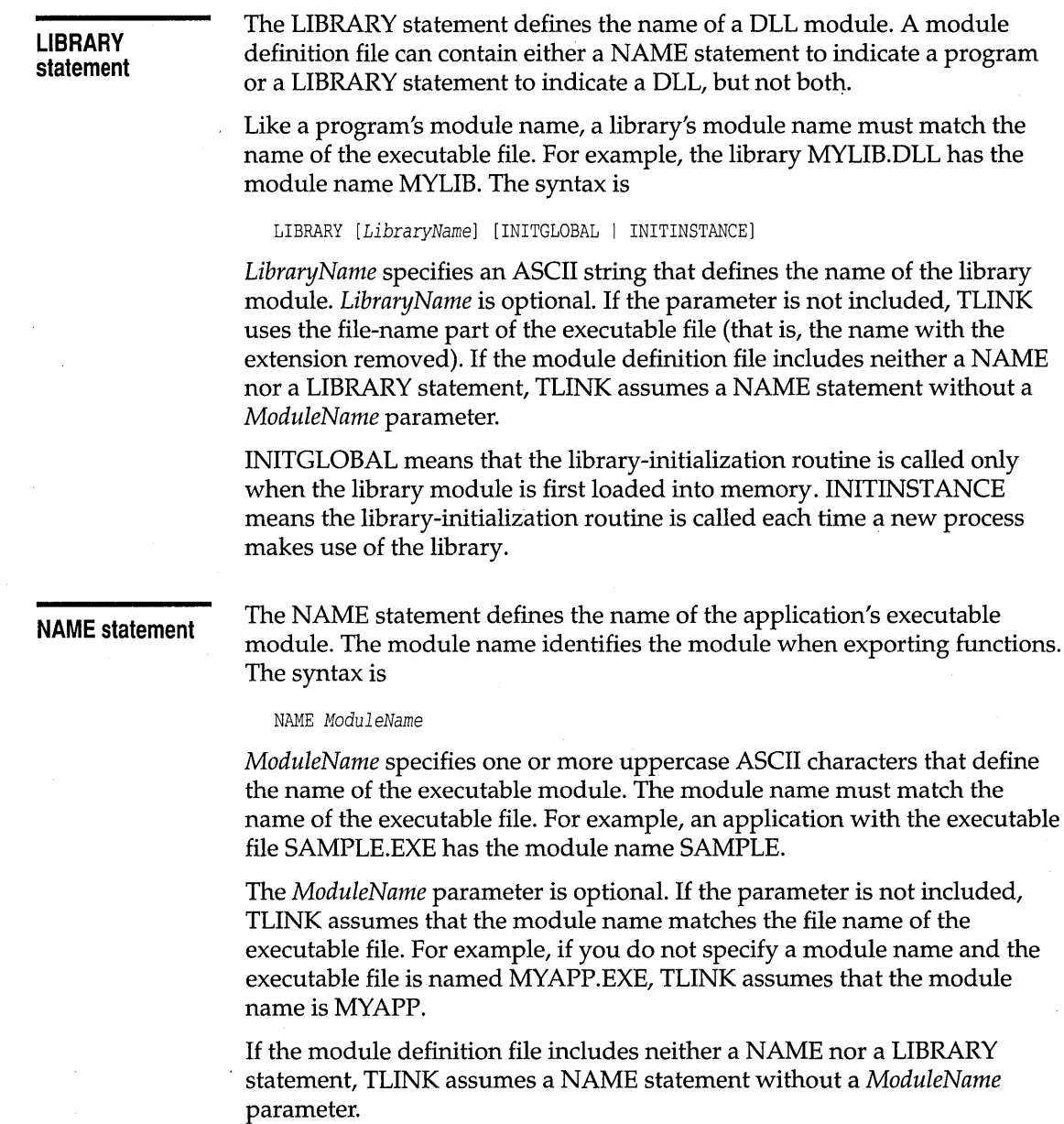

### **SEGMENTS statement**

The SEGMENTS statement defines the segment attributes of additional code and data segments. The syntax is

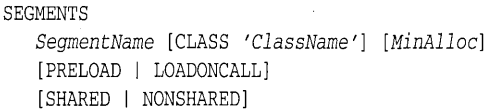

*SegmentName* specifies a character string that names the new segment. It can be any name, including the standard segment names \_TEXT and \_DATA, which represent the standard code and data segments.

*ClassName* is an optional string that specifies the class name of the specified segment. If no class name is specified, TLINK uses the class name CODE by default.

*MinAlloc* is an optional integer value that specifies the minimum allocation size for the segment. Currently, TLINK ignores this value.

PRELOAD means the segment is loaded immediately; LOADONCALL means the segment is loaded when it is accessed or called. The Resource Compiler might override the LOADONCALL option and preload segments instead.

SHARED (the default for DLLs) means one copy of the data segment is shared among all processes. NONSHARED (the default for programs) means a copy of the data segment is loaded for each process needing to use the data segment.

Default attributes for additional segments are the same as described previously for CODE and DATA segments (depending on the type of additional segment).

**STACKSIZE statement**  The STACKSIZE statement defines the number of bytes needed by the application for its local stack. An application uses the local stack whenever it makes function calls. Do not use the STACKSIZE statement for dynamiclink libraries. The syntax is ~TACKSIZE *bytes* 

*bytes* is an integer value that specifies the stack size in bytes.

**STUB statement** 

The STUB statement appends a DOS executable file specified by *FileName* to the beginning of the module. The executable stub should display a warning message and terminate if the user attempts to run the executable stub in the wrong environment (running a PM application under DOS, for example).

Borland C++ adds a built-in stub to the beginning of a PM application unless a different stub is specified with the STUB statement. Therefore, you should not use the STUB statement merely to include OS2STUB.EXE because the linker will do this for you automatically.

The syntax is

STUB "FileName"

*FileName* specifies the name of the DOS executable file that will be appended to the module. The name must have the DOS file name format.

If the file named by *FileName* is not in the current directory, TLINK searches for the file in the directories specified by the PATH environment variable.

# **Make: The program manager**

MAKE.EXE is a command-line project-manager utility that helps you quickly compile only those files in a project that have changed since the last compilation. (MAKER is a real-mode version of MAKE.)

This chapter covers the following topics:

- 
- **...** MAKE basics **and MAKE macros**
- 
- $\blacksquare$  Makefile contents ...  $\blacksquare$  Using MAKE directives
- **...** Using explicit and implicit rules

### **MAKE basics**

MAKE uses rules from a text file (MAKEFILE or MAKEFILE.MAK by default) to determine which files to build and how to build them. For example, you can get MAKE to compile an .EXE file if the date-time stamps for the .CPP files that contain the code for the .EXE are more recent than the .EXE itself. MAKE is very useful when you build a program from more than one file because MAKE will recompile only the files that you modified since the last compile. Two types of rules (explicit and implicit) tell MAKE what files depend on each other. MAKE then compares the date-time stamp of the files in a rule and determines if it should execute a command (the commands usually tell MAKE which files to recompile or link, but the commands can be nearly any operating system command). MAKE accepts \* and The general syntax for MAKE is ? as wildcards. To get command-line help for MAKE, type MAKE -? or MAKE -h. MAKE [options...] [targets[s]] where options are MAKE options that control how MAKE works, and targets are the names of the files in a makefile that you want MAKE to build. Options are separated from MAKE by a single space. Options and targets are also separated by spaces.

If you type MAKE at the command prompt, MAKE performs the following default tasks:

To place MAKE instructions in a file other than MAKEFILE, see the section titled "MAKE options."

- 1. MAKE looks in the current directory for a file called BUILTINS.MAK (this file contains rules MAKE always follows unless you use **the-r**  option). If it can't find the file in the current directory, it looks in the directory where MAKE.EXE is stored. After loading BUILTINS.MAK, MAKE looks for a file called MAKE FILE or MAKEFILE.MAK. If MAKE can't find any of these files, it gives you an error message.
- 2. When MAKE finds a makefile, it tries to build *only* the first target file in the makefile (although the first target can force other targets to be built). MAKE checks the time and date of the dependent files for the first target. If the dependent files are more recent than the target file, MAKE executes the target commands, which update the target. See the section called "Using makefiles" for more information on instructions in makefiles.
- 3. If a dependent file for the first target appears as a target elsewhere in the makefile, MAKE checks its dependencies and builds it before building the first target. This chain reaction is called linked dependency.
- 4. If the MAKE build process fails, MAKE deletes the target file it was building. To get MAKE to keep a target when a build fails, see the **.precious** directive on page 36.

You can stop MAKE by using Ctrl+Break or Ctrl+C.

### **BUlL TINS.MAK**

BUlL TINS.MAK contains standard rules and macros that MAKE uses before it uses a makefile (you can use the **-r** option to tell MAKE to ignore BUILTINS.MAK). Use BUILTINS.MAK for instructions or macros you want executed each time you use MAKE. Here's the default text of BUILTINS.MAK:

```
# 
# Borland C++ - (C) Copyright 1992 by Borland International
# 
CC = BCCAS = TASM 
RC = RC.asm.obj: 
       $ (AS) 
$ (AFLAGS) $&.asm 
.e.exe: 
       $(CC) 
$ (CFLAGS) $&.e 
.e.obj: 
       $(CC) 
$ (CFLAGS) Ie $&.e 
.epp.obj: 
       $(CC) 
$ (CPPFLAGS) Ie $&.epp
```
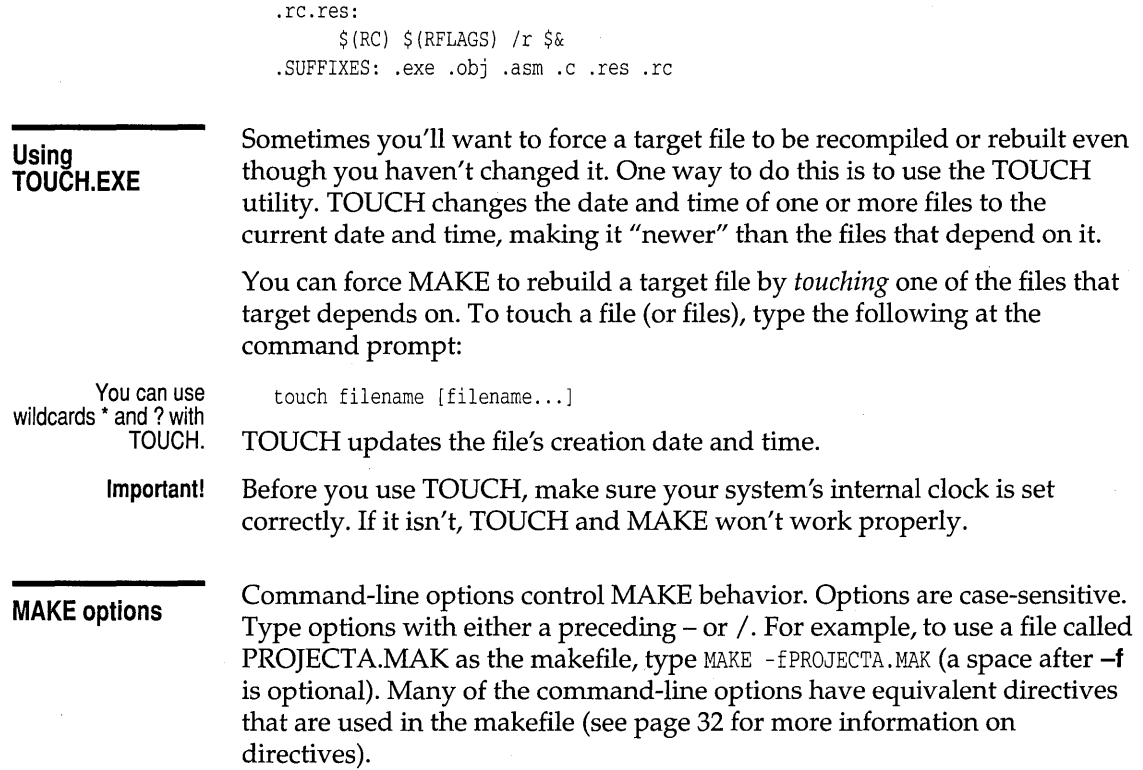

### Table 2.1: MAKE options

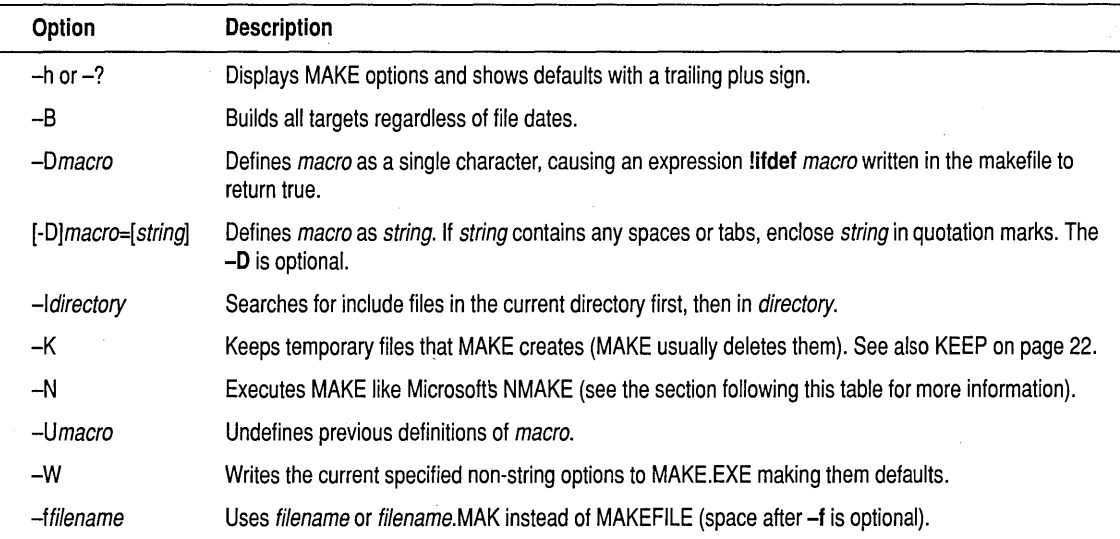

Table 2.1: MAKE options (continued) .

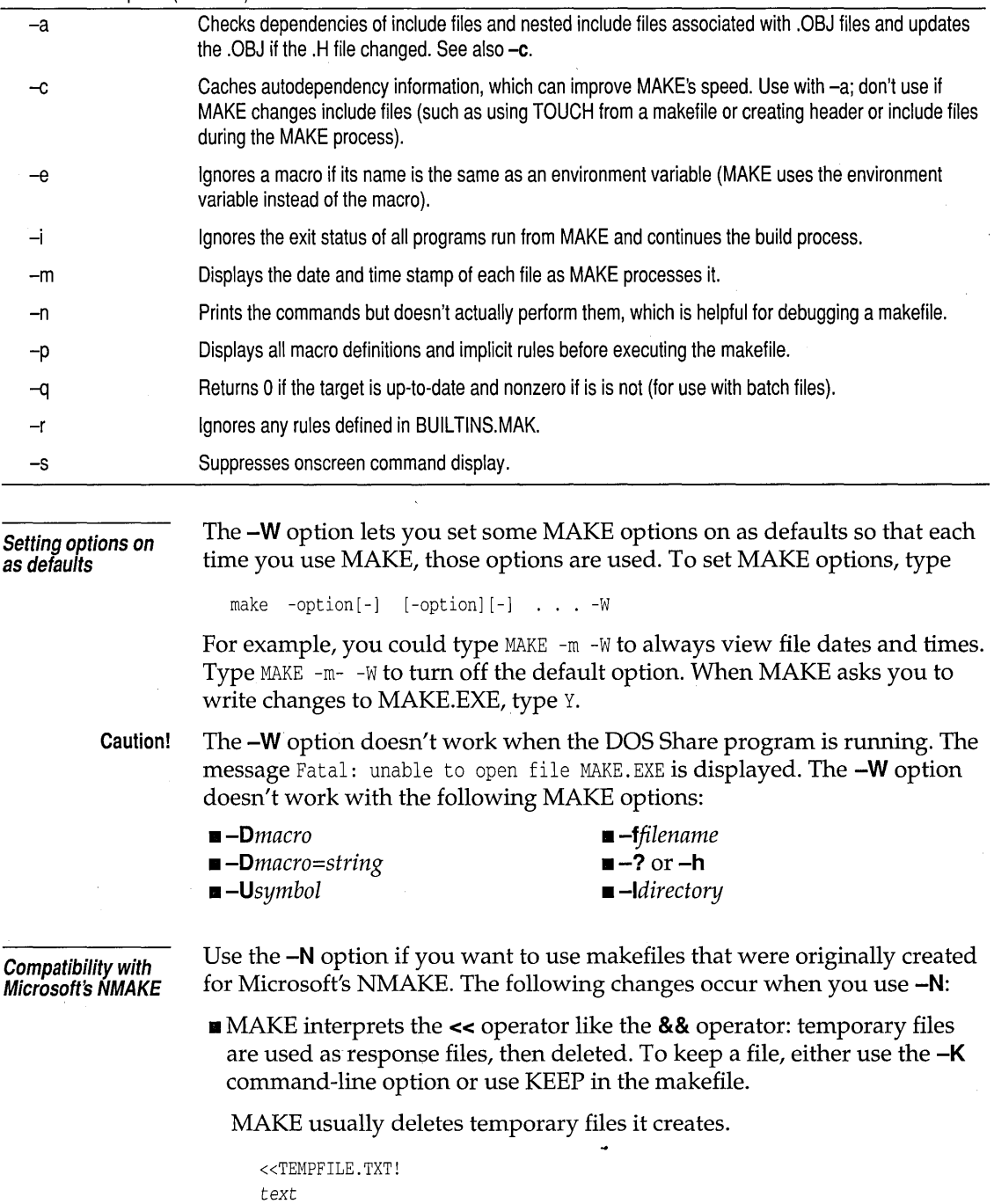

 $\bar{1}$ 

÷,

!KEEP

If you don't want to keep a temporary file, type NOKEEP or type only the temporary file name. If you use NOKEEP with a temporary file, then use the **-K** option with MAKE, MAKE deletes the temporary file.

- The **\$d** macro is treated differently. Use **!ifdef or !ifndef** instead.
- Macros that return paths won't return the last  $\setminus$ . For example, if  $\zeta(\leq 0)$ normally returns C: \CPP\, the **-N** option makes it return C: \CPP.
- Unless there's a matching **.suffixes** directive, MAKE searches rules from bottom to top of the makefile.
- $\blacksquare$  The  $\mathsf{\$}^*$  macro always expands to the target name instead of the dependent in an implicit rule.

### **Using makefiles**

A makefile is an ASCII file of instructions for MAKE.EXE. MAKE assumes your makefile is called MAKEFILE or MAKEFILE.MAK unless you use the **-f** option (see page 21).

MAKE either builds targets you specify at the MAKE command line or it builds *only* the first target it finds in the makefile (to build more than one target, see the section "Symbolic targets.") Makefiles can contain:

- $\blacksquare$  Comments  $\blacksquare$  Macros
- **Explicit rules a** Directives
- **•** Implicit rules

**Symbolic targets** 

A symbolic target forces MAKE to build multiple targets in a makefile (you don't need to rely on linked dependencies). The dependency line lists all the targets you want to build. You don't type any commands for a symbolic target.

In the following make file, the symbolic target *allFiles* builds both FILEl.EXE and FILE2.EXE.

```
allFiles: filel.exe file2.exe 
filel.exe: filel.obj 
   bee filel. obj 
file2.exe: file2.obj 
  bee file2.obj 
                                    #Note this target has no commands.
```
**Rules for symbolic targets** 

Observe the following rules with symbolic targets:

- Symbolic targets don't need a command line.
- Give your symbolic target a unique name; it can't be the name of a file in your current directory.
- Name symbolic targets according to the operating system rules for naming files.

### **Explicit and implicit rules**

The explicit and implicit rules that instruct MAKE are generally defined as follows:

- Explicit rules give MAKE instructions for specific files.
- Implicit rules give general instructions that MAKE follows when it can't find an explicit rule.

Rules follow this general format:

Dependency line Commands

The dependency line is different for explicit and implicit rules, but the commands are the same (for information on linked dependencies see page 20).

MAKE supports multiple rules for one target. You can add dependent files after the first explicit rule, but only one should contain a command line. For example,

Targetl: dependentl dep2 dep3 dep4 dep5 Targetl: dep6 dep7 dep8 bcc  $-c$   $$**$ 

**Explicit rule syntax** 

Explicit rules are instructions to MAKE that specify exact file names. The explicit rule names one or more targets followed by one or two colons. One colon means one rule is written for the target; two colons mean that two or more rules are written for the target.

Explicit rules follow this syntax:

Braces must be included if you use the paths parameter. target [target . . . ] : [: ] [{path}] [dependent [s] . . . ] [commands]

• target The name and extension of the file to be updated *(target*  must be at the start of the line—no spaces or tabs are allowed). One or more targets must be separated by spaces or tabs. Don't use a target's name more than once in the target position of an explicit rule in a makefile.

**• path** A list of directories, separated by semicolons and enclosed in braces, that points to the dependent files.

**If** dependent The file (or files) whose date and time MAKE checks to see if it is newer than target (dependent *must* be preceded by a space). If a dependent file also appears in the makefile as a target, MAKE updates or creates the target file before using it as a dependent for another target.

**E** commands Any operating system command. Multiple commands are allowed in a rule. Commands must be indented by at least one space or tab (see the section on commands on page 27).

If the dependency or command continues on to the next line, use the backslash  $\langle \cdot \rangle$  at the end of the line after a target or a dependent file name. For example:

```
MYSOURCE.EXE: FILE1.OBJ\ 
               FILE2.0BJ\ 
               FILE3.0BJ 
     bcc filel.obj file2.obj file3.obj
```
**Single targets with multiple rules** 

A single target can have more than one explicit rule. You must use the double colon:: after the target name to tell MAKE to expect multiple explicit rules. The following example shows how one target can have multiple rules and commands.

```
. cpp.obj: 
   bcc -c -ncobj $< 
.asm.obj: 
   tasm /mx \zeta<, asmobj\\
mylib.lib :: fl.obj f2.obj 
   echo Adding C files 
   tlib mylib -+cobj\fl -+cobj\f2
```
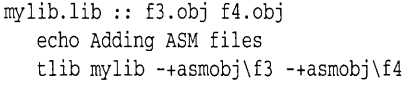

### **Implicit rule syntax**

An implicit rule starts with either a path or a period and *implies* a targetdependent file relationship. Its main components are file extensions separated by periods. The first extension belongs to the dependent, the second to the target.

If implicit dependents are out-of-date with respect to the target or if they don't exist, MAKE executes the commands associated with the rule. MAKE updates explicit dependents before it updates implicit dependents.

Implicit rules follow this basic syntax:

```
[{source_dirs}] . source_ext [{target_dirs}] . target_ext: 
     [commands]
```
- {source\_dirs} The directory of the dependent files. Separate multiple directories with a semicolon.
- $\blacksquare$ **.** source ext The dependent file-name extension.
- {target\_dirs} The directory of the target (executable) files. Separate multiple directories with a semicolon.
- .target\_ext The target file-name extension. Macros are allowed here.
- Marks the end of the dependency line.
- **E** commands Any operating system command. Multiple commands are allowed. Commands must be indented by one space or tab (see the section on commands on page 27).

If two implicit rules match a target extension but no dependent exists, MAKE uses the implicit rule whose dependent's extension appears first in the .sUFFIXES list. See the ".suffixes" section on page 36.

**Explicit rules with implicit commands**  A target in an explicit rule can get its command line from an implicit rule. The following example shows an implicit rule and an explicit rule without a command line.

```
. c.obj: 
    bcc -c $< #This command uses a macro $< described later. 
myprog.obj: #This explicit rule uses the command: bec -c myprog.c
```
See page 31 for information on default macros.

The implicit rule command tells MAKE to compile MYPROG.C (the macro **\$<** replaces the name myprog. obj with myprog. c).

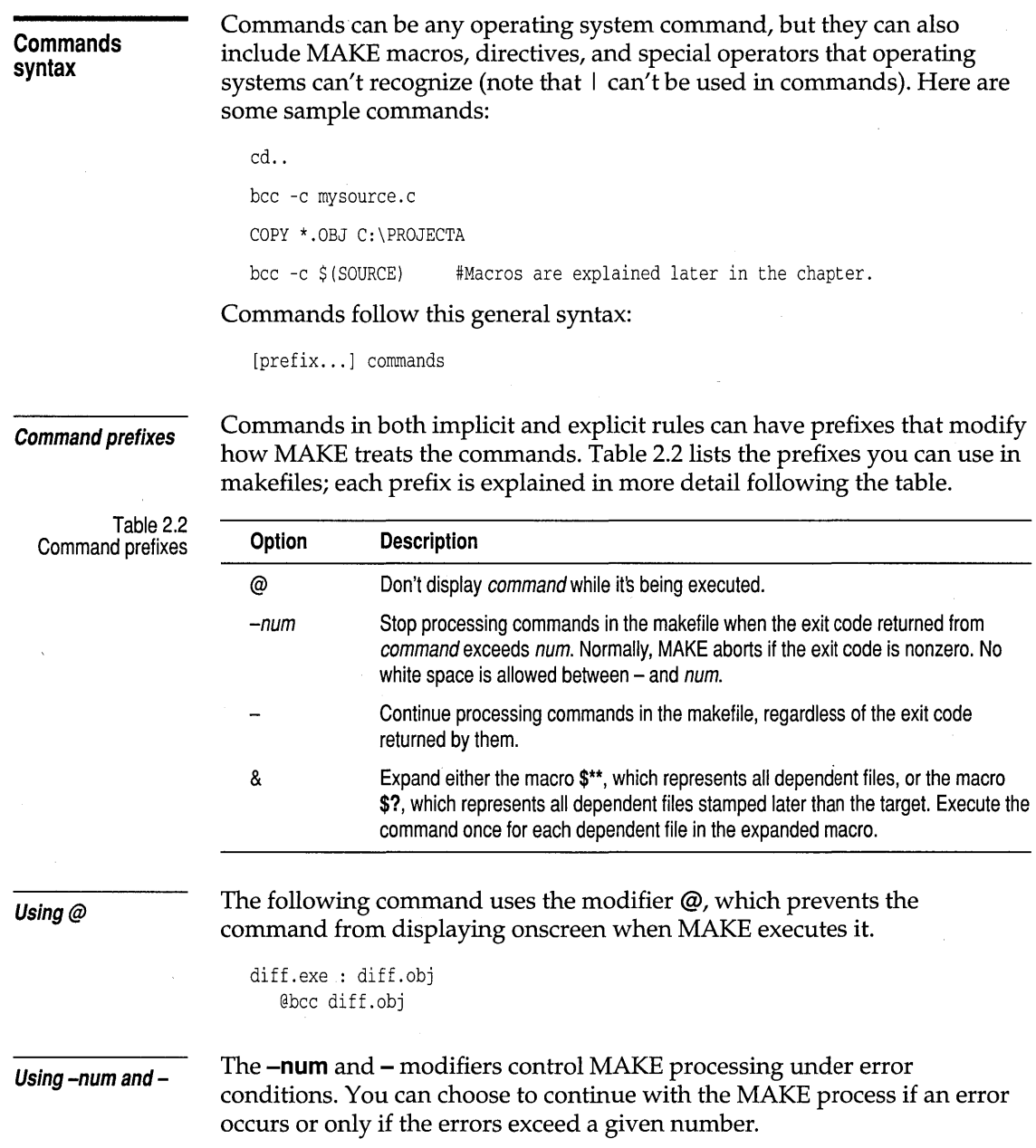

 $\bar{z}$ 

In the following example, MAKE continues processing if BCC isn't run successfully:

```
target.exe : target.obj 
target.obj : target.cpp 
  bee -c target.cpp
```
**Using** *&* 

The & modifier issues a command once for each dependent file. It is especially useful for commands that don't take a list of files as parameters. For example,

```
copyall : filel.cpp file2.cpp 
   & copy $** c:\temp
```
results in COpy being invoked twice as follows:

copy file1.cpp c:\temp copy file2.cpp c:\temp

Without the & modifier, COPY would be called only once.

**Command operators** 

Command ope

You can use any operating system command in a MAKE commands section. MAKE uses the normal operators (such as  $+$ ,  $-$ , and so on), but it also has other operators you can use.

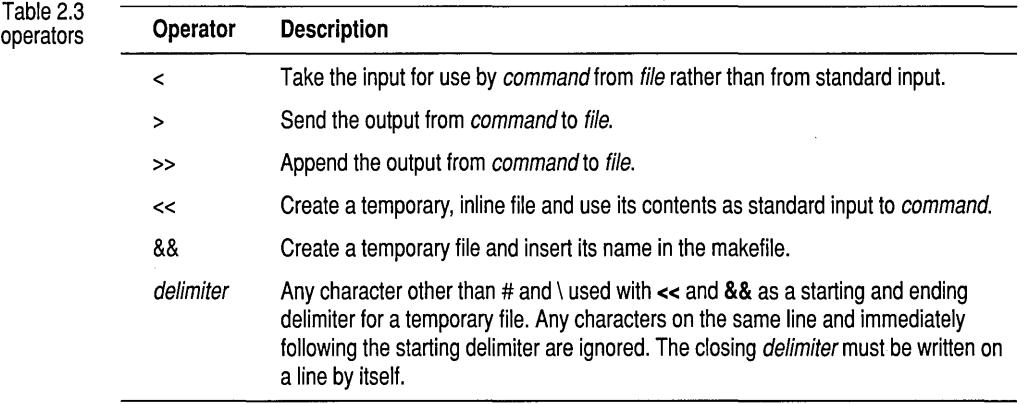

**Debugging with temporary files** 

Temporary files can help you debug a command set by placing the actual commands MAKE executes into the temporary file. Temporary file names start at MAKEOOOO.@@@, where the 0000 increments for each temporary file you keep. You must place delimiters after **&&** and at the end of what you want sent to the temporary file (! is a good delimiter).

The following example shows **&&** instructing MAKE to create a file of the input to TLINK.

```
prog.exe: A.obj B.obj 
     TLINK Ie &&-1 
     eOs.obj $** 
     prog.exe 
     prog.map 
     maths.lib es.lib 
      \bar{1}
```
The response file created by **&&** contains these instructions:

eOs.obj a.obj b.obj prog.exe prog.map maths.lib es.lib

 $\mathbf{A}$ 

### **Using MAKE macros**

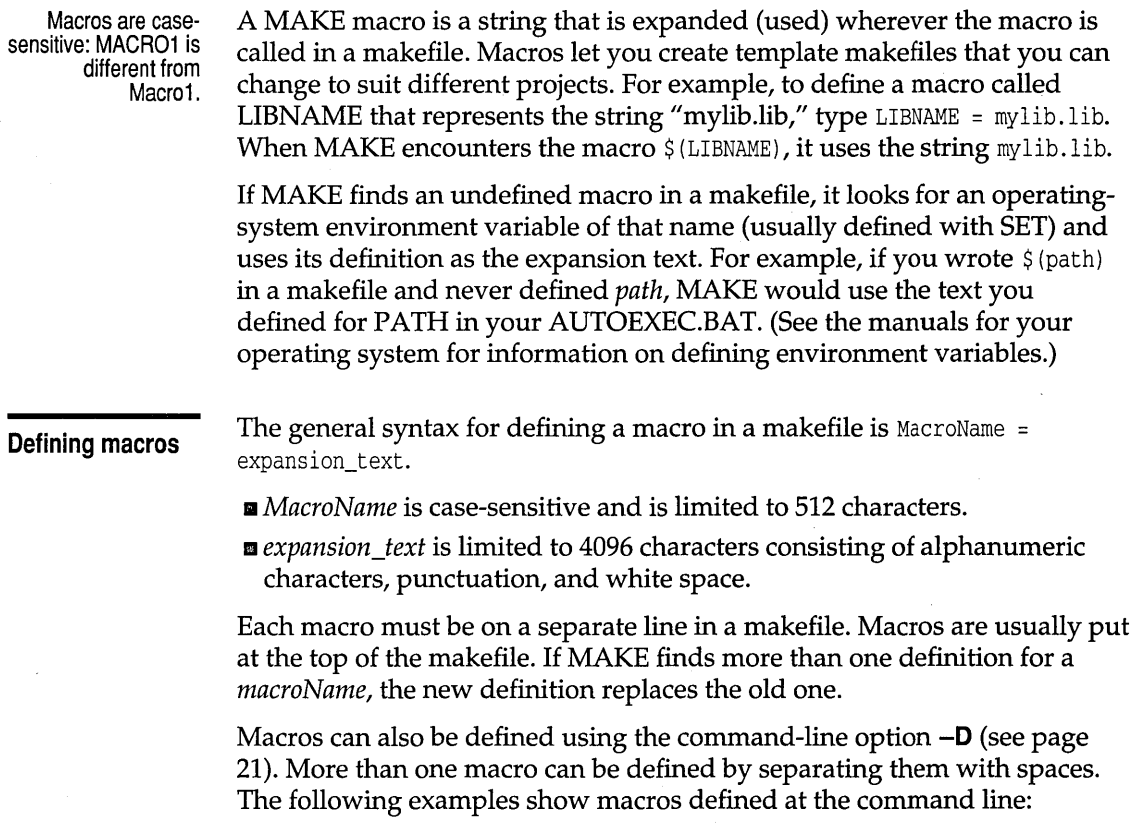
make -Dsourcedir=c:\projecta make command="bcc -c" make command=bcc option=-c

The following differences in syntax exist between macros entered on the command line and macros written in a makefile.

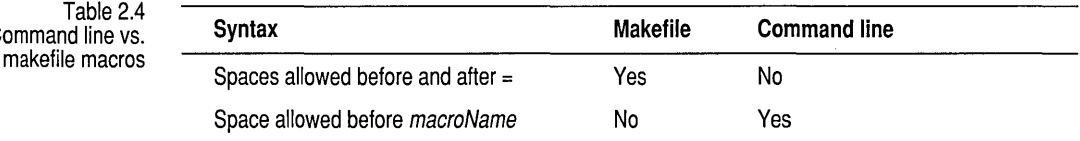

### **Using a macro**

**String** 

**substitutions in macros** 

Command line

To use a macro in a makefile, type \$ (MacroName) where MacroName is the name of a defined macro. You can use braces  $\{\}$  and parentheses () to enclose the MacroName.

MAKE expands macros at various times depending on where they appear in the makefile:

- **B** Nested macros are expanded when the outer macro is invoked.
- a Macros in rules and directives are expanded when MAKE first looks at the makefile.
- a Macros in commands are expanded when the command is executed.

MAKE lets you temporarily substitute characters in a previously defined macro. For example, if you defined a macro called SOURCE as SOURCE = fl. cpp f2. cpp f3. cpp, you could substitute the characters .OBJ for the characters .CPP by using \$ (SOURCE: . CPP=. OBJ). The substitution doesn't redefine the macro.

Rules for macro substitution:

- a Syntax: \$ (MacroName: original\_text=new\_text) .
- No whitespace before or after the colon.
- **EXA** Characters in *original\_text* must exactly match the characters in the macro definition; this text is case-sensitive.

MAKE now lets you use macros within substitution macros. For example,

MYEXT=.C SOURCE=fl.cpp f2.cpp f3.cpp \$ (SOURCE: .cpp=\$(MYEXT)) #Changes fl.cpp to fl.C, etc.

# **Default MAKE macros**

MAKE contains several default macros you can use in your makefiles. Table 2.5 lists the macro definition and what it expands to in explicit and implicit rules.

## Table 2.5: Default macros

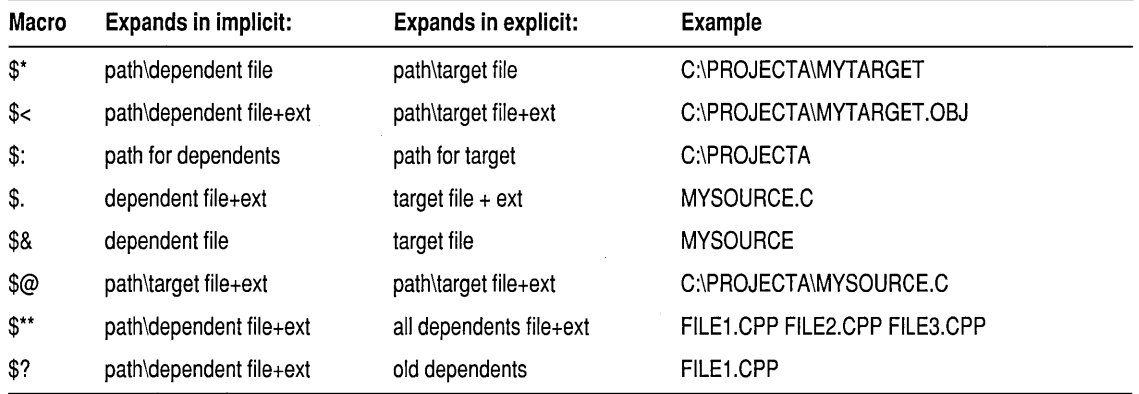

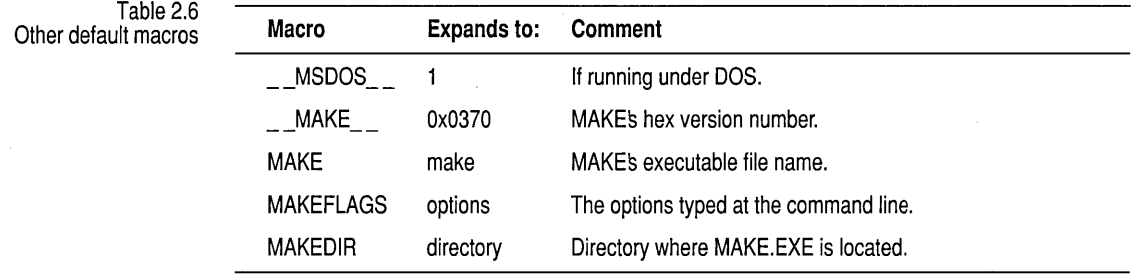

### **Modifying default macros**

When the default macros listed in Table 2.5 don't give you the exact string you want, macro modifiers let you extract parts of the string to suit your purpose.

To modify a default macro, use this syntax:

\$(MacroName [modifier])

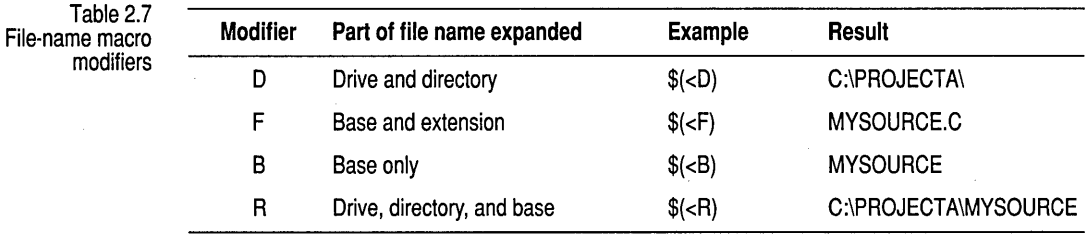

Table 2.7 lists macro modifiers and provides examples of their use.

# **Using MAKE directives**

MAKE directives resemble directives in languages such as C and Pascal, and perform various control functions, such as displaying commands onscreen before executing them. MAKE directives begin either with an exclamation point or a period. Table 2.8 lists MAKE directives and their corresponding command-line options (directives override command-line options). Each directive is described in more detail following the table.

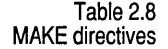

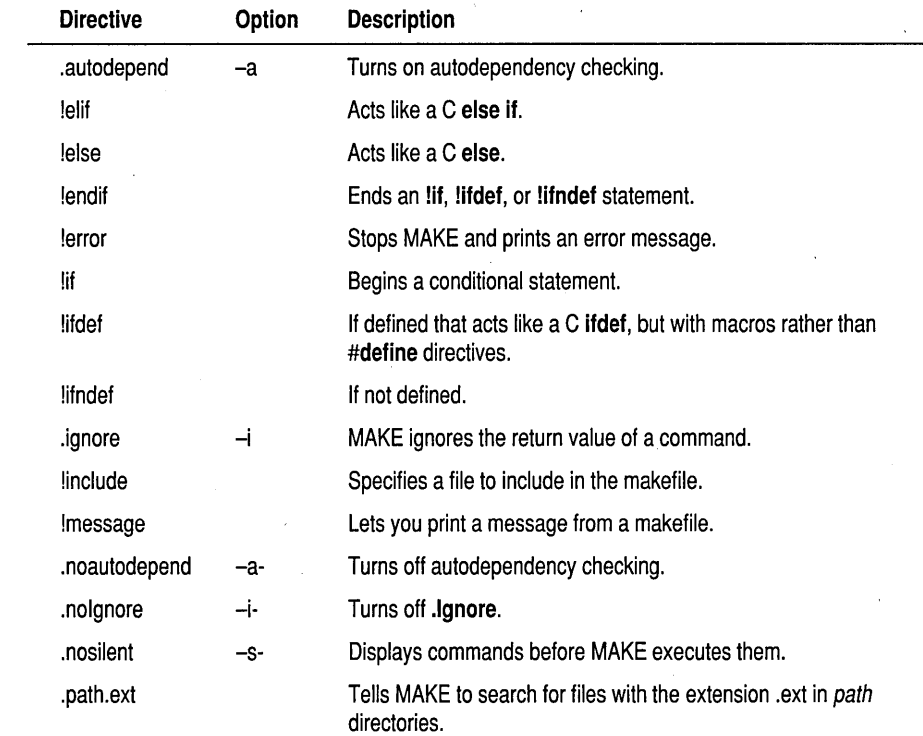

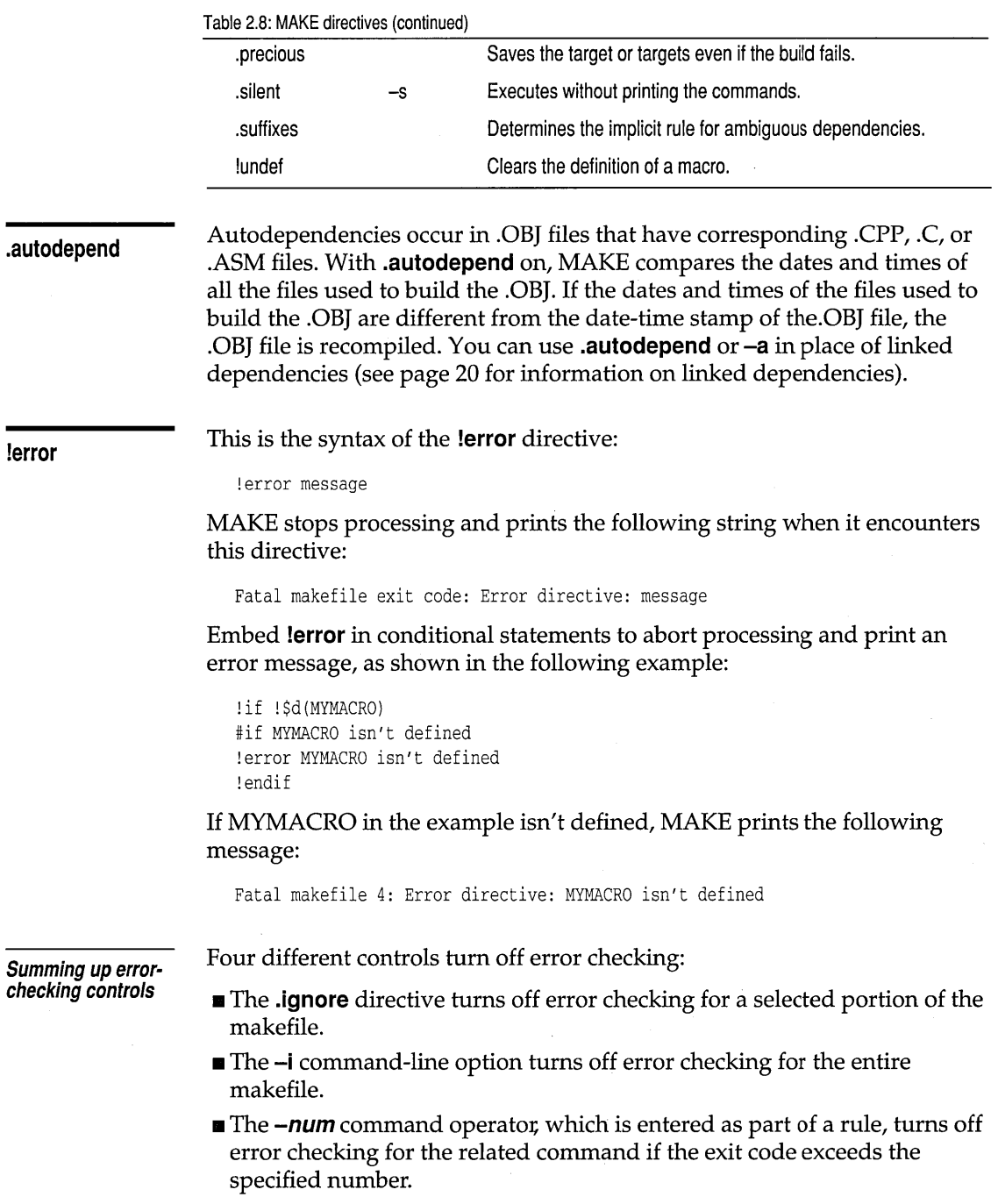

 $\epsilon$  $\hat{t}$ 

 $\bar{z}$ 

• The - command operator turns off error checking for the related command regardless of the exit code.

**!if and other conditional directives** 

The **!if** directive works like C **if** statements (see the *Programmer's Guide* if you don't understand **if** statements). As shown here, the syntax of **!if** and the other conditional directives resembles compiler conditionals:

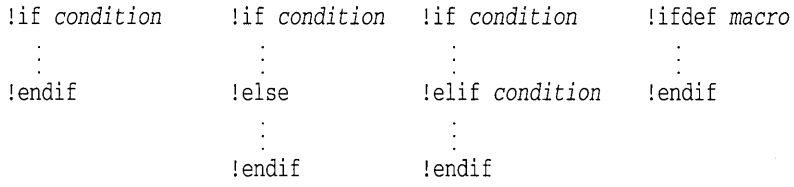

The following expressions are equivalent:

```
! ifdef macro and! if $d (macro) 
! ifndef macro and! if ! $d (macro)
```
These rules apply to conditional directives:

- One **!else** directive is allowed between **!if, lifdef, or !ifndef** and **!endif**  directives.
- Multiple **!elif** directives are allowed between **!if, !ifdef, or !ifndef** and **!else** directives and **!endif.**
- **•** You can't split rules across conditional directives.
- **•** You can nest conditional directives.
- Iif, **!ifdef,** and **!ifndef** must have matching **!endif** directives within the same source file. .

The following information can be included between **!if** and **!endif**  directives:

- Macro definition  **!include** directive **• Explicit rule • 1991 • 1992 • 1993 • 1993 • 1993 • 1993 • 1993 • 1993 • 1993 • 1993 • 1993 • 1993 • 1993 • 1993 • 1993 • 1993 • 1993 • 1993 • 1993 • 1993 • 1993 • 1993 • 199** 
	-

- 
- **Implicit rule 1 1 1 1 1 1 1 1 1 1 1 1 1 1 1 1 1 1 1 1 1 1 1 1 1 •** 11 **•** 11 **•** 11 **•** 11 **•** 11 **•** 11 **•** 11 **•** 1

*Condition* in **if** statements represents a conditional expression consisting of decimal, octal, or hexadecimal constants and the operators shown in Table 2.9.

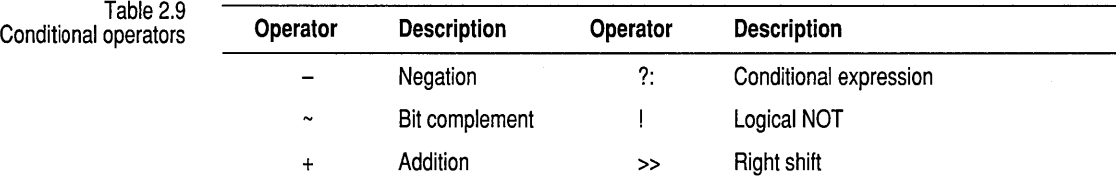

Table 2.9: Conditional operators (continued)

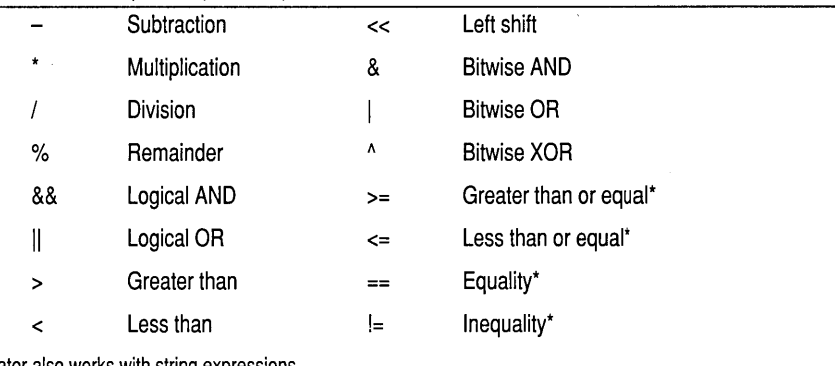

·Operator also works with string expressions.

MAKE evaluates a conditional expression as either a simple 32-bit signed integer or as a character string.

This directive is like the **#include** preprocessor directive for the C or c++ language—it lets you include the text of another file in the makefile:

!include *filename* 

You can enclose *filename* in quotation marks *("")* or angle brackets (<>) and nest directives to unlimited depth, but writing duplicate **!include** directives in a makefile isn't permitted-you'll get the error message *cycle in the include file.* 

Rules, commands, or directives must be complete within a single source file; you can't start a command in an **!include** file, then finish it in the makefile.

MAKE searches for **!include** files in the current directory unless you've specified another directory with the **-I** option.

**!message** 

**!include** 

The **!message** directive lets you send messages to the screen from a makefile. You can use these messages to help debug a makefile that isn't working the way you'd like it to. For example, if you're having trouble with a macro definition, you could put this line in your makefile:

!message The macro is defined here as: \$ *(MacroName)* 

When MAKE interprets this line, it will print onscreen The macro is defined here as: .CPP, if the macro expands to .CPP at that line. Using a series of **!message** directives, you can debug your makefiles.

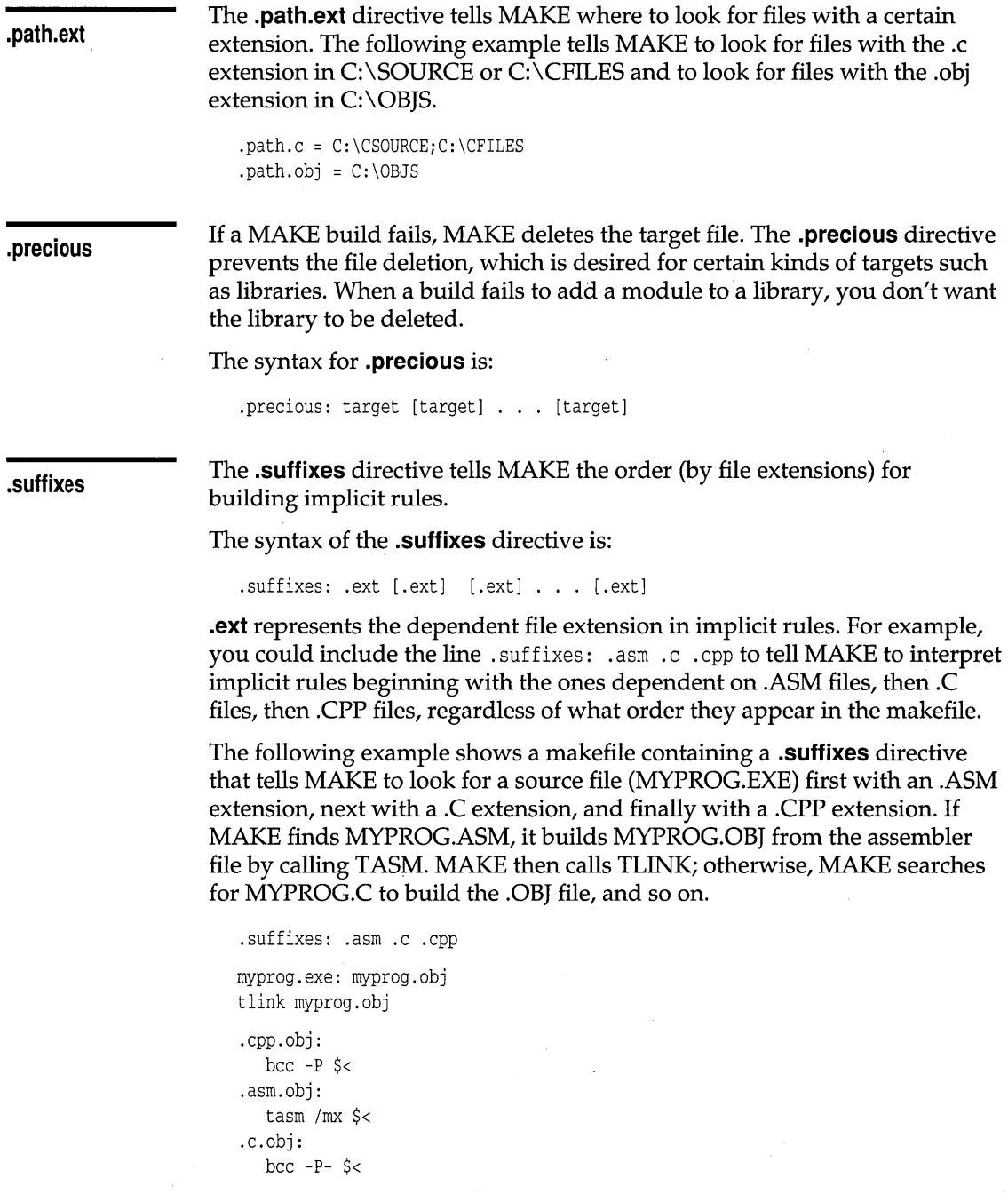

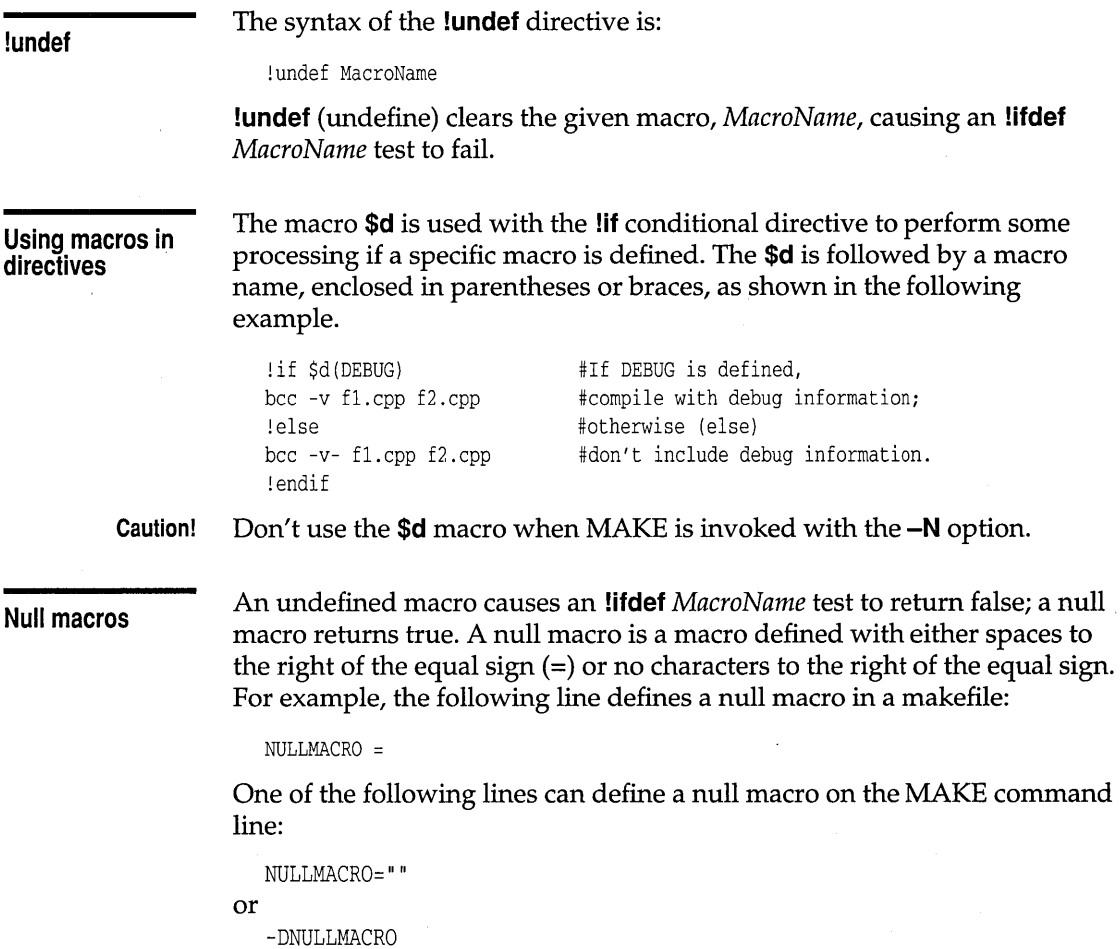

 $\ddot{\phantom{a}}$ 

Borland C++ for OS/2 Tools and Utilities Guide

# c <sup>H</sup>A p T E <sup>R</sup>

3

# **TLIB: The Turbo librarian**

TLIB is a utility that manages libraries of individual.OBJ (object module) files. A library is a convenient tool for dealing with a collection of object modules as a single unit.

The libraries included with Borland C++ were built with TLIB. You can use TLIB to build your own libraries, or to modify the Borland C++ libraries, your own libraries, libraries furnished by other programmers, or commercial libraries you've purchased. You can use TLIB to

- Create a new library from a group of object modules.
- Add object modules or other libraries to an existing library.
- **Remove object modules from an existing library.**
- **E** Replace object modules from an existing library.
- **Extract object modules from an existing library.**
- **E** List the contents of a new or existing library.

Although TLIB is not essential for creating executable programs with Borland C++, it is a useful programming productivity tool. You will find TLIB indispensable for large development projects. If you work with object module libraries developed by others, you can use TLIB to maintain those libraries when necessary.

# **Why use object module libraries?**

When you program in C and C++, you often create a collection of useful functions and classes. Because of C and C++'s modularity, you are likely to split those functions into many separately compiled source files. You use only a subset of functions from the entire collection in any particular program. It can become quite tedious, however, to figure out exactly which files you are using. On the other hand, if you always include all the source files, your program becomes extremely large and unwieldy.

An object module library solves the problem of managing a collection of functions and classes. When you link your program with a library, the

When it modifies an existing library, TUB always creates a copy of the original library with a .BAK extension.

linker scans the library and automatically selects only those modules needed for the current program.

# **The TLIB command line**

To get a summary of TUBs usage, just type TLIB and press Enter. Table 3.1 TUB options For TUB examples, The TLIB command line takes the following general form, where items listed in square brackets *([like* this]) are optional: tlib [/C] [/E] [/Psize] libname [operations] [, listfile] Option libname Ie /Psize operations listfile **Description** The DOS path name of the library you want to create or manage. Every TUB command must be given a *libname*. Wildcards are not allowed. TLIB assumes an extension of .LIB if none is given. We recommend that you do not use an extension other than .UB, since both BGG and BGs project-make facility require the .UB extension in order to recognize library files. Note: If the named library does not exist and there are add operations, TLIB creates the library. The case-sensitive flag. This option is not normally used; see page 43 for a detailed explanation. Sets the library page size to size; see page 42 for a detailed explanation. The list of operations TLIB performs. Operations can appear in any order. If you only want to examine the contents of the library, don't give any operations. The name of the file listing library contents. The listfile name (if given) must be preceded by a comma. No listing is produced if you don't give a file name. The listing is an alphabetical list of each module. The entry for each module contains an alphabetical list of each public symbol defined in that module. The default extension for the *listfile* is .LST. You can direct the listing to the screen by using the listfile name GON, or to the printer by using the name PRN. This section summarizes each of these command-line components; the

refer to the "Examples" section on page 43.

The operation list

following sections provide details about using TLIB.

The operation list describes what actions you want TLIB to do. It consists of a sequence of operations given one after the other. Each operation consists of a one- or two-character action symbol followed by a file or module name. You can put whitespace around either the action symbol or the file or module name, but not in the middle of a two-character action or in a name.

You can put as many operations as you like on the command line, up to the OS/2 CMD.EXE-imposed line-length limit of 256 characters. The order of the operations is not important. TLIB always applies the operations in a specific order:

- 1. All extract operations are done first.
- 2. All remove operations are done next.
- 3. All add operations are done last.

You can replace a module by first removing it, then adding the replacement module.

File and module TLIB finds the name of a module by taking the given file name and stripping any drive, path, and extension information from it. (Typically, drive, path, and extension are not given.)

> Note that TLIB always assumes reasonable defaults. For example, to add a module that has an .OBJ extension from the current directory, you need to supply only the module name, not the path and .OBJ extension.

Wildcards are never allowed in file or module names.

TLIB operations

names

TLIB recognizes three action symbols  $(-, +, \star)$ , which you can use singly or combined in pairs for a total of five distinct operations. The order of the characters is not important for operations that use a pair of characters. The action symbols and what they do are listed here:

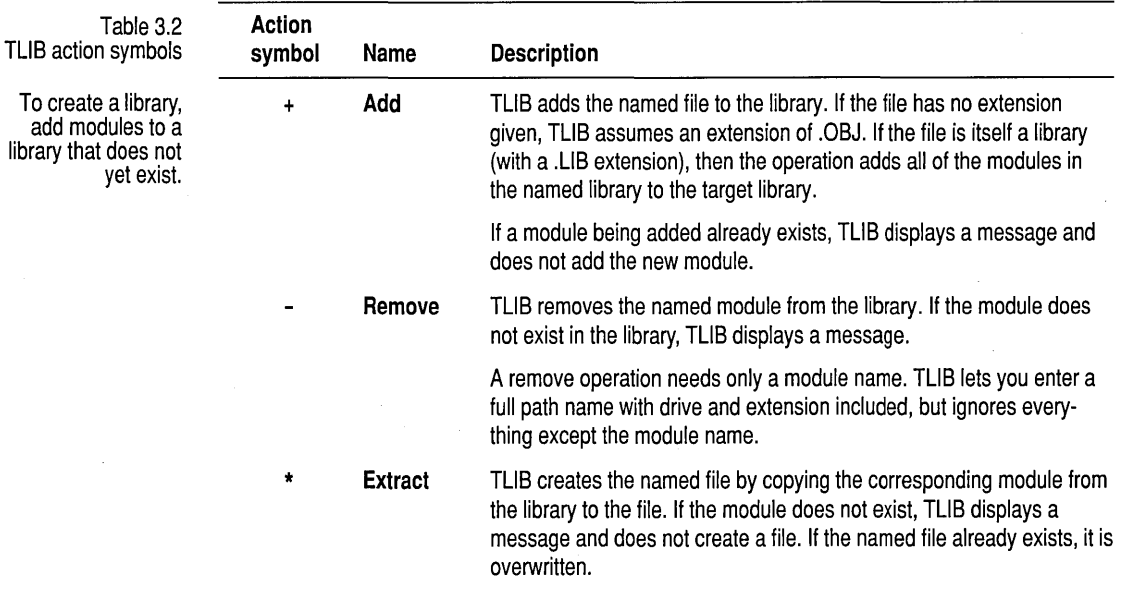

Table 3.2: TUB action symbols (continued)

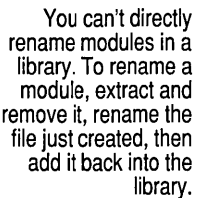

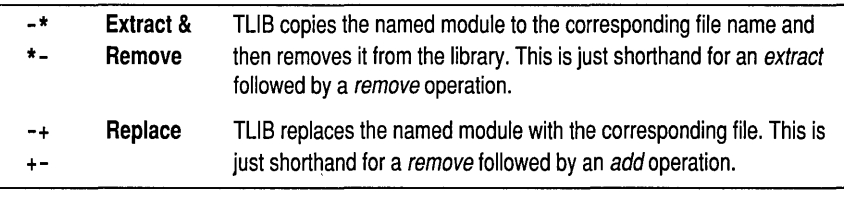

# **Using response files**

When you are dealing with a large number of operations, or if you find yourself repeating certain sets of operations over and over, you will probably want to start using response files. A response file is simply an ASCII text file (which can be created with the Borland C++ editor) that contains all or part of a TLIB command. Using response files, you can build TLIB commands larger than would fit on one OS/2 command line.

See "Examples" on page 43 for a sample response file and a TUB command line incorporating it.

To use a response file path name, specify *@pathname* at any position on the TLIB command line.

- More than one line of text can make up a response file; you use the" and" character  $(8)$  at the end of a line to indicate that another line follows.
- You don't need to put the entire TLIB command in the response file; the file can provide a portion of the TLIB command line, and you can type in the rest on the command line itself.
- You can use more than one response file in a single TLIB command line.

# **Setting the page size: The /P option**

Every DOS library file contains a dictionary, which appears at the end of the .LIB file, following all of the object modules. For each module in the library, this dictionary contains a 16-bit address of that particular module within the .LIB file; this address is given in terms of the library page size (it defaults to 16 bytes).

The library page size determines the maximum combined size of all object modules in the library—it cannot exceed 65,536 pages. The default (and minimum) page size of 16 bytes allows a library of about 1 MB in size. To create a larger library, the page size must be increased using the /P option; the page size must be a power of 2, and it cannot be smaller than 16, or larger than 32,768.

All modules in the library must start on a page boundary. For example, in a library with a page size of 32 (the lowest possible page size higher than the default 16), an average of 16 bytes will be lost per object module in padding. If you attempt to create a library that is too large for the given page size, TLIB will issue an error message and suggest that you use IP with the next available higher page size.

# **Advanced operation: The** *IC* **option**

When you add a module to a library, TLIB maintains a dictionary of all public symbols defined in the modules of the library. All symbols in the library must be distinct. If you try to add a module to the library that would cause a duplicate symbol, TLIB displays a message and won't add the module.

Normally, when TLIB checks for duplicate symbols in the library, uppercase and lowercase letters are not considered as distinct. For example, the symbols *lookup* and *LOOKUP* are treated as duplicates. Since C and C++ treat uppercase and lowercase letters as distinct, use the  $\mathcal C$  option to add a module to a library that includes a symbol differing only in case from one already in the library. The  $/C$  option tells TLIB to accept a module with symbols in it that differ only in case from symbols already in the library.

If you want to use the library with other linkers (or allow other people to use the library with other linkers), for your own protection you should not use the /C option.

It may seem odd that, without the  $\sqrt{C}$  option, TLIB rejects symbols that differ only in case, especially since C and C++ are case-sensitive languages. The reason is that some linkers fail to distinguish between symbols in a library that differ only in case. Such linkers treat *stars, Stars,* and *STARS* as the same identifier. TLINK, on the other hand, has no problem distinguishing uppercase and lowercase symbols, and it properly accepts a library containing symbols that differ only in case. In this example, then, Borland C++ would treat *stars, Stars,* and *STARS* as three separate identifiers. As long as you use the library only with TLINK, you can use the TLIB  $\mathcal C$  option without any problems.

# **Examples**

Here are some simple examples demonstrating the different things you can do with TLIB:

**To create a library named MYLIB.LIB with modules X.OBJ, Y.OBJ, and** Z.OBJ, type

```
tlib mylib +x +y +z
```
■ To create the same library as in #1 and get a listing in MYLIB.LST too, type

```
tlib mylib +x +y +z, mylib.lst
```
■ To get a listing in CS.LST of an existing library CS.LIB, type

tlib es, es.lst

**To replace module X.OBJ with a new copy, add A.OBJ and delete Z.OBJ** from MYLIB.LIB, type

tlib mylib -+x +a -z

• To extract module Y.OBJ from MYLIB.LIB and get a listing in MYLIB.LST, type

tlib mylib \*y, mylib.lst

- To create a new library named ALPHA, with modules A.OBJ, B.OBJ, ..., G.OBJ using a response file:
	- First create a text file, ALPHA.RSP, with

```
+a.abj +b.abj +e.abj & 
       +d.abj +e.abj +f.abj & 
       +g.abj
```
• Then use the TLIB command, which produces a listing file named ALPHA. LST:

tlib alpha @alpha.rsp, alpha. 1st

# c H A P T E R  $4$

# **Import library tools**

This chapter describes IMPLIB and IMPDEF. IMPLIB creates import libraries, and IMPDEF creates module definition files (.DEF files). Import libraries and module definition files provide information to the linker about functions imported from dynamic-link libraries (DLLs).

Dynamic-link libraries are an important part of OS/2 programming. Using DLL functions in your application is called *importing* DLL functions. There are two ways to import a DLL function: you can use import libraries, or you can use the IMPORTS section of module definition files.

When linking an OS/2 application, TLINK uses import libraries and module definition files to know when a function is defined in and imported from a DLL. Import libraries generally replace the IMPORTS section of module definition files.

IMPLIB creates an import library for a DLL. IMPDEF creates a module definition file that has an EXPORTS statement containing the name of each exported function in a DLL. See the *Programmer's Guide,* Chapter 9, for an explanation of module definition files.

# **IMPLIB: The import librarian**

The IMPLIB utility creates import libraries. IMPLIB takes as input DLLs, module definition files, or both, and produces an import library as output.

Import libraries contain records. Each record contains the name of a DLL, and specifies where in the DLL the imported functions reside. These records are bound to the application by TLINK or the IDE linker, and provide OS/2 with the information necessary to resolve DLL function calls. An import library can be substituted for part or all of the IMPORTS section of a module definition file.

If you've created an OS/2 application, you've already used at least one import library, OS2.LIB, the import library for the standard OS/2 DLLs. These DLLs contain the OS/2 system calls. (OS2.LIB is linked automatically when you build an OS/2 application in the IDE and when using BCC to

link. You have to explicitly link with OS2.LIB only if you're using TLINK to link separately.)

See page 47 for information on using IMPDEF and IMPLIB to customize an import library for a specific application.

An import library lists some or all of the exported functions for one or more DLLs. IMPLIB creates an import library directly from DLLs or from module definition files for DLLs (or a combination of the two).

To create an import library for a DLL, type

IMPLIB *Options LibName* [ *DefFiles ...* I *DLLs ...* 

Note that a DLL can also have an extension of .EXE or .DRV, not just .DLL.

where *Options* is an optional list of one or more IMPLIB options (see Table 4.1), *LibName* (required) is the name for the new import library, *DefFiles* is a list of one or more existing module definition files for one or more DLLs, and *DLLs* is a list of one or more existing DLLs. You must specify at least one DLL or module definition file.

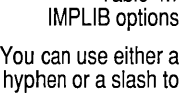

precede IMPLIBs options, but the options must be lowercase.

Table 4.1

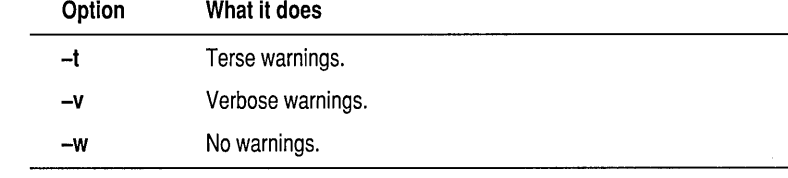

# **IMPDEF: The module definitions file manager**

An import library provides access to the functions in a Windows DLL. See page 45 for more details.

IMPDEF takes as input a DLL name, and produces as output a module definition file with an export section containing the names of functions exported by the DLL. The syntax is

IMPDEF *DestName.DEF SourceName.DLL* 

This creates a module definition file named *DestName.DEF* from the file *SourceName.DLL.* The module definition file would look something like this:

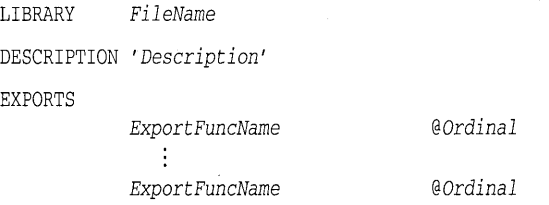

where *FileName* is the DLL's root file name, *Description* is the value of the DESCRIPTION statement if the DLL was previously linked with a module definition file that included a DESCRIPTION statement,

*ExportFuncName* names an exported function, and *Ordinal* is that function's ordinal value (an integer).

**Classes in a DLL**  IMPDEF is useful for a DLL that uses C++ classes. If you use the **\_export**  keyword when defining a class, all of the non-inline member functions and static data members for that class are exported. It's easier to let IMPDEF make a module definition file for you because it lists all the exported functions, automatically including the member functions and static data members.

> Since the names of these functions are mangled, it would be tedious to list them all in the EXPORTS section of a module definition file simply to create an import library from the module definition file. If you use IMPDEF to create the module definition file, it will include the ordinal value for each exported function. If the exported name is mangled, IMPDEF will also include that function's unmangled, original name as a comment following the function entry. So, for instance, the module definition file created by IMPDEF for a DLL that used C++ classes would look something like this:

```
LIBRARY FileName 
DESCRIPTION 'Description' 
EXPORTS 
           MangledExportFuncName @Ordinal ExportFuncName 
           MangledExportFuncName @Ordinal ExportFuncName
```
where *FileName* is the DLL's root file name, *Description* is the value of the DESCRIPTION statement if the DLL was previously linked with a module definition file that included a DESCRIPTION statement, *MangledExportFuncName* provides the mangled name, *Ordinal* is that function's ordinal value (an integer), and *ExportFuncName* gives the function's original name.

**Functions in a DLL** 

IMPDEF creates an editable source file that lists all the exported functions in the DLL. You can edit this .DEF file to contain only those functions that you want to make available to a particular application, then run IMPLIB on the edited .DEF file. This results in an import library that contains import information for a specific subset of a DLL's export functions.

Suppose you're distributing a DLL that provides functions to be used by several applications. Every export function in the DLL is defined with **\_export.** Now, if all the applications used all the DLL's exports, then you could simply use IMPLIB to make one import library for the DLL. You could deliver that import library with the DLL, and it would provide

import information for all of the DLL's exports. The import library could be linked to any application, thus eliminating the need for the particular application to list every DLL function it uses in the IMPORTS section of its module definition file.

But let's say you want to give only a few of the DLL's exports to a particular application. Ideally, you want a customized import library to be linked to that application-an import library that provides import information only for the subset of functions that the application will use. All of the other export functions in the DLL will be hidden to that client application.

To create an import library that satisfies these conditions, run IMPDEF on the compiled and linked DLL. IMPDEF produces a module definition file that contains an EXPORT section listing all of the DLL's export functions. You can edit that module definition file, removing EXPORTS section entries for those functions you don't want in the customized import library. Once you've removed the exports you don't want, run IMPLIB on the module definition file. The result will be an import library that contains import information for only those export functions listed in the EXPORTS section of the module definition file.

# **Resource tools**

This chapter describes the Borland resource tools.

- BRCC.EXE is the Borland resource compiler. It compiles resource script files (.RC files) and produces the binary .RES file.

c H A p T E R

 $\blacksquare$  RC.EXE is the OS/2 resource compiler. It compiles .RC files, and links .RES files to an executable.

Presentation Manager (PM) programs are easy to learn and use because they provide a familiar and standard user interface for all applications. The components of the user interface are known as resources. Resources are defined external to your source code, then attached to the executable that uses them.

Resources describe PM user-interface devices such as

- 
- 
- $\blacksquare$  Pointers
- Icons
- II Bitmaps
- $\blacksquare$  Strings
- Accelerator keys

These resources are joined with an executable file before the application is run, but the application calls resources into memory only when needed, minimizing memory usage.

Resource script (.RC) files are text files that describe the resources a particular application will use. BRCC or RC uses the .RC file to compile the resources into a binary format resource (.RES) file. RC then attaches the .RES file, containing your resources, to your executable. Attaching .RES files to the .EXE file is commonly called resource linking.

For more information on resources, see the  $M$ enus Resource Workshop **Dialog boxes**<br>User's Guide.

5

BRCC is a command-line version of Resource Workshop's resource compiler. It accepts a resource script file (.RC) as input and produces a resource object file (.RES) as output. BRCC uses the following commandline syntax:

BRCC [options] <filename>.RC

Table 5.1 lists all BRCC switches.

Table 5.1 BRCC (Borland resource compiler)

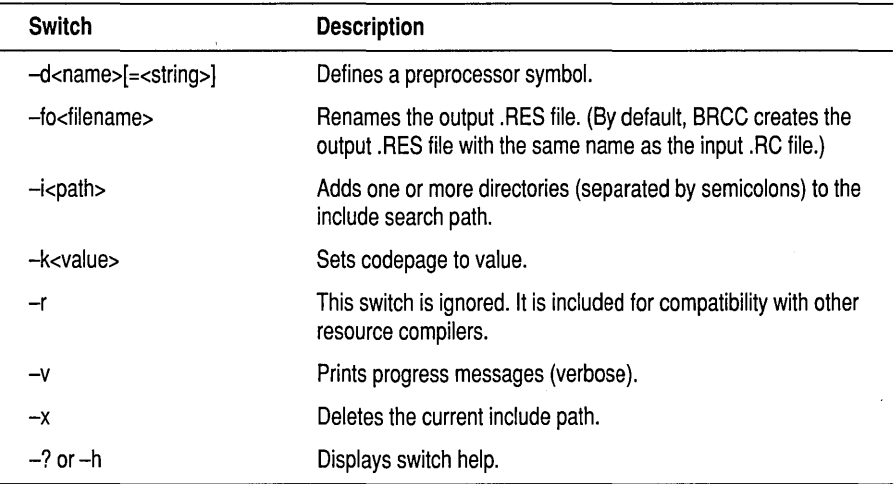

Like Resource Workshop's resource compiler, BRCC predefines common resource-related PM constants such as WS\_VISIBLE and BS\_PUSHBUTTON. Also, two special compiler-related symbols are defined: RC\_INVOKED and WORKSHOP\_INVOKED. These symbols can be used in the source text in conjunction with conditional preprocessor statements to control compilation. For example, the following construct can greatly speed up compilation:

#ifndef WORKSHOP\_INVOKED #include "os2.h" #endif

### **Examples**

The following example adds two directories to the include path and produces a .RES file with the same name as the input .RC file.

brcc -i<dir1>:<dir2> <filename>.RC

This example enables you to produce an output .RES file with a name different from the input .RC file's.

bree -fo<filename>.RES <filename>.RC

# **RC.EXE: The OS/2 resource compiler**

See Table 5.2 for a description of the Resource Compiler options. The PM resource compiler (RC.EXE) will both compile and link your resources. Here is the syntax for invoking RC.EXE from the command line:

RC [options] ResoureeFile [ModuleFile]

For example, to compile MYAPP.RC file and add it to MYAPP.EXE, you would give this command line:

re myapp

This simplest form only works if the resource file and the executable file share the same name. If MYAPP.RC was instead named MYAPPRS.RC, you would type

re myapprs myapp

To compile only the MYAPP.RC resource file (and not add the resulting MYAPP.RES to MYAPP.EXE), use the **-R** option, like this:

re -r myapp

You would then have a MYAPP.RES file. To add MYAPP.RES to MYAPP.EXE, type

re myapp.res

To mark a module as PM-compatible, but not add any resources to it, simply invoke the Resource Compiler with the module name (note that the file name must have one of these extensions: .EXE, .DLL, or .DRV). For example,

re myapp.exe

The following table describes the Resource Compiler options. Note that Resource Compiler options are not case sensitive (-e is the same as -E). Also, options that take no arguments can be combined (for instance, **-kpr** is legal).

# Table 5.2: Resource Compiler options

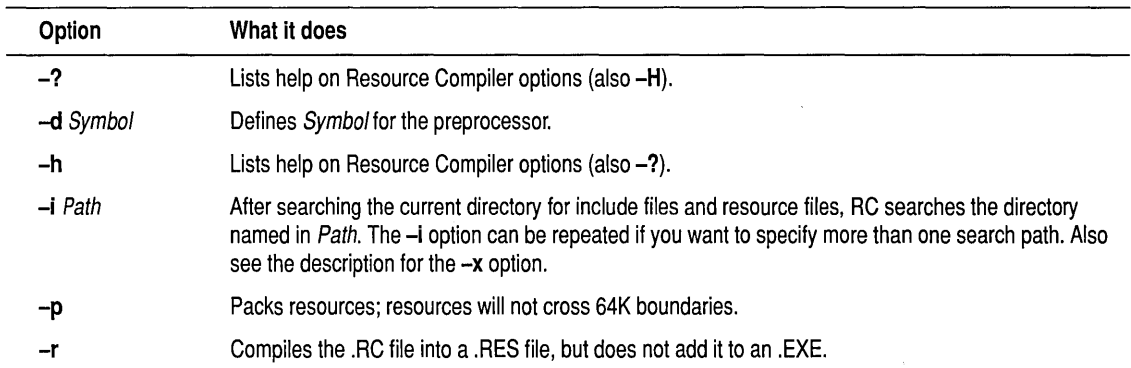

# $A$  p p E N D I X  $A$

# **Error messages**

This appendix describes the error messages that can be generated by Borland C++. The error messages in this appendix include messages that can be generated by the compiler, the MAKE utility, the librarian (TLIB), and the linker (TLINK). This appendix also lists the errors that you can receive when you run your program (run-time errors).

Messages are listed in ASCII alphabetic order. Messages beginning with symbols come first, then messages beginning with numbers, and then messages beginning with letters of the alphabet. Messages that begin with symbols are alphabetized by the first word in the message that follows the symbols. For example, you might receive the following error message if you incorrectly declared your function *my\_func*:

my\_func must be declared with no parameters

To find this error message, look under the alphabetized listing of "must."

# **Message classes**

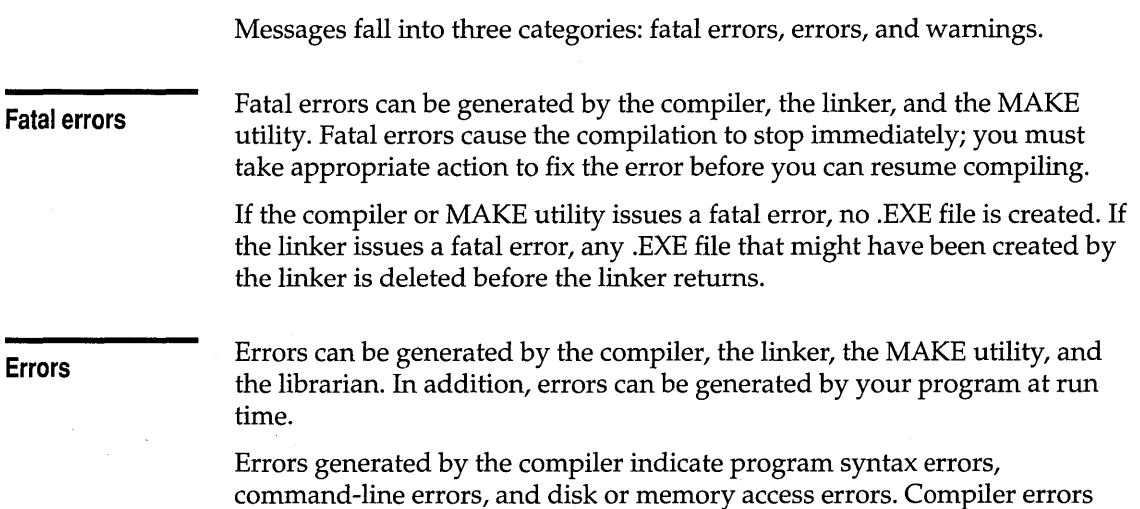

don't cause the compilation to stop-the compiler completes the current phase of the compilation and then stops and reports the errors encountered. The compiler attempts to find as many real errors in the source program as possible during each phase (preprocessing, parsing, optimizing, and code-generating).

Errors generated by the linker don't cause the linker to delete the .EXE or .MAP files. However, you shouldn't execute any .EXE file that was linked with errors. Linker errors are treated like fatal errors if you're compiling from the Integrated Development Environment (IDE).

The MAKE utility generates errors when there is a syntax or semantic error in the source makefile. You must edit the makefile to fix these types of errors.

Run-time errors are usually caused by logic errors in your program code. If you receive a run-time error, you must fix the error in your source code and recompile the program for the fix to take effect.

### **Warnings**

Warnings can be issued by the compiler, the linker, and the librarian. Warnings do not prevent the compilation from finishing. However, they do indicate conditions that are suspicious, even if the condition that caused the warning is legitimate within the language. The compiler also produces warnings if you use machine-dependent constructs in your source files.

# **Message listings**

Messages are written with the message class first, followed by the source file name and line number where the error was detected, and finally with the text of the message itself.

Some messages include a symbol (such as a variable, file name, or module) that is taken from your program. Symbols in the message explanations are shown in *italics* to indicate that they're variable in nature.

Be aware that the compiler generates messages as they are detected. Because C and C++ don't force any restrictions on placing statements on a line of text, the true cause of the error might be one or more lines before or after the line number mentioned in the error message.

# **Message explanations**

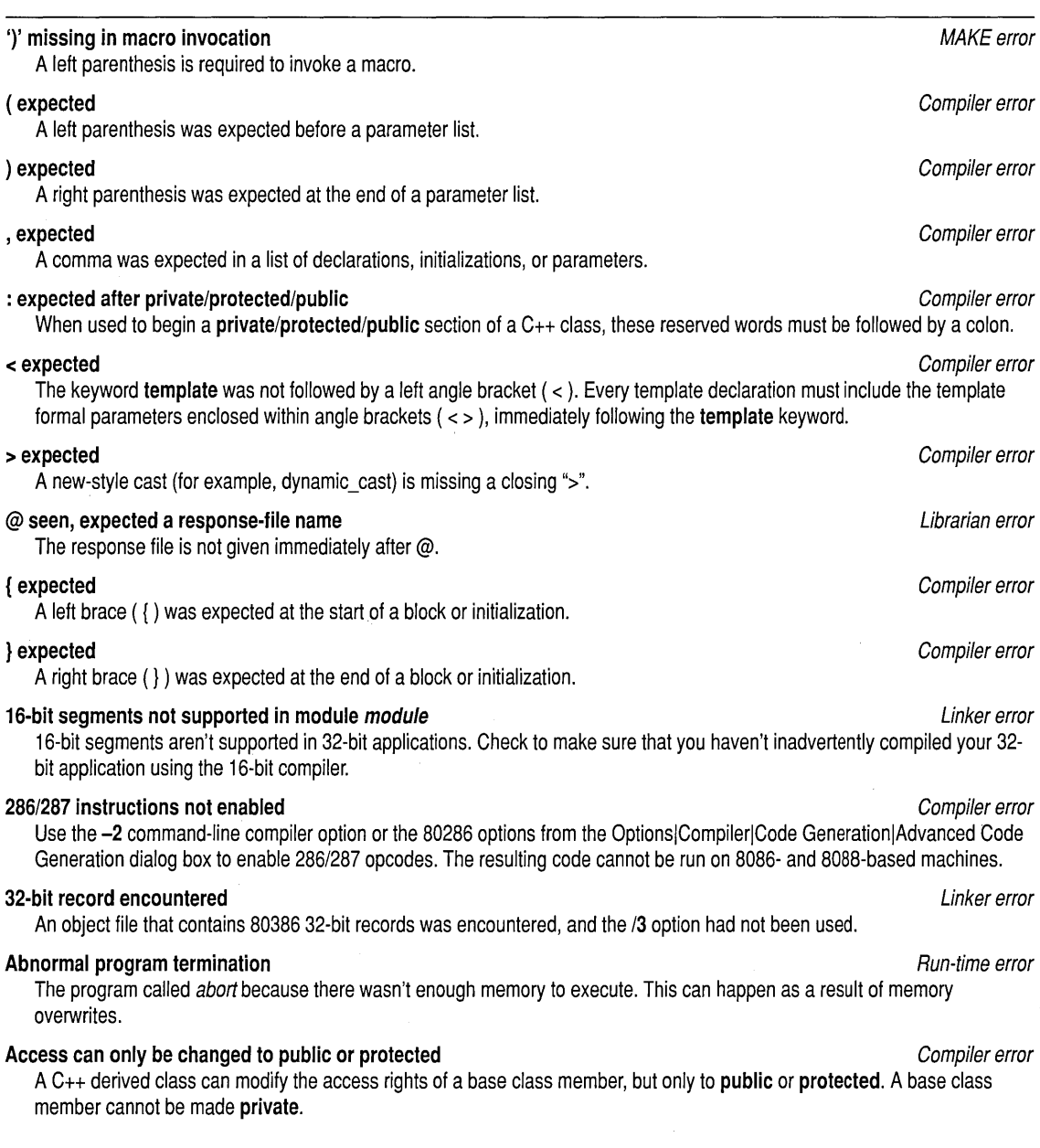

 $\overline{\phantom{a}}$ 

 $\Box$ 

### Added file filename does not begin correctly, ignored example the state of the Librarian warning

The librarian has decided that the file being added is not an object module, so it will not try to add it to the library. The library is created anyway.

# Address of overloaded function function doesn't match type error compiler error compiler error

A variable or parameter is assigned/initialized with the address of an overloaded function, and the type of the variable/parameter doesn't match any of the overloaded functions with the specified name.

### Alias alias defined in module 'module' is redefined Linker warning and Linker warning warning

An ALIAS definition record specified a public symbol substitute that was already defined by another ALIAS. The second public symbol substitute will be used. ALIAS records are generated by the assembler when the ALIAS directive is used.

### module already in LIB, not changed! The state of the state of the state of the state of the state of the state of the state of the state of the state of the state of the state of the state of the state of the state of the

An attempt to use the  $+$  action on the library has been made, but there is already an object with the same name in the library. If an update of the module is desired, the action should be  $+$ -. The library has not been modified.

### Ambiguity between function1 and function2 compiler error compiler error compiler error

Both of the named overloaded functions could be used with the supplied parameters. This ambiguity is not allowed.

### Ambiguous member name *name* Compiler error compiler error compiler error compiler error compiler error compiler error

A structure member name used in inline assembly must be unique. If it is defined in more than one structure all of the definitions must agree in type and offset within the structures. The member name in this case is ambiguous. Use the syntax (struct xxx) .yyyinstead.

### Ambiguous operators need parentheses **Compiler warning** Compiler warning

This warning is displayed whenever two shift, relational, or bitwise-Boolean operators are used together without parentheses. Also, an addition or subtraction operator that appears unparenthesized with a shift operator will produce this warning. Programmers frequently confuse the precedence of these operators.

### Ambiguous override of virtual base member base function: derived function Compiler error

This error message is issued when a virtual function that is defined in a virtual base class is overridden with different functions having two derived classes in the same inheritance hierarchy. For example,

```
struct VB 
\left\{ \right.virtual f(); 
}; 
struct A:virtual VB 
{ 
   virtual f(); 
}; 
struct B:virtual VB 
   virtual f(); 
}; 
struct D:A,B 
{
```
} //errors here

56

The above code will be flagged with the following errors:

```
Error: Ambiguous override of virtual base member VB::f() :A::f() 
Error: Ambiguous override of virtual base member VB::f() :B::f()
```
### Array allocated using 'new' may not have an initializer compiler error compiler error

When initializing a vector (array) of classes, you must use the *default constructor* (the constructor that has no arguments).

### Array bounds missing 1 and the compiler error compiler error compiler error compiler error compiler error

Your source file declared an array in which the array bounds were not terminated by a right bracket.

### Array must have at least one element **Array and Compiler error** Compiler error compiler error

ANSI C and C++ require that an array be defined to have at least one element (objects of zero size are not allowed). An old programming trick declares an array element of a structure to have zero size, then allocates the space actually needed with malloc. You can still use this trick, but you must declare the array element to have (at least) one element if you are compiling in strict ANSI mode. Declarations (as opposed to definitions) of arrays of unknown size are still allowed.

### For example,

char ray[] *i*  char *ray[O]i*  extern char ray[]; /\* declaration of unknown size -- ok \*/ /\* definition of unknown size -- illegal \*/  $\prime$ \* definition of 0 size -- illegal \*/

# Array of references is not allowed **Compiler error** Compiler error compiler error compiler error

It is illegal to have an array of references because pointers to references are not allowed and array names are coerced into pointers.

# Array size for 'delete' ignored **Compiler warning** and the compiler warning compiler warning compiler warning

With the latest specification of C<sub>++</sub>, it is no longer necessary to specify the array size when deleting an array; to allow older code to compile, Borland C++ ignores this construct and issues this warning.

# Assembler stack overflow Compiler error

The assembler ran out of memory during compilation. Review the portion of code flagged by the error message to ensure that it uses memory correctly.

# Assembler statement too long Compiler error control of the statement of the compiler error compiler error compiler error

Inline assembly statements cannot be longer than 480 bytes.

# Assigning type to enumeration and the compiler warning the compiler warning compiler warning

Assigning an integer value to an enum type. This is an error in  $C_{++}$ , but is reduced to a warning to give existing programs a chance to work.

### Assignment to 'this' not allowed, use X::operator new instead Compiler error Compiler error

In early versions of  $C_{++}$ , the only way to control allocation of a class of objects was to use the this parameter inside a constructor. This practice is no longer allowed because a better, safer, and more general technique is to instead define a member function operator new.

# Attempt to export non-public symbol symbol **Attempt in the export of the export of the export** Linker error

This error usually occurs when a .DEF file specifies an EXPORT for a symbol that you either forgot to define or misspelled.

# Attempt to grant or reduce access to *identifier* Compiler error Compiler error

A C++ derived class can modify the access rights of a base class member, but only by restoring it to the rights in the base class. It cannot add or reduce access rights.

# Attempting to return a reference to a local object Compiler error compiler error compiler error

In a function returning a reference type, you attempted to return a reference to a temporary object (perhaps the result of a constructor or a function call). Because this object will disappear when the function returns, the reference will then be illegal.

### Attempting to return a reference to local variable *identifier* error compiler error compiler error

This C++ function returns a reference type, and you are trying to return a reference to a local (auto) variable. This is illegal because the variable referred to disappears when the function exits. You can return a reference to any static or global variable, or you can change the function to return a value instead.

### **Bad call of intrinsic function** Compiler error Compiler error Compiler error Compiler error

You have used an intrinsic function without supplying a prototype, or you supplied a prototype for an intrinsic function that was not what the compiler expected.

### Bad character in parameters  $\rightarrow$  *char* Linker error Linker error Linker error

One of the following characters (or any control character other than horizontal tab, linefeed, carriage return, or  $Ctr I + Z$ ) was encountered in the command line or in a response file:

 $\leq$  = > ? []]

### Bad define directive syntax compiler error compiler error compiler error compiler error

A macro definition starts or ends with the ## operator, or contains the # operator that is not followed by a macro argument name.

### Bad field list in debug information in module module **Example 2008** Controller and the control of the control of the control of the control of the control of the control of the control of the control of the control of the

This is typically caused by bad debug information in the OBJ file. Borland Technical Support should be informed.

### **Bad file name filename** Linker error and the state of the state of the state of the state of the state of the state of the state of the state of the state of the state of the state of the state of the state of the state o

An invalid file name was passed to the linker.

### Bad file name format in include directive Compiler error compiler error compiler error

Include file names must be surrounded by quotes ("FILENAME.H") or angle brackets «FILENAME.H». The file name was missing the opening quote or angle bracket. If a macro was used, the resulting expansion text is incorrect; that is, it is not surrounded by  $\lt$  > or  $"$ .

### Bad filename format in include statement MAKE error and MAKE error and MAKE error

Include file names must be surrounded by quotes or angle brackets. The file name was missing the opening quote or angle bracket.

# Bad file name format in line directive Compiler error control of the Compiler error compiler error compiler error

Line directive file names must be surrounded by quotes ("FILENAME.H") or angle brackets (<FILENAME.H>). The file name was missing the opening quote or angle bracket. If a macro was used, the resulting expansion text is incorrect; that is, it is not surrounded by quote marks.

### **Bad header in input LIB** Librarian error control to the state of the state of the state of the state of the state of the state of the state of the state of the state of the state of the state of the state of the state of

When adding object modules to an existing library, the librarian has determined that it has a bad library header. Rebuild the library.

### Bad ifdef directive syntax compiler error compiler error compiler error compiler error compiler error

An #ifdef directive must contain a single identifier (and nothing else) as the body of the directive.

### Bad LF POINTER in module module  $\blacksquare$

This is typically caused by bad debug information in the OBJ file. Borland Technical Support should be informed.

# Bad macro output translator and the state of the state of the state of the state of the MAKE error and MAKE error

Invalid syntax for substitution within macros.

### Bad object file filename near file offset offset Linker error and the state Linker error control of the Linker error

The linker has found a bad OBJ file. This is usually caused by a translator error.

# **Bad object file file near file offset offset** Linker error An ill-formed object file was encountered. This is most commonly caused by naming a source file or by naming an object file that was not completely built. This can occur if the machine was rebooted during a compile, or if a compiler did not delete its

output object file when a Ctrl+Break was pressed.

# **Bad OMF record type type encountered in module module** Librarian error

The librarian encountered a bad Object Module Format (OMF) record while reading through the object module. The librarian has already read and verified the header records on the *module*, so this usually indicates that the object module has become corrupt in some way and should be re-created.

**Bad object file record Base of the conductance of the conductance of the conductance of the conductance of the conductance of the conductance of the conductance of the conductance of the conductance of the conductance o** 

# **Bad syntax for pure function definition Compiler error Compiler error Compiler error**

Pure virtual functions are specified by appending  $= 0$ " to the declaration. You wrote something similar, but not quite the same.

# **Bad undef directive syntax Compiler error Compiler error Compiler error Compiler error**

An **#undef** directive must contain a single identifier (and nothing else) as the body of the directive.

# **Bad undef statement syntax MAKE error**

An **!undef** statement must contain a single identifier and nothing else as the body of the statement.

# **Bad version number in parameter block Linker error Linker error Linker error**

This error indicates an internal inconsistency in the IDE. If it occurs, exit and restart the IDE. This error does not occur in the standalone version.

# **Base class** *class* **contains dynamically dispatchable functions <b>Contains a Contains** *Compiler error*

Currently, dynamically dispatched virtual tables do not support the use of multiple inheritance. This error occurs because a class that contains DDVT functions attempted to inherit DDVT functions from multiple parent classes.

# **Base class class is also a** base' **class of class** Compiler warning

A class inherits from the same base class both directly and indirectly. It is best to avoid this non-portable construct in your program code.

# **Base class class is included more than once <b>Compiler error** Compiler error

A C++ class can be derived from any number of base classes, but can be directly derived from a given class only once.

# **Base class** *class* **is initialized more than once <b>Compiler error** compiler error

In a C++ class constructor, the list of initializations following the constructor header includes base class class more than once.

# **Base initialization without a class name is now obsolete Compiler error is a set of the Compiler error** compiler error

Early versions of C++ provided for initialization of a base class by following the constructor header with just the base class constructor parameter list. It is now recommended that you include the base class name: this makes the code much clearer, and is required when there are multiple base classes.

# Old way:

derived::derived(int i) :  $(i, 10)$  { ... }

# New way:

derived::derived(int i) : base(i, 10)  $\{ \ldots \}$ 

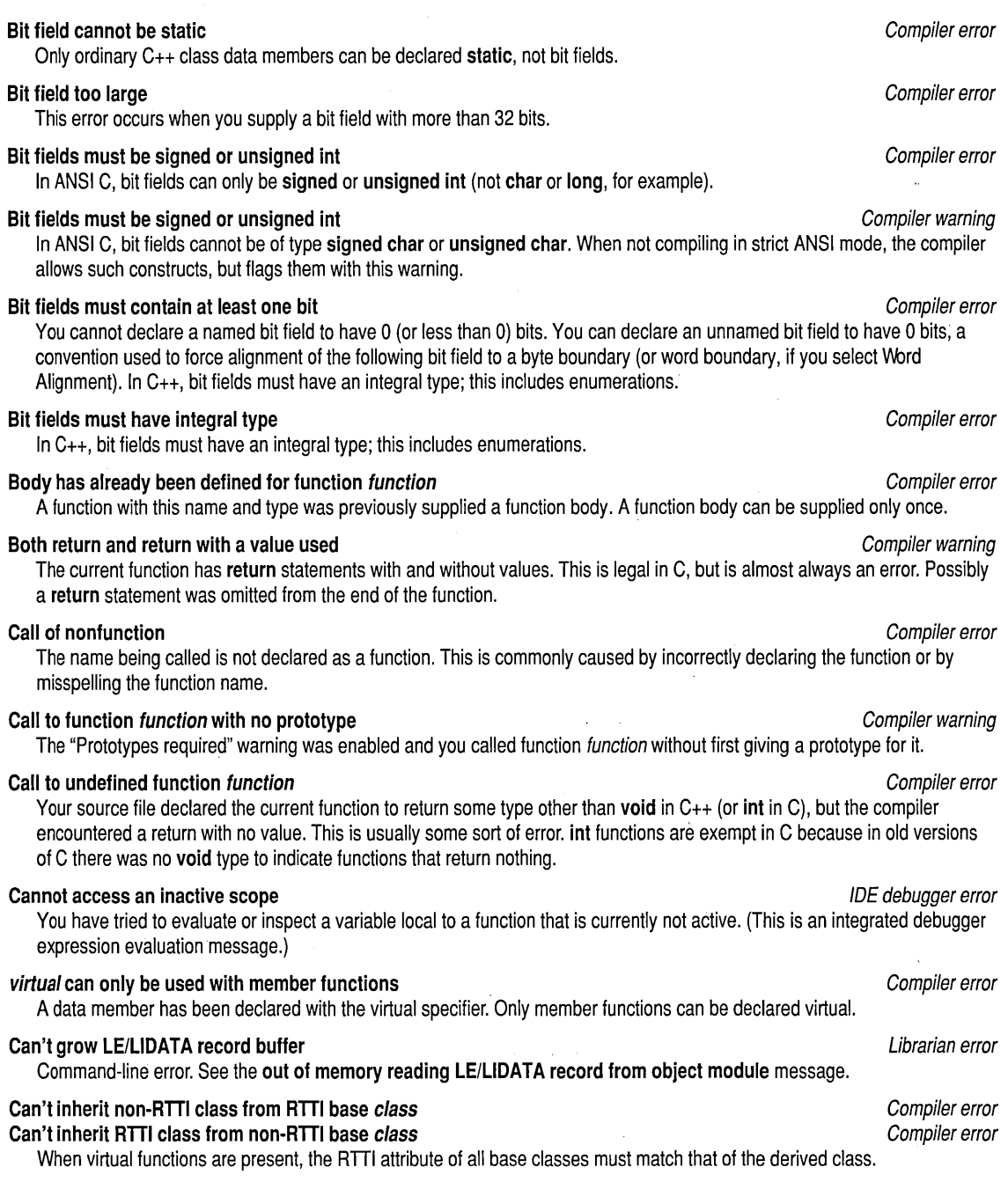

 $\mathbf{r}$ 

# Cannot access an inactive scope Compiler error compiler error compiler error compiler error

You have tried to evaluate or inspect a variable local to a function that is currently not active. (This is an integrated debugger expression evaluation message.)

# Cannot add or subtract relocatable symbols Compiler error compiler error compiler error

The only arithmetic operation that can be performed on a relocatable symbol in an assembler operand is addition or subtraction of a constant. Variables, procedures, functions, and labels are relocatable symbols. Assuming that Var is a variable and Const is a constant, then the instructions

MOV AX, Const+Const

and

MOV AX,VartConst

are valid, but MOV AX, Var+Var is not.

### Cannot allocate a reference Compiler error compiler error compiler error compiler error

An attempt to create a reference using the new operator has been made; this is illegal because references are not objects and cannot be created through new.

### identifier cannot be declared in an anonymous union compiler error compiler error

The compiler found a declaration for a member function or static member in an anonymous union. Such unions can contain data members only.

### function1 cannot be distinguished from function2 compiler error compiler error compiler error

The parameter type lists in the declarations of these two functions do not differ enough to tell them apart. Try changing the order of parameters or the type of a parameter in one declaration.

# Cannot generate function from template function template compiler error compiler error

A call to a template function was found, but a matching template function cannot be generated from the function template.

### Cannot call main from within the program Compiler error compiler error compiler error

C++ does not allow recursive calls of the function main.

# Cannot call near class member function with a pointer of type type Computer Compiler error

Member functions of near classes (classes are near by default) cannot be called using far or huge member pointers. This also applies to calls using pointers to members. Either change the pointer to be **near**, or declare the class as **far.** 

# Cannot cast from type1 to type2 Compiler error cast from type 2

A cast from type type1 to type type2 is not allowed. In C, a pointer can be cast to an integral type or to another pointer. An integral type can be cast to any integral, floating, or pointer type. A floating type can be cast to an integral or floating type. Structures and arrays cannot be cast to or from. You cannot cast from a void type.

C++ checks for user-defined conversions and constructors, and if one cannot be found, then the preceding rules apply (except for pointers to class members). Among integral types, only a constant zero can be cast to a member pointer. A member pointer can be cast to an integral type or to a similar member pointer. A similar member pointer points to a data member if the original does, or to a function member if the original does; the qualifying class of the type being cast to must be the same as or a base class of the original.

# Cannot convert type1 to type2 Compiler error convert type of the compiler error compiler error compiler error

An assignment, initialization, or expression requires the specified type conversion to be performed, but the conversion is not legal.

### **Cannot create instance of abstract class** *class* **<b>Computer 2008 Compiler error** Compiler error

Abstract classes-those with pure virtual functions-cannot be used directly, only derived from.

# **Cannot create pre-compiled header: code in header <b>Compiler warning** Compiler warning

One of the headers contained a non-inline function body.

# **Cannot create pre-compiled header: initialized data in header and the compiler warning compiler warning**

One of the headers contained a global variable definition. In a C header, this message indicates that a global variable was initialized. In C++ header, this message indicates that a variable was not declared "extern."

# **Cannot create pre-compiled header: header incomplete Compiler warning** compiler warning

The pre-compiled header ended in the middle of a declaration. This often happens when there is a missing "}" in a class definition that is located in a header file.

# **Cannot create pre-compiled header: write failed** Compiler warning

The compiler could not write to the pre-compiled header file. This is usually due to a full disk or a disk that is write protected.

# **Cannot define a pointer or reference to a reference example of the set of the Compiler error compiler error**

It is illegal to have a pointer to a reference or a reference to a reference.

# **Cannot find class::class(class &) to copy a vector <b>Compiler error Compiler error Compiler error**

When a C<sub>++</sub> class class1 contains a vector (array) of class class2, and you want to construct an object of type class1 from another object of type class1, there must be a constructor  $class2::class2(class2&)$  so that the elements of the vector can be constructed. This constructor, called a *copy constructor*, takes just one parameter (a reference to its class).

Usually the compiler supplies a copy constructor automatically. However, if you have defined a constructor for class class2 that has a parameter of type *class2&* and has additional parameters with default values, the copy constructor cannot be created by the compiler. (This is because  $class2::class2$  (class2&) and  $class2::class2$  (class2 $k$ , int = 1) cannot be distinguished.) You must redefine this constructor so that not all parameters have default values. You can then define a copy constructor or let the compiler create one.

# **Cannot find class::operator=(class&) to copy a vector <b>Compiler error** Compiler error

When a  $C_{++}$  class *class1* contains a vector (array) of class *class2*, and you want to copy a class of type *class1*, there must be an assignment operator  $class2: operator = (class2\&)$  so that the elements of the vector can be copied. Usually the compiler supplies such an operator automatically. However, if you have defined an **operator=** for class class2, but not one that takes a parameter of type class2&, the compiler will not supply it automatically-you must supply one.

# **Cannot find default constructor to initialize array element of type class Construction Compiler error**

When declaring an array of a class that has constructors, you must either explicitly initialize every element of the array, or the class must have a default constructor (it will be used to initialize the array elements that don't have explicit initializers). The compiler will define a default constructor for a class unless you have defined any constructors for the class.

# **Cannot find default constructor to initialize base class class <b>Cannot Compiler error** Compiler error

Whenever a C++ derived class class2 is constructed, each base class class1 must first be constructed. If the constructor for class2 does not specify a constructor for class1 (as part of class2s header), there must be a constructor classl: : classl () for the base class. This constructor without parameters is called the default constructor. The compiler will supply a default constructor automatically unless you have defined any constructor for class class1; in that case, the compiler will not supply the default constructor automatically--you must supply one.

# **Cannot find default** *constructor* **to initialize member** *identifier* **<b>Construction Compiler error Compiler error**

62

When a C++ class class1 contains a member of class class2, and you want to construct an object of type class1 but not from another object of type class1, there must be a constructor class2 : : class2 () so that the member can be constructed. This constructor without parameters is called the default constructor. The compiler supplies a default constructor

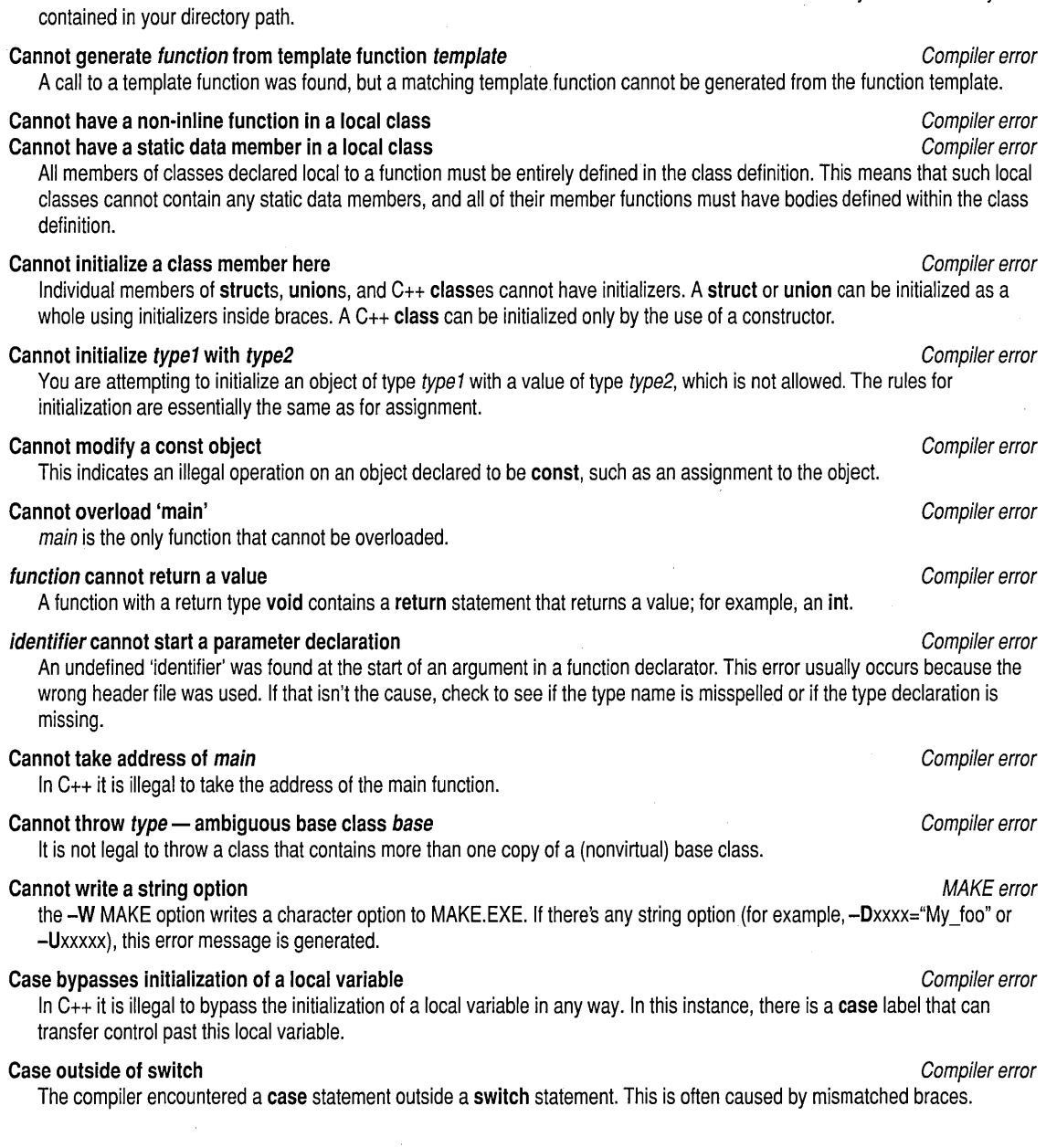

automatically unless you've defined a constructor for class class2. If you have, the compiler won't supply the default

**Cannot find MAKE.EXE** MAKE EXERCISE AND THE SERVICE STATES AND THE SERVICE STATES AND MAKE error The MAKE command-line tool cannot be found. Be sure that MAKE.EXE is in either the current directory or in a directory

constructor automatically-you must supply one.

# Appendix A, Error messages 63

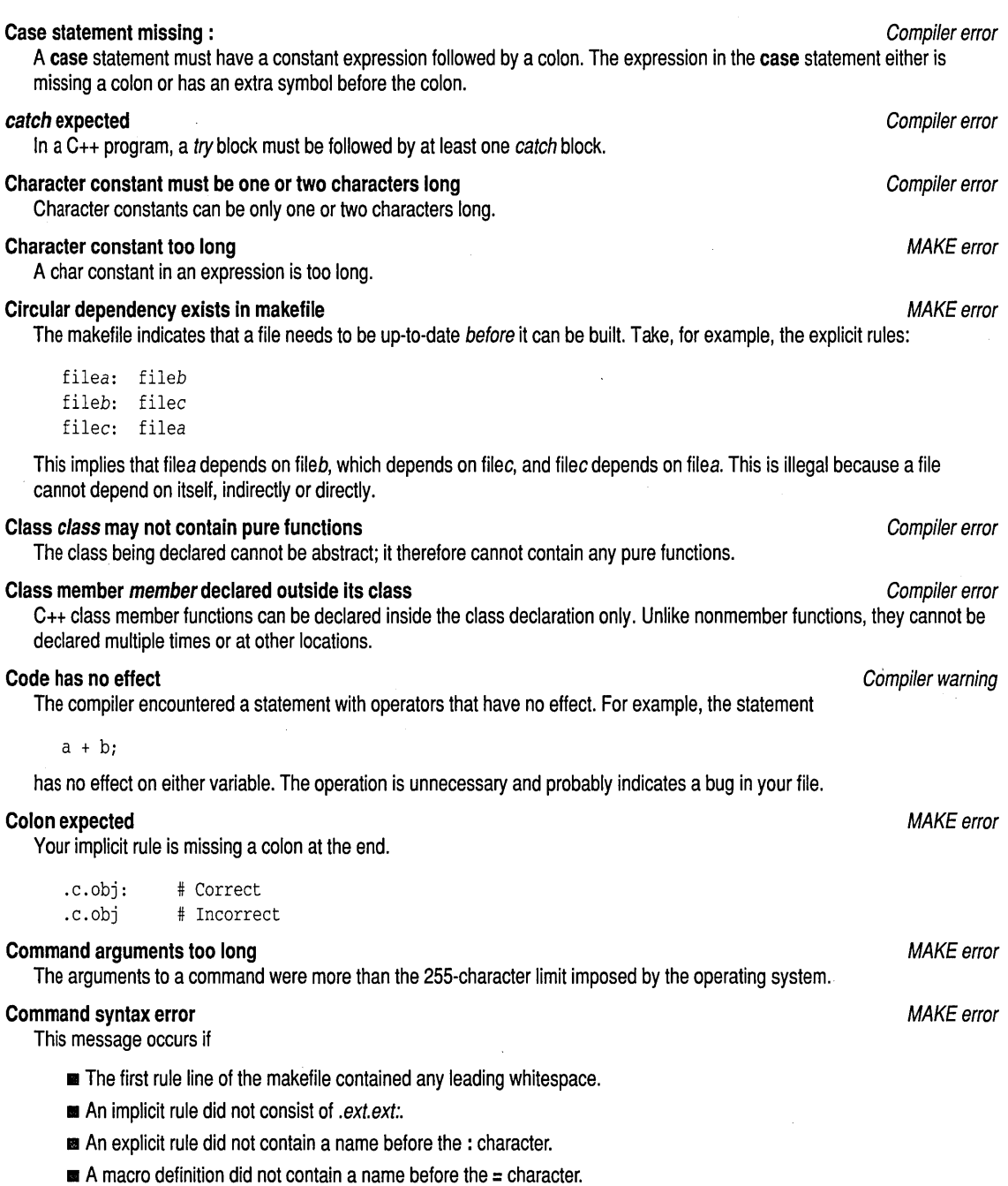

 $\mathcal{L}$ 

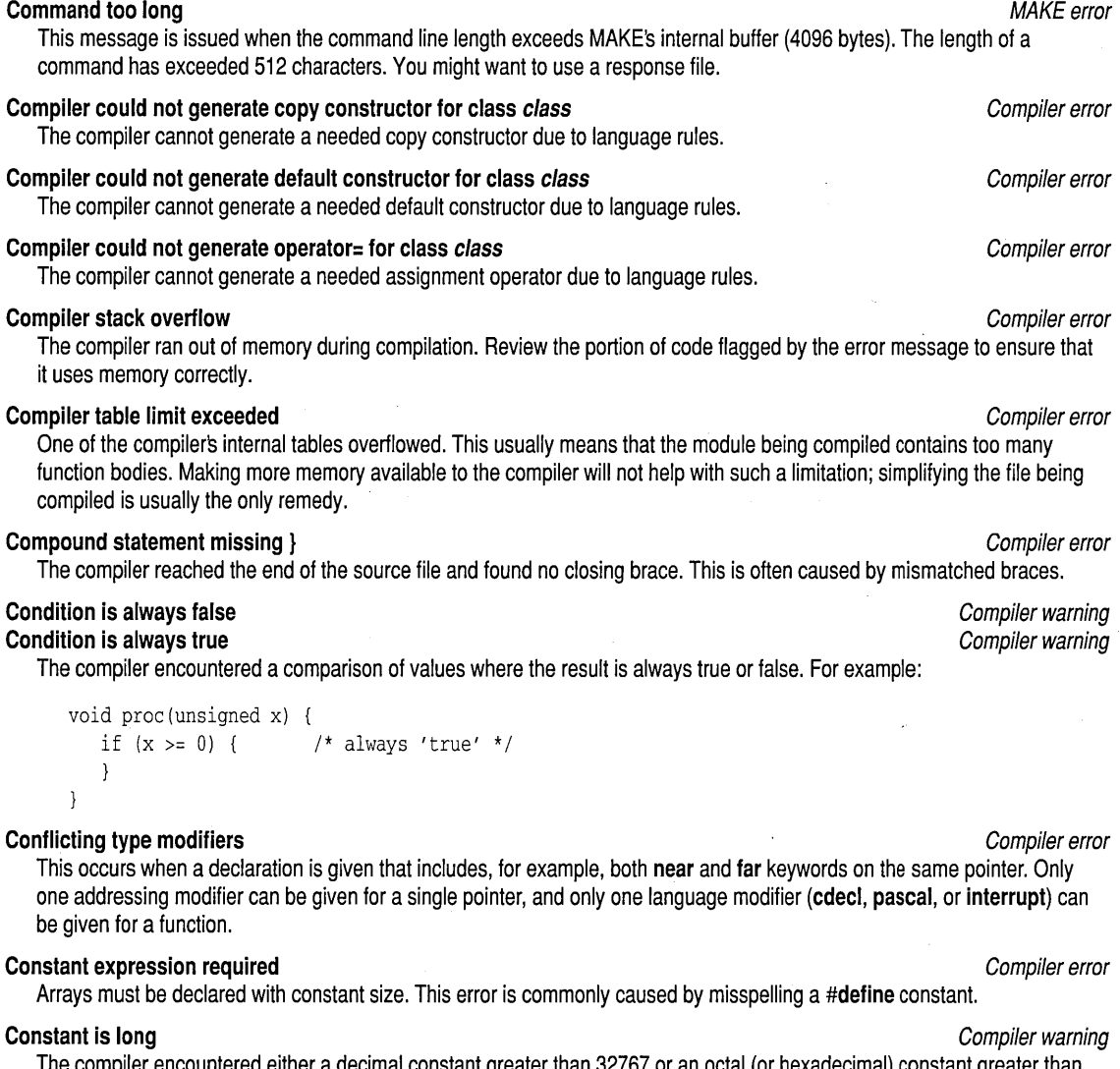

The compiler encountered either a decimal constant greater than 32767 or an octal (or hexadecimal) constant greater than 65535 without a letter lor L following it. The constant is treated as a long.

# Constant member member in class without constructors example that the compiler error compiler error

A class that contains constant members must have at least one user-defined constructor; otherwise, there would be no way to initialize such members.

# Constant member member is not initialized **Computer and Constant Compiler warning** Compiler warning

This C++ class contains a constant member member, which does not have an initialization. Constant members can only be initialized; they cannot be assigned to.

# Appendix A, Error messages 65
## **Constant out of range in comparison** Compiler warning Compiler warning Compiler warning

Your source file includes a comparison involving a constant subexpression that was outside the range allowed by the other subexpression's type. For example, comparing an unsigned quantity to -1 makes no sense. To get an unsigned constant greater than 2147483647 (in decimal), you should either cast the constant to unsigned or append a letter u or U to the constant.

When this message is issued, the compiler still generates code to do the comparison. If this code ends up always giving the same result, such as comparing a **char** expression to 4000, the code still performs the test.

### Constant variable variable must be initialized Compiler error constant of compiler error compiler error

This C<sub>++</sub> object is declared const, but is not initialized. Since no value can be assigned to it, it must be initialized at the point of declaration. .

### Constructor cannot be declared const or volatile Compiler error constructor compiler error

A constructor has been declared as const andbr volatile, and this is not allowed.

### Constructor cannot have a return type specification Compiler error Compiler error

C++ constructors have an implicit return type used by the compiler, but you cannot declare a return type or return a value.

## Conversion may lose significant digits Compiler warning Compiler warning

For an assignment operator or some other circumstance, your source file requires a conversion from long or unsigned long to int, or unsigned int type. Because int type and long type variables don't have the same size, this kind of conversion can alter the behavior of a program.

## Conversion operator cannot have a return type specification example that compiler error compiler error

This C++ type conversion member function specifies a return type different from the type itself. A declaration for conversion function operator cannot specify any return type.

## Conversion to type will fail for members of virtual base class Conversion Compiler error

This warning can occur when a member pointer (whose class contains virtual bases) is cast to another member-pointer type and you use the -Vv option. This error indicates that if the member pointer being cast happens to point (at the time of the cast) to a member of class, the conversion cannot be completed, and the result of the cast will be a NULL member pointer.

## Could not allocate memory for per module data The librarian has run out of memory. Could not create list file filename Librarian error The librarian could not create a list file for the library. This could be due to lack of disk space. Could not find a match for argument(s) example the control of the control of Compiler error compiler error compiler error No  $C_{++}$  function could be found with parameters matching the supplied arguments. **Could not find file filename** Compiler error contains the Compiler error compiler error compiler error compiler error The compiler is unable to find the file supplied on the command line. Could not get procedure address from DLL filename Linker error and the could not get procedure address from DLL filename The linker was not able to get a procedure from the specified DLL. Check to make sure that you have the correct DLL version.

**Could not load DLL filename** Linker error and the could not load DLL filename Linker error and the could not load DLL filename Linker error and the could not be a set of the could not be a set of the could not be a set of The linker was not able to load the specified DLL. Check to make sure the DLL is on your path.

## **Could not write output Librarian error control of the Could not write output** Librarian error

The librarian could not write the output file.

Librarian error

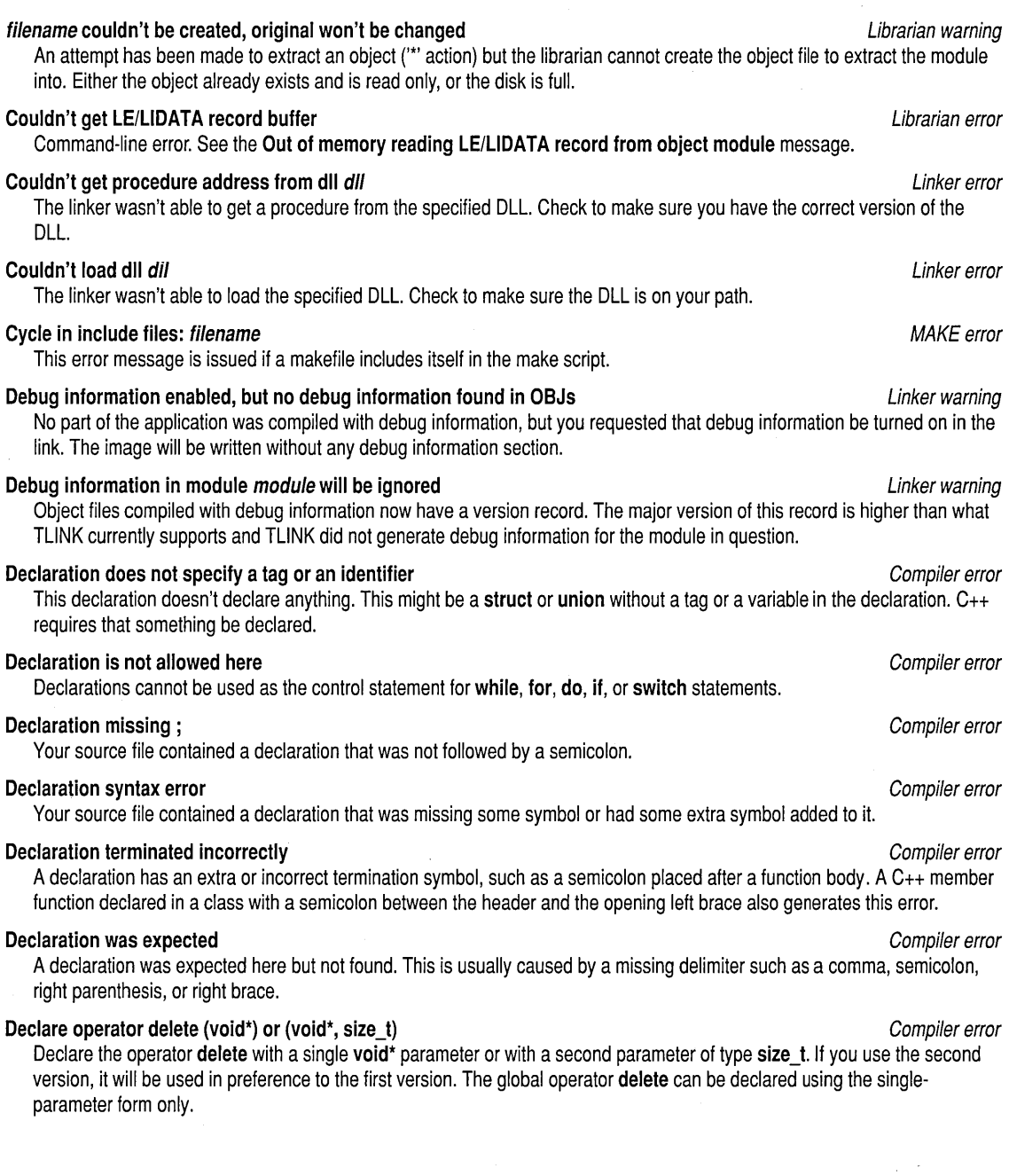

 $\sim 30$ 

 $\bar{z}$ 

## Declare operator delete[] (void\*) or (void\*, size\_t)

Declare the operator delete with one of the following:

- A single void\* parameter
- $\blacksquare$  A second parameter of type size t

If you use the second version, it will be used in preference to the first version. The global operator delete can be declared using the single-parameter form only.

## Declare type type prior to use in prototype Compiler warning Compiler warning Compiler warning

When a function prototype refers to a structure type that has not previously been declared, the declaration inside the prototype is not the same as a declaration outside the prototype. For example,

int func(struct  $s * ps$ ); struct s { /\* ... \*/ }i

Because there is no struct s in scope at the prototype for func, the type of parameter ps is a pointer to undefined struct s, and is not the same as the struct s that is later declared. This results in warning and error messages about incompatible types, which would be mysterious without this warning message. To fix the problem, you can move the declaration for struct s ahead of any prototype that references it, or add the incomplete type declaration struct s *i* ahead of any prototype that references struct s. If the function parameter is a struct, rather than a pointer to struct, the incomplete declaration is not sufficient; you must then place the struct declaration ahead of the prototype.

## Default argument value redeclared Compiler error compiler error compiler error compiler error

When a parameter of a C++ function is declared to have a default value, this value can't be changed, redeclared, or omitted in any other declaration for the same function.

## Default argument value redeclared for parameter parameter compiler error compiler error

When a parameter of a C++ function is declared to have a default value, this value cannot be changed, redeclared, or omitted in any other declaration for the same function.

## Default expression may not use local variables Compiler error compiler error compiler error

A default argument expression is not allowed to use any local variables or other parameters.

## Default outside of switch Compiler error control of the compiler error compiler error compiler error compiler error

The compiler encountered a **default** statement outside a switch statement. This is most commonly caused by mismatched braces.

## Default value missing compiler error compiler error compiler error compiler error compiler error compiler error

68

When a  $C_{t+}$  function declares a parameter with a default value, all of the following parameters must also have default values. In this declaration, a parameter with a default value was followed by a parameter without a default value.

## Default value missing following parameter parameter Compiler error Compiler error

All parameters following the first parameter with a default value must also have defaults specified.

## Define directive needs an identifier compiler error compiler error compiler error compiler error

The first non-whitespace character after a #define must be an identifier. The compiler found some other character.

## symbol defined in module module is duplicated in module module example and the state of the Linker error or warning

There is a conflict between two symbols (either public or communal). This usually means that a symbol is defined in two modules. An error occurs if both are encountered in the .OBJ file(s), because TLiNK doesn't know which is valid. A warning results if TLiNK finds one of the duplicated symbols in a library and finds the other in an .OBJ file; in this case, TLiNK uses the one in the .OBJ file.

# Compiler error

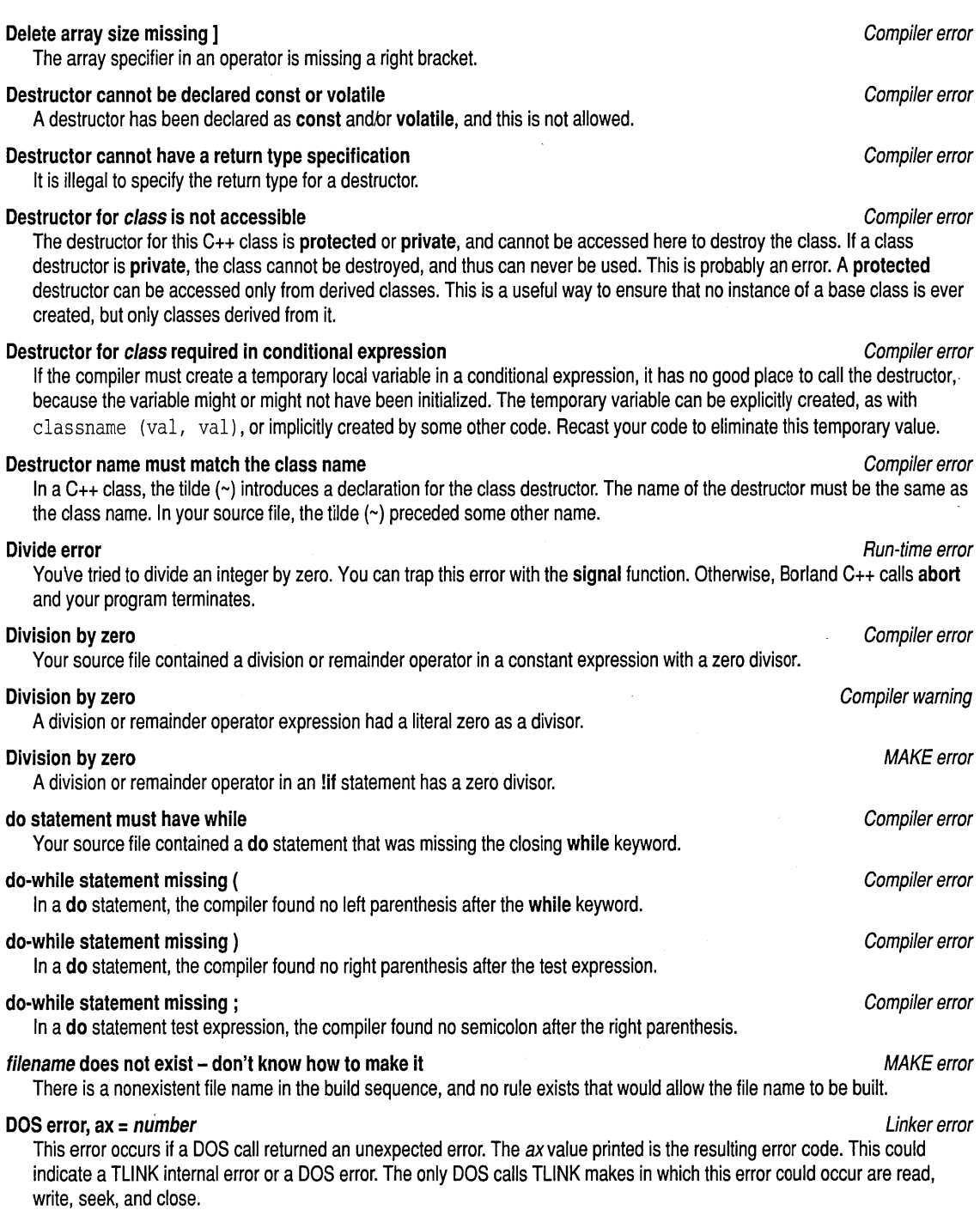

 $\mathcal{L}$ 

 $\lambda$ 

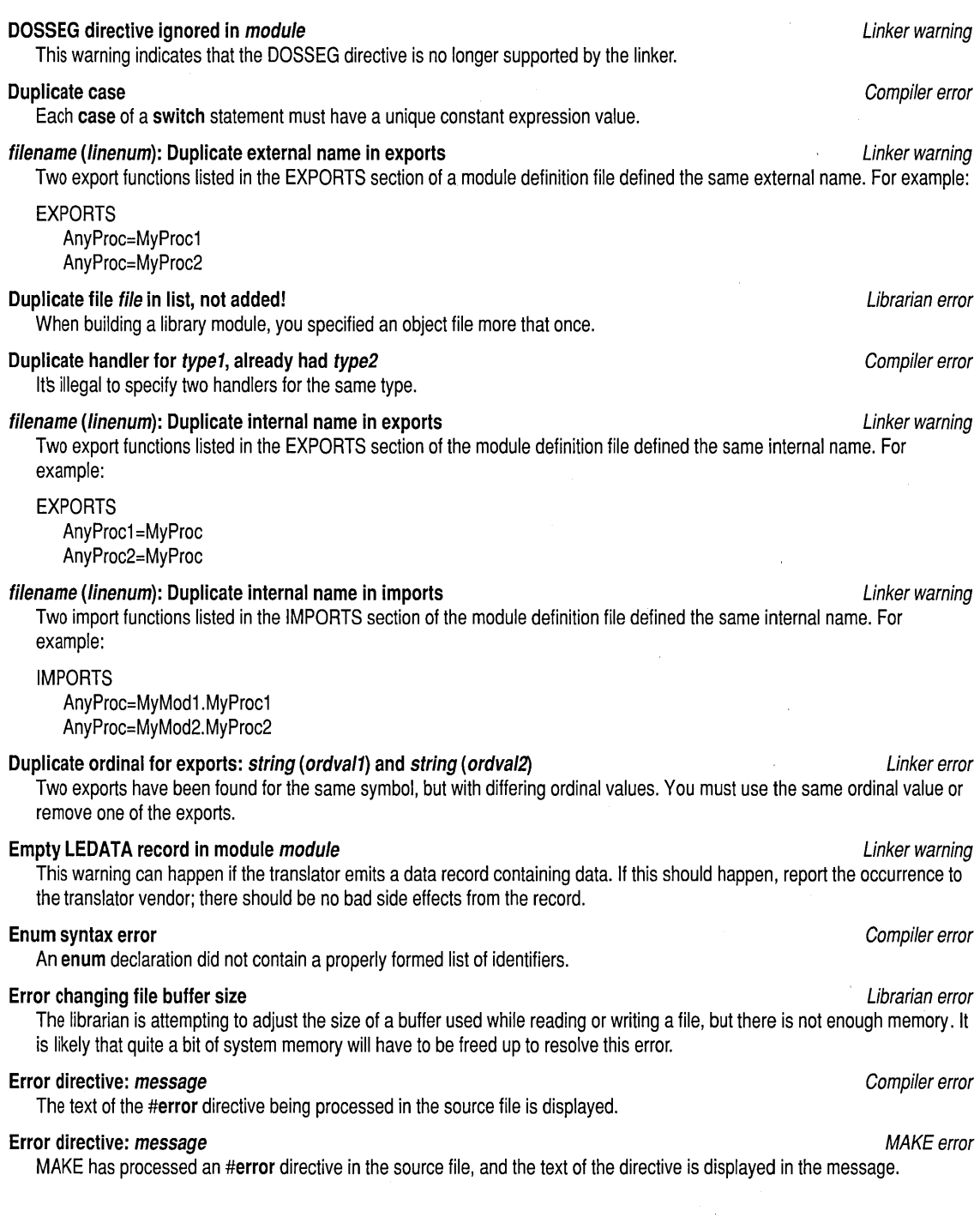

 $\bar{\bar{z}}$ 

 $\sim$ 

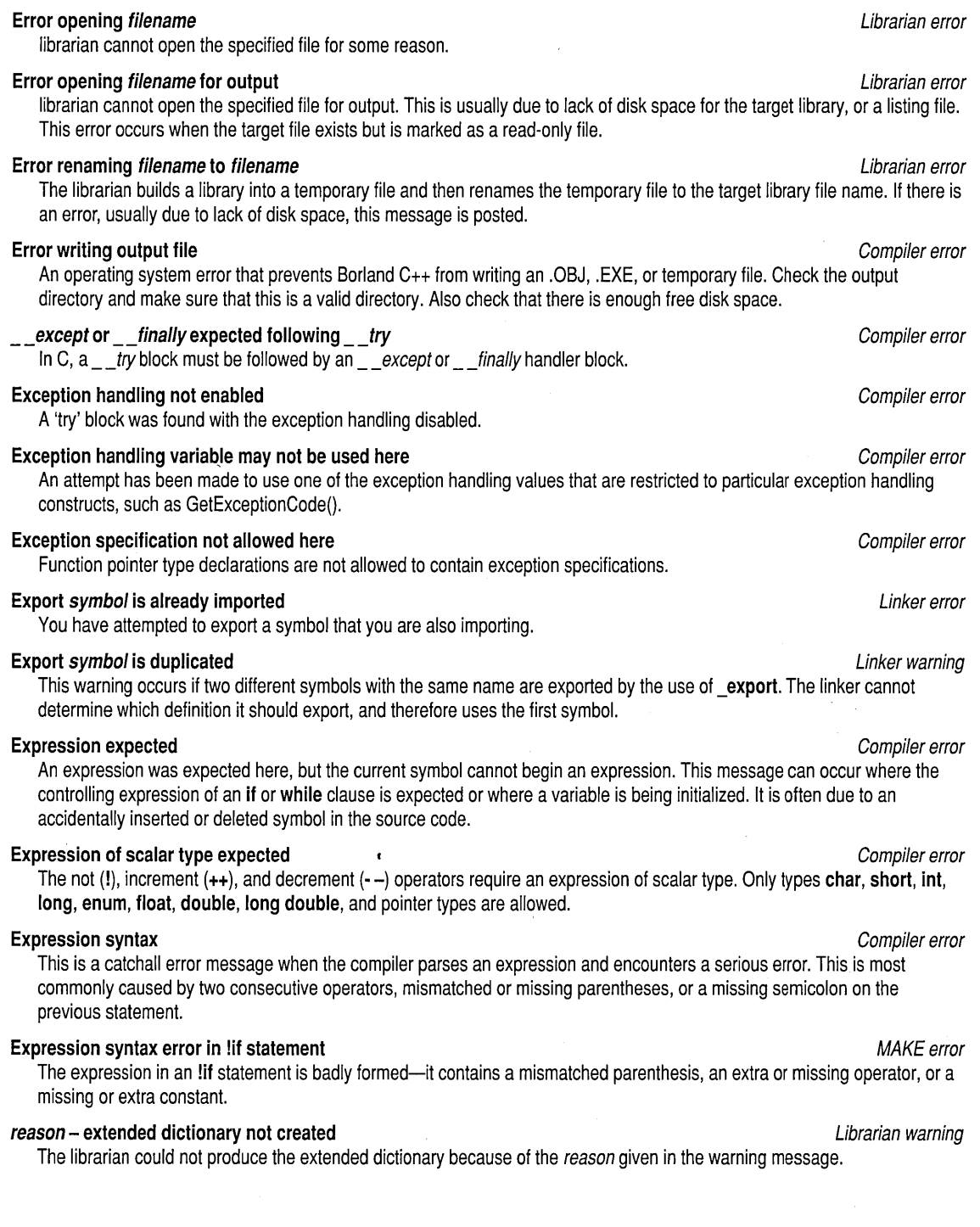

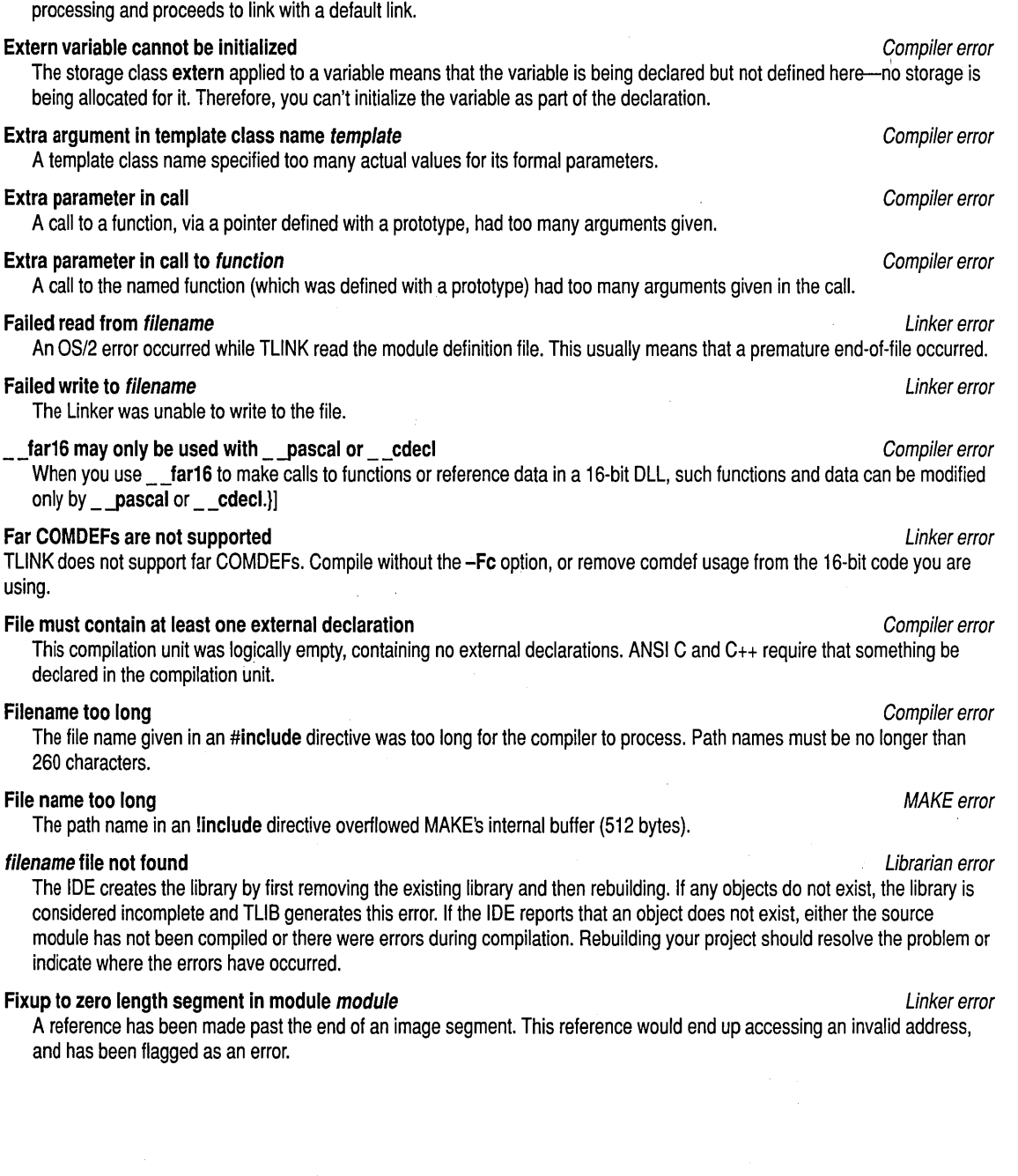

Extended dictionary not found in library library, extended dictionaries ignored Linker warning The /E option for TLINK requires that all libraries in the link have extended dictionaries. When a library without an extended dictionary is encountered during a link operation in which the /E option is specified, the linker abandons extended dictionary

## **Fixup overflow at address, target = address** Linker warning

These messages indicate an incorrect data or code reference in an object file that TLINK must fix up at link time.

The cause is often a mismatch of memory models. A **near** call to a function in a different code segment is the most likely cause. These errors can also result if you generate a **near** call to a data variable or a data reference to a function. In either case the symbol named as the *target* in the error message is the referenced variable or function. The reference is in the named module, so look in the source file of that module for the offending reference.

In an assembly language program, a fixup overflow frequently occurs if you have declared an external variable within a segment definition, but this variable actually exists in a different segment.

If this technique does not identify the cause of the failure, or if you are programming in assembly language or in a high-level language other than Borland  $C_{++}$ , there might be other possible causes for this message. Even in Borland  $C_{++}$ , this message could be generated if you are using different segment or group names than the default values for a given memory model.

## **Fixup to zero length segment in module module** Linker error

This error usually occurs if you make a reference to a segment that doesn't contain any data. If the segment isn't grouped with other segments, the result is a zero-length physical segment, which cannot exist. The linker therefore cannot make a reference to it.

## **Floating point error: Divide by O.**

## **Floating point error: Domain.**

## **Floating point error: Overflow.**

These fatal errors result from a floating-point operation for which the result is not finite.

- **E** "Divide by 0" means the result is +INF or -INF exactly, such as 1.0/0.0.
- "Domain" means the result is NAN (not a number).
- II "Overflow" means the result is +INF (infinity) or -INF with complete loss of precision, such as assigning 1 e200\*1 e200 to a **double.**

## **Floating point error: Partial loss of precision.** All the state of the state of precision of the state of the state of the state of the state of the state of the state of the state of the state of the state of the state o

### **Floating point error: Underflow. Run-time error in the error of the state of the error in the error in the error**

These exceptions are masked by default, and the error messages do not occur. Underflows are converted to zero and losses of precision are ignored. They can be unmasked by calling control87.

## **Floating point error: Stack fault. Run-time error: Stack fault. Run-time error: Stack fault. Run-time error: Run-time error: Run-time error: Run-time error: Run-time error: Run-time error: Run-time error**

The floating-point stack has been overrun. This error does not normally occur and might be due to assembly code using too many registers or to a misdeclaration of a floating-point function.

These floating-point errors can be avoided by masking the exception so that it doesn't occur, or by catching the exception with signal. See the functions control87 and signal for details.

## **for statement missing (** Compiler error compiler error compiler error compiler error compiler error compiler error **In a for** statement, the compiler found no left parenthesis after the **for** keyword. **for statement missing** ) *Compiler error* **In a for** statement, the compiler found no right parenthesis after the control expressions. **for statement missing;** *Compiler error* In a **for** statement, the compiler found no semicolon after one of the expressions. **Friends must be functions or classes Compiler error Compiler error Compiler error**

A **friend** of a C++ class must be a function or another class.

Appendix *A,* Error messages 73

Run-time error Run-time error Run-time error

### Function call missing ) and the compiler error compiler error compiler error compiler error compiler error compiler error

The function call argument list had some sort of syntax error, such as a missing or mismatched right parenthesis.

## Function calls not supported and the compiler error compiler error compiler error compiler error

In integrated debugger expression evaluation, calls to functions (including implicit conversion functions, constructors, destructors, overloaded operators, and inline functions) are not supported.

## Function function cannot be static expansion of the static compiler error compiler error compiler error

Only ordinary member functions and the operators new and delete can be declared static. Constructors, destructors, and other operators must not be static.

## Function defined inline after use as extern Compiler error Compiler error Compiler error

Functions cannot become inline after they have already been used. Either move the inline definition forward in the file or delete it entirely.

## Function definition cannot be a typedef'ed declaration Compiler error Compiler error

In ANSI C a function body cannot be defined using a typedef with a function Type.

## Function function should have a prototype Compiler error compiler error compiler error compiler error

A function was called with no prototype in scope.

In C, int foo(); is not a prototype, but int foo(int); is, and so is int foo(void); . In C++, int foo(); is a prototype, and is the same as int  $f\circ (v\circ id)$ ; In C, prototypes are *recommended* for all functions. In C++, prototypes are required for all functions. In all cases, a function definition (a function header with its body) serves as a prototype if it appears before any other mention of the function.

## Function should return a value Compiler warning and the Compiler warning Compiler warning

This function was declared (perhaps implicitly) to return a value. A return statement was found without a return value or the end of the function was reached without a return statement being found. Either return a value or declare the function as void.

## Functions function1 and function2 both use the same dispatch number Compiler error Compiler error

This error is the result of a dynamically dispatched virtual table (DDVT) problem. When you override a dynamically dispatchable function in a derived class, use the same dispatch index. Each function within the same class hierarchy must use a different dispatch index.

## Functions cannot return arrays or functions Compiler error Compiler error Compiler error

A function cannot return an array or a function. Only pointers or references to arrays or functions can be returned.

## Functions containing reserved word are not expanded inline Compiler warning Compiler warning

Functions containing any of the reserved words do, for, while, goto, switch, break, continue, and case cannot be expanded inline, even when specified as inline. The function is still perfectly legal, but will be treated as an ordinary static (not global) function.

## Functions containing local destructors are not expanded inline in function *function* Compiler warning

You've created an inline function for which Borland C++ turns off inlining. You can ignore this warning if you like; the function will be generated out of line.

## Functions may not be part of a struct or union Compiler error compiler error compiler error

74

This C struct or union field was declared to be of type function rather than pointer to function. Functions as fields are allowed only in C++.

## Functions with exception specifications are not expanded inline

Check your inline code for lines containing exception specifications.

Compiler warning

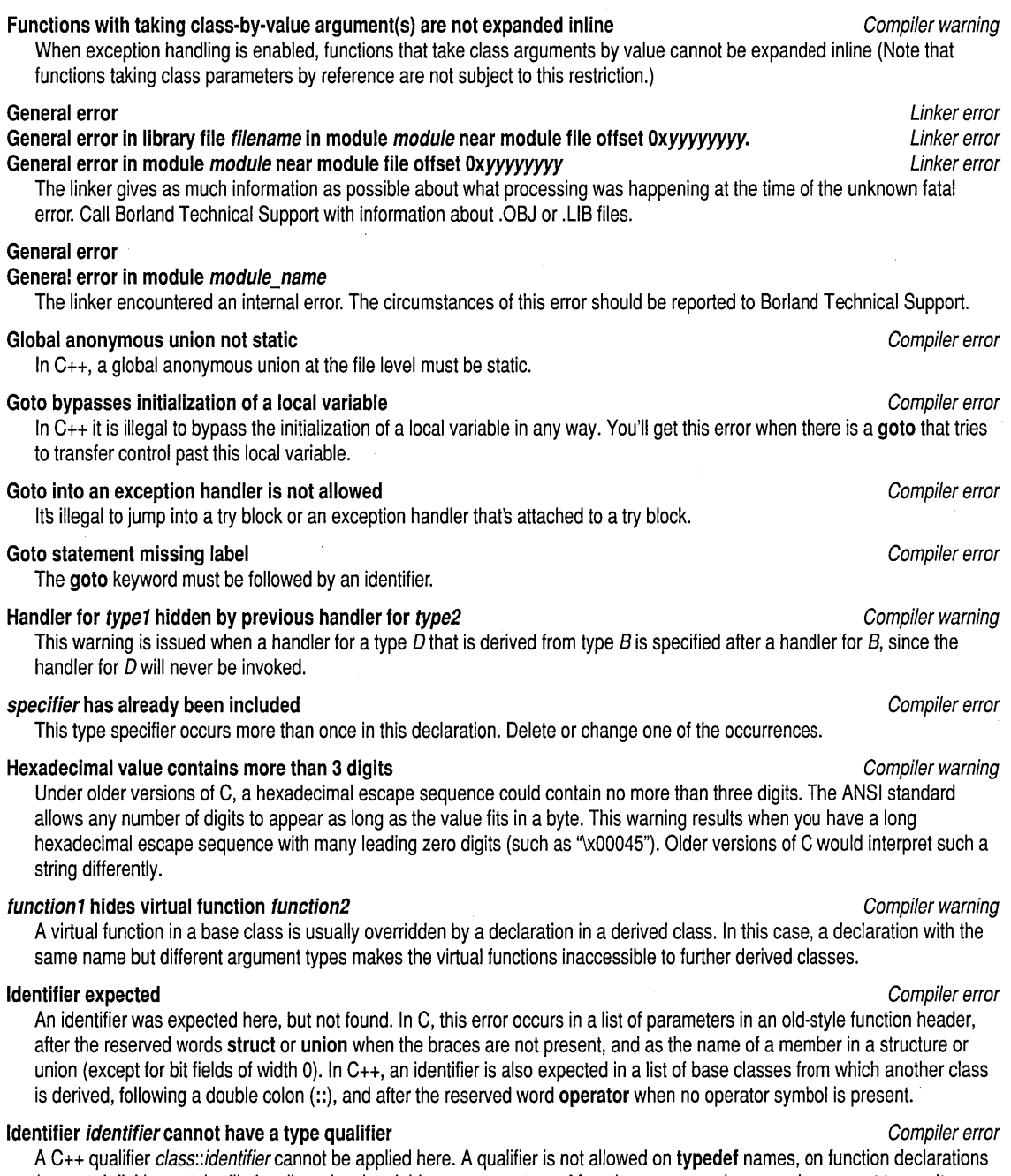

(except definitions at the file level), on local variables or parameters of functions, or on a class member except to use its own class as a qualifier (which is redundant but legal).

 $\sim$   $\sim$ 

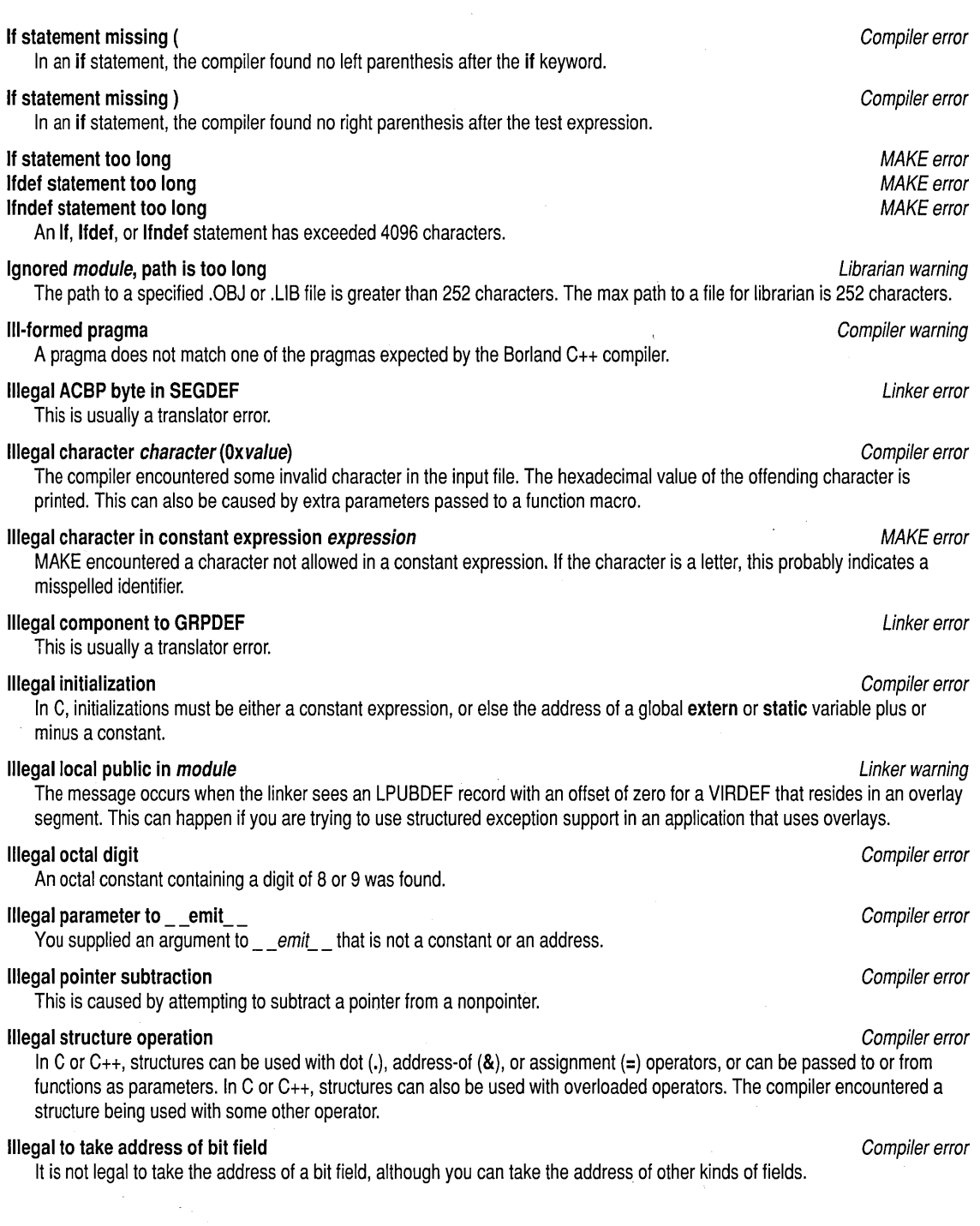

 $\hat{\boldsymbol{\epsilon}}$ 

Ċ.

## **Illegal type of entry point** Linker error

Only entry points that target a segment index are supported.

## **Illegal use of floating point** Compiler error

Floating-point operands are not allowed in shift, bitwise Boolean, indirection (\*), or certain other operators. The compiler found a floating-point operand with one of these prohibited operators.

## **Illegal use of member pointer**  Compiler error **Compiler error Compiler error Compiler error**

Pointers to class members can be used only with assignment, comparison, the  $\cdot$ ,  $\rightarrow$ \*, ?:, &&, and || operators, or passed as arguments to functions. The compiler has encountered a member pointer being used with a different operator.

## **Illegal use of pointer**  $\blacksquare$

Pointers can be used only with addition, subtraction, assignment, comparison, indirection (\*) or arrow (->) operators. Your source file used a pointer with some other operator.

## **Image base address must be a multiple of 0x10000 <b>Linker error** extending the control of the control of the control of the control of the control of the control of the control of the control of the control of the control

Based images, the base address must be a multiple of 0x10000.

## **Implicit conversion of** *type1* **to** *type2* **not allowed <b>Compiler error** Compiler error

When a member function of a class is called using a pointer to a derived class, the pointer value must be implicitly converted to point to the appropriate base class. In this case, such an implicit conversion is illegal.

## **Import record does not match previous definition <b>Alternative Constanting** *Linker warning*

This warning usually occurs if an IMPDEF record appears in an import library at the same time as the import in question is imported from a .DEF file. If the description of the imports differ in internal name or ordinal, this warning appears, and the first definition is used. This warning can be controlled with the **-w** switch.

### **Import symbol in module module clashes with prior module** Linker error

An import symbol can appear only once in a library file. A module that is being added to the library contains an import that is already in a module of the library and it cannot be added again.

### **Improper use of typedef** *identifier* **Compiler error Compiler error Compiler error**

Your source file used a **typedef** symbol where a variable should appear in an expression. Check for the declaration of the symbol and possible misspellings.

## **Include files nested too deep Compiler error Compiler error Compiler error**

When the compiler detects that header files are nested more than 1,000 levels deep, it assumes that the header file is recursive, and stops compilation with this (fatal) error.

### **filename (Iinenum): Incompatible attribute**

TLiNK encountered incompatible segment attributes in a CODE or DATA statement. For instance, both PRELOAD and LOADONCALL can't be attributes for the same segment.

### **Incompatible type conversion**

The cast requested can't be done. Check the types.

## **Incorrect command·line argument: argument**

You've used incorrect command-line arguments.

## **Incorrect command·line option: option**

The compiler did not recognize the command-line parameter as legal.

## **Incorrect configuration file option: option**

The compiler did not recognize the configuration file parameter as legal; check for a preceding hyphen (-).

MAKE error

Compiler error

Compiler error

### Compiler error

### **Incorrect number format** Compiler error in the set of the set of the compiler error in the compiler error in the compiler error in the compiler error in the compiler error in the compiler error in the compiler error in th

The compiler encountered a decimal point in a hexadecimal number.

### **Incorrect use of default** Compiler error compiler error compiler error compiler error

The compiler found no colon after the default keyword in a case statement.

## **Initialization is only partially bracketed Compiler warning** Compiler warning

When structures are initialized, nested pairs of braces can be used to mark the initialization of each member of the structure. Bracketing the members ensures that your idea and the compiler's idea of the initializations are the same. The compiler issues this warning when the brackets are not equally matched.

### Initializing enumeration with type Compiler warning Compiler warning Compiler warning

You're trying to initialize an enum variable to a different type. For example,

enum count { zero, one, two }  $x = 2$ ;

results in this warning, because 2 is of type int, not type enum count. It is better programming practice to use an enum identifier instead of a literal integer when assigning to or initializing enum types.

This is an error, but is reduced to a warning to give existing programs a chance to work.

### **Inline assembly not allowed** Compiler error compiler error compiler error compiler error

Your source file contains inline assembly-language statements and you're trying to compile it from within the integrated environment. You must use BCC to compile source files that contain inline assembly.

## Inline assembly not allowed in inline and template functions and compiler error compiler error compiler error

The compiler cannot handleinline assembly statements in a C++ inline or template function. You could eliminate the inline assembly code or, in case of an inline function, make this a macro or remove the inline storage class.

### int and string types compared and the string types compared MAKE error compared MAKE error

You have tried to compare an integer operand with a string operand in an Iif or lelif expression.

## name in the (non)resident name table is too long Linker error and Linker error containing the Linker error

OS/2 limits the length of names in the resident and non-resident name tables to 127 characters. Names of this length may not be exported.

### Internal linker error errorcode Linker error

An error occurred in the internal logic of TLiNK. This error shouldn't occur in practice, but is listed here for completeness in the event that a more specific error isn't generated. If this error persists, write down the errorcode number and contact Borland Technical Support.

## Invalid combination of opcode and operands **Compiler error** Compiler error

The built-in assembler does not accept this combination of operands. Possible causes are the following:

- $\blacksquare$  There are too many or too few operands for this assembler opcode.
- $\blacksquare$  The number of operands is correct, but their types or order do not match the opcode; for example **DEC 1, MOV AX**, or MOV 1,AX. Try prefacing the operands with type overrides; for example MOV AX, WORD PTR foo.

## Invalid exe filename: filename

The exe filename had an incorrect extension, such as .OBJ, .MAP, .LlB, .DEF, or .RES.

## Invalid extended dictionary in library library: extended dictionaries ignored

The extended dictionary in the library is invalid. Run TLiB *IE* on the library.

Linker error

Linker warning

### **Invalid indirection** Compiler error compiler error compiler error compiler error compiler error compiler error

The indirection operator (\*) requires a non-void pointer as the operand.

### **Invalid macro argument separator** Compiler error Compiler error Compiler error Compiler error Compiler error

In a macro definition, arguments must be separated by commas. The compiler encountered some other character after an argument name.

## **Invalid map filename: filename** Linker error controlled that the controlled the controlled that the controlled the controlled that the controlled the controlled that the controlled the controlled that the controlled the c

The map filename had an incorrect extension, such as .OBJ, .EXE, .DLL, .L1B, .DEF, or .RES.

## Invalid page size value ignored **Librarian warning** and the state of the librarian warning and the librarian warning

Invalid page size is given. The page size must be a power of 2, and it cannot be smaller than 16 or larger than 32,768.

### **Invalid pointer addition** compiler error compiler error compiler error compiler error

Your source file attempted to add two pointers together.

## Invalid register combination (e.g. [BP+BX]) Compiler error

The built-in assembler detected an illegal combination of registers in an instruction. Valid index register combinations are [BX], [BP], [SI], [01], [BX+SI], [BX+OI], [BP+SI], and [BP+OI]. Other index register combinations (such as [AX], [BP+BX], and [SI+DX]) are not allowed.

Local variables (variables declared in procedures and functions) are usually allocated on the stack and accessed via the BP register. The assembler automatically adds [BP] in references to such variables, so even though a construct like Local[EBX] (where Local is a local variable) appears valid, it is not, because the final operand would become Local[BP+EBX].

## Invalid target->/Ttarget Linker error control to the control of the control of the control of the control of the control of the control of the control of the control of the control of the control of the control of the cont

The command-line linker found an invalid target. Valid targets are 'w' and 'd'.

### **Invalid template argument list** Compiler error constant of the state of the compiler error constant of the compiler error constant of the compiler error constant of the compiler error constant of the compiler error consta

In a template declaration, the keyword template must be followed by a list of formal arguments enclosed within the  $\lt$  and  $\gt$ delimiters; an illegal template argument list was found.

### Invalid template qualified name *template::name* Compiler error Compiler error Compiler error

When defining a template class member, the actual arguments in the template class name that is used as the left operand for the :: operator must match the formal arguments of the template class. For example:

```
template <class T> class X 
\sqrt{2}void f():
}i 
template <class T> void X<T>: :f() {}
```
The following would be illegal:

```
template <class T> void X<int>::f() {}
```
### **Invalid use of dot** Compiler error compiler error compiler error compiler error compiler error compiler error

An identifier must immediately follow a period operator (.).

### **Invalid use of template template** Compiler error compiler error compiler error compiler error compiler error compiler error

Outside of a template definition, it is illegal to use a template class name without specifying its actual arguments. For example, you can use vector<int> but not vector.

### **Irreducible expression tree** Compiler error Compiler error compiler error compiler error compiler error compiler error

This is a sign of some form of compiler error. An expression on the indicated line of the source file has caused the code generator to be unable to generate code. The offending expression should be avoided. Notify Borland Technical Support if the compiler encounters this error.

### **base is an indirect virtual base class of class Compiler error** compiler error compiler error

A pointer to a C++ member of the given virtual base class cannot be created; an attempt has been made to create such a pointer (either directly or through a cast).

## identifier is assigned a value that is never used Compiler warning in the Compiler warning

The variable appears in an assignment, but is never used anywhere else in the function just ending. The warning is indicated only when the compiler encounters the closing brace.

### identifier is declared as both external and static interval and static compiler warning

This identifier appeared in a declaration that implicitly or explicitly marked it as global or external, and also in a static declaration. The identifier is taken as static. You should review all declarations-for this identifier.

## identifier is declared but never used Compiler warning in the compiler warning compiler warning

Your source file declared the named variable as part of the block just ending, but the variable was never used. The warning is indicated when the compiler encounters the closing brace of the compound statement or function. The declaration of the variable occurs at the beginning of the compound statement or function.

### identifier is not a member of struct Compiler error compiler error compiler error compiler error

You are trying to reference *identifier* as a member of *struct*, but it is not a member. Check your declarations.

## identifier is not a non-static data member and can't be initialized here example the compiler error

Only data members can be initialized in the initializers of a constructor. This message means that the list includes a static member or function member.

## **identifier is not a parameter Compiler error** Compiler error **Compiler error**

In the parameter declaration section of an old-style function definition, *identifier* is declared but is not listed as a parameter. Either remove the declaration or add identifier as a parameter.

### type is not a polymorphic class type Compiler error compiler error compiler error compiler error

A dynamic\_cast was used with a pointer to a class that was compiled with the -RT compiler option disabled.

## base is not a public base class of class contract compiler error compiler error compiler error

The right operand of a  $\cdot$ ,  $\rightarrow$ , or ::operator was not a pointer to a member of a class that is either identical to or an unambiguous accessible base class of the left operand's class type.

### filename is not a valid library and the control of the control of the control of the control of the control of the control of the control of the control of the control of the control of the control of the control of the co

This error occurs if a file that wasn't a valid library module was passed to the linker in the library section.

### member is not a valid template type member compiler error compiler error compiler error

A member of a template with some actual arguments that depend on the formal arguments of an enclosing template was found not to be a member of the specified template in a particular instance.

### member is not accessible and the compiler error compiler error compiler error compiler error compiler error compiler error

80

You are trying to reference C++ class member member, but it is private or protected and cannot be referenced from this function. This sometimes happens when attempting to call one accessible overloaded member function (or constructor), but the arguments match an inaccessible function. The check for overload resolution is always made before checking for accessibility. If this is the problem, try an explicit cast of one or more parameters to select the desired accessible function.

## function is obsolete compiler warning that the compiler warning compiler warning that the compiler warning that  $\mathcal{C}$

The compiler generates this warning message when it encounters a function that is obsolete. Functions marked by this error message will be removed from the next version of the product.

## Iterated data block too large in module name Linker error and the state of the Linker error Linker error

The linker encountered an iterated data block which was too large to expand. This can happen with assembler code where arrays of large static data structures are defined. To prevent this, declare the static block by using DB and DUP, using the size of the structure.

## Last parameter of *operator* must have type int Compiler error compiler error compiler error

When a postfix operator++ or operator- $-$  is declared, the last parameter must be declared with the type int.

## Library too large, please restart with library page size size Library Channel Channel Channel Librarian error

The library being created could not be built with the current library page size.

## Linkage specification not allowed and Compiler error compiler error compiler error compiler error

Linkage specifications such as extern "C" are allowed only at the file level. Move this function declaration out to the file level.

## Linker name conflict for function Compiler error Compiler error Compiler error Compiler error

When the mangled name of a  $C_{++}$  inline function or a virtual table is too long and has to be truncated (this happens most often with templates), and the truncated name matches a previously generated function or virtual table, this error is issued by the compiler. The problem can be fixed by changing the name of the class or function, or by compiling with the -Vs option.

## Linker stack overflow Linker error

The linker uses a recursive procedure for marking modules to be included in an executable image from libraries. This procedure can cause stack overflows in extreme circumstances. If you get this error message, remove some modules from libraries, include them with the object files in the link, and try again.

### Lvalue required **Compiler error** compiler error compiler error compiler error compiler error compiler error compiler error

The left hand side of an assignment operator must be an addressable expression. These include numeric or pointer variables, structure field references or indirection through a pointer, or a subscripted array element.

### Macro argument syntax error Compiler error Compiler error Compiler error Compiler error Compiler error Compiler error

An argument in a macro definition must be an identifier. The compiler encountered some non-identifier character where an argument was expected.

## Macro expansion too long compiler error compiler error compiler error compiler error compiler error

A macro cannot expand to more than 4,096 characters.

## Macro expansion too long and the state of the state of the state of the state of the MAKE error of the MAKE error

A macro cannot expand to more than 4,096 characters. This error often occurs if a macro recursively expands itself. A macro cannot legally expand to itself.

## Macro substitute text string is too long

## Macro replace text string is too long

The macro substitution or replacement text string overflowed MAKE's internal buffer of 512 bytes.

## main must have a return type of int Theorem and Theorem and Theorem and Theorem and Theorem and Theorem and Theorem and Theorem and Theorem and Theorem and Theorem and Theorem and Theorem and Theorem and Theorem and Theore

In C++, function main has special requirements, one of which is that it cannot be declared with any return type other than int.

## Matching base class function for *function* has different dispatch number. The compiler error compiler error

If a DDVT function is declared in a derived class, the matching base class function must have the same dispatch number as the derived function.

## Matching base class function for *function* is not dynamic error compiler error compiler error

If a DDVT function is declared in a derived class, the matching base class function must also be dynamic.

MAKE error MAKE error

### Maximum precision used for member pointer type type the computation of the Compiler warning Compiler warning

When you use the -Vmd option, the compiler has to use the most general (and the least efficient) representation for that member pointer type when it is declared and its class hasn't been fully defined. This can cause less efficient code to be generated (and make the member pointer type unnecessarily large), and can also cause problems with separate compilation.

## Member member cannot be used without an object Compiler error compiler error compiler error

This means that the user has written class: : member where member is an ordinary (nonstatic) member, and there is no class to associate with that member. For example, it is legal to write  $obj.class:$  : member, but not to write class: :member.

## Member function must be called or its address taken Compiler error compiler error compiler error

When a member function is used in an expression, either it must be called or its address must be taken using the & operator. In this case, a member function has been used in an illegal context.

## Member member has the same name as its class Compiler error compiler error compiler error

A static data member, enumerator, member of an anonymous union, or nested type cannot have the same name as its class. Only a member function or a nonstatic member can have a name that is identical to its class.

## Member identifier expected Compiler error

The name of a structure or  $C_{++}$  class member was expected here, but not found. The right side of a dot (.) or arrow  $\langle \rightarrow \rangle$ operator must be the name of a member in the structure or class on the left of the operator.

## Member is ambiguous: member1 and member2 compiler error compiler error

You must qualify the member reference with the appropriate base class name. In C++ class class, member member can be found in more than one base class, and was not qualified to indicate which was meant. This happens only in multiple inheritance, where the member name in each base class is not hidden by the same member name in a derived class on the same path. The C++ language rules require that this test for ambiguity be made before checking for access rights (private, protected, public). It is therefore possible to get this message even though only one (or none) of the members can be accessed.

## Member member is initialized more than once **Compiler error** Compiler error

In a C++ class constructor, the list of initializations following the constructor header includes the same member name more than once.

## Member pointer required on right side of .\* or ->\* Compiler error compiler error

The right side of a C++ dot-star (.\*) or an arrow-star  $(\rightarrow \rightarrow \rightarrow)$  operator must be declared as a pointer to a member of the class specified by the left side of the operator. In this case, the right side is not a member pointer.

## Memory full listing truncated! The contraction of the contraction of the contraction of the contraction of the contraction of the contraction of the contraction of the contraction of the contraction of the contraction of t

The librarian has run out of memory creating a library listing file. A list file will be created but is not complete.

### Memory reference expected and the compiler error compiler error compiler error compiler error

The built-in assembler requires a memory reference. Most likely you have forgotten to put square brackets around an index register operand; for example, MOV AX,BX+SI instead of MOV AX,[BX+SI].

### Misplaced break Compiler error and the state of the compiler error compiler error compiler error compiler error

The compiler encountered a break statement outside a switch or looping construct.

## Misplaced continue Compiler error compiler error compiler error compiler error compiler error compiler error

The compiler encountered a continue statement outside a looping construct.

### Misplaced decimal point  $Compi$

The compiler encountered a decimal point in a floating-point constant as part of the exponent.

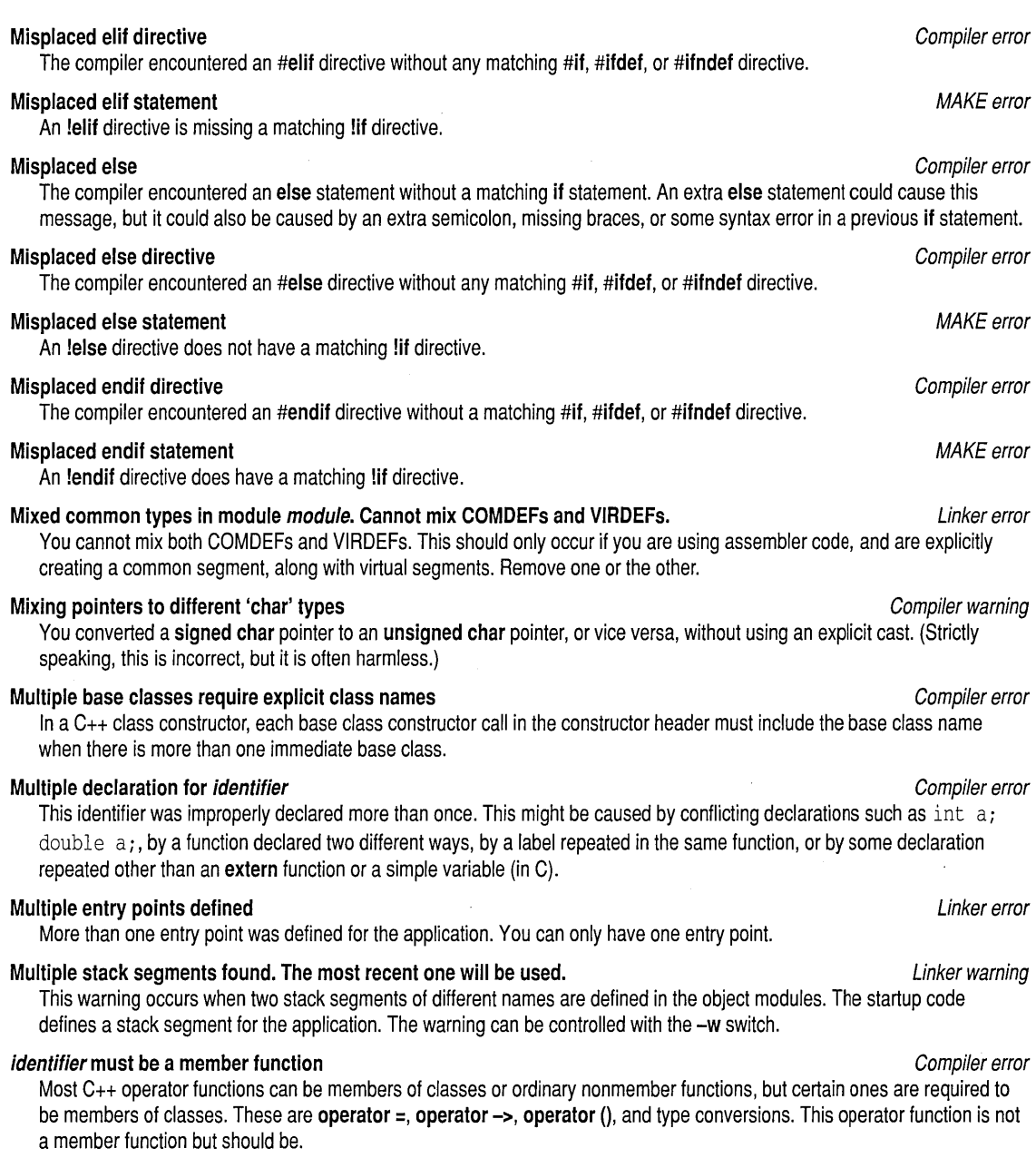

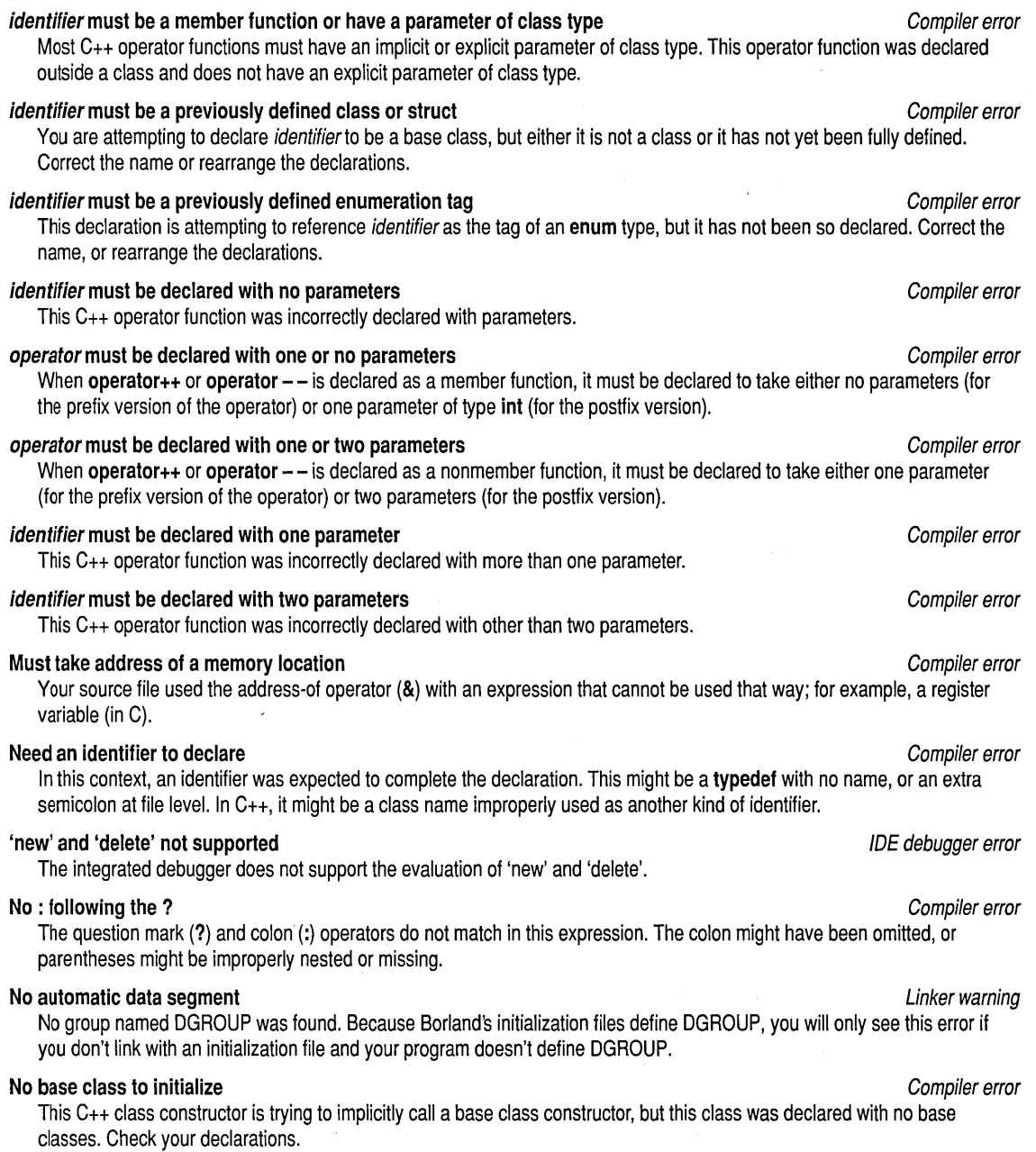

### No closing quote and the MAKE error control of the MAKE error control of the MAKE error control of the MAKE error

There is no closing quote for a string expression in a !if or !elif expression.

84 Borland C++ for OS/2 Tools and Utilities Guide

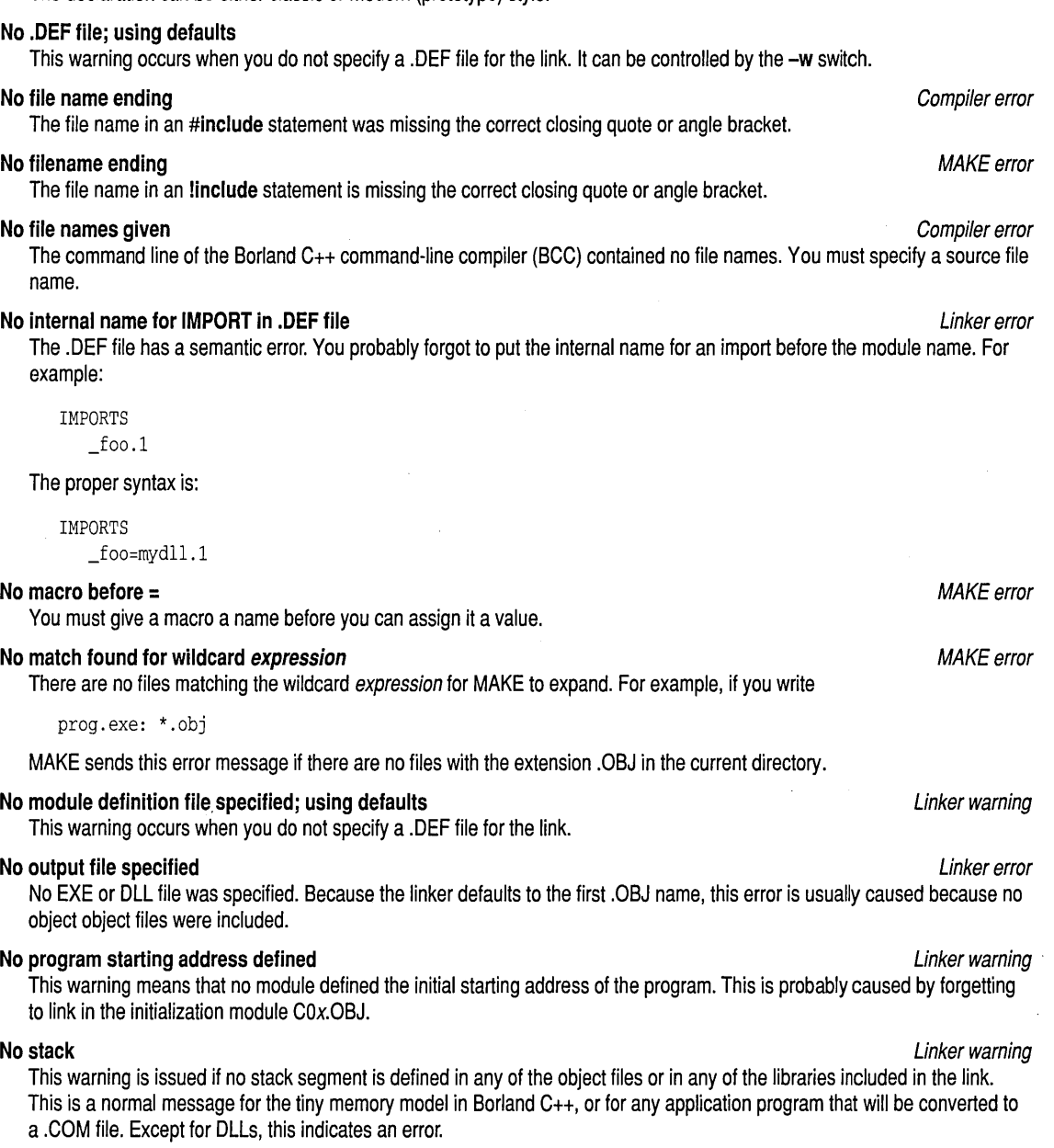

No declaration for function *function* compiler warning the compiler warning compiler warning

The declaration can be either classic or modern (prototype) style.

Appendix A, Error messages 85

## COx startup object files. Not enough memory for command-line buffer This error occurs when TLiB runs out of memory. Librarian warning Not setting protected DLL flag Linker warning and the setting protected DLL flag Linker warning Linker warning The linker found a protected DLL comment record in an OBJ, and the you asked to link an EXE rather than a DLL. No terminator specified for in-line file operator MAKE error MAKE error MAKE error The makefile contains either the  $&&\sigma <<$  command-line operators to start an inline file, but the file is not terminated. No type information in the second second second second second second second second second second second second second second second second second second second second second second second second second second second second The integrated debugger has no type information for this variable. Ensure that you've compiled the module with debug information. Non-ANSI Keyword Used: keyword Compiler warning Compiler warning A non-ANSI keyword (such as **fastcall)** was used when strict ANSI conformance was requested via the -A option. Non-const function *function* called for const object Compiler warning Compiler warning A non-const member function was called for a const object. This is an error, but was reduced to a warning to give existing programs a chance to work. Non-virtual function function declared pure Compiler error compiler error compiler error Only virtual functions can be declared pure, because derived classes must be able to override them. Non-volatile function function called for volatile object examing the compiler warning compiler warning In C++, a class member function was called for a volatile object of the class type, but the function was not declared with volatile following the function header. Only a volatile member function can be called for a volatile object. Nonportable pointer comparison Compiler warning and the compiler warning compiler warning compiler warning compiler warning Your source file compared a pointer to a nonpointer other than the constant zero. You should use a cast to suppress this warning if the comparison is proper. Nonportable pointer conversion compiler error compiler error compiler error compiler error compiler error compiler error compiler error compiler error compiler error compiler error compiler error compiler error compiler er An implicit conversion between a pointer and an integral type is required, but the types are not the same size. This cannot be done without an explicit cast. This conversion might not make any sense, so be sure this is what you want to do. Nonportable pointer conversion computer conversion computer warning compiler warning A nonzero integral value is used in a context where a pointer is needed or where an integral value is needed; the sizes of the integral type and pointer are the same. Use an explicit cast if this is what you really meant to do. Nonresident Name Table is greater than 64K Linker warning and the state of the Linker warning The maximum size of the Nonresident name table is 64K (in accordance with the industry-wide executable specification standard). The linker continues with the link but ignores any subsequent Nonresident names encountered during linking. Nontype template argument must be of scalar type Compiler error compiler error compiler error A nontype formal template argument must have scalar type; it can have an integral, enumeration, or pointer type. **filename not a MAKE** error and the state of the state of the state of the state of the state of the state of the state of the state of the state of the state of the state of the state of the state of the state of the stat

If a Borland C++ program produces this message for any but the tiny memory model, make sure you are using the correct

The file you specified with the -W and the MAKE.EXE in the path is not a valid MAKE.EXE.

## Not a valid expression format type IDE debugger error in the state of the state IDE debugger error

86

You used an invalid format specifier following an expression in the integrated debugger. A valid format specifier is a repeat value (optional) followed by one of the following format specifiers: c, d, f[n], h, m, p, r, s, or x.

### Not an allowed type Compiler error control of the Compiler error control of the Compiler error control of the Compiler error control of the Compiler error control of the Compiler error control of the Compiler error control

Your source file declared some sort of forbidden type; for example, a function returning a function or array.

### Not enough memory and the state of the state of the state of the state of the state of the state of the state of the state of the state of the state of the state of the state of the state of the state of the state of the s

All your working storage has been exhausted.

## Not enough memory to run application and the state of the state of the state of the state of the state of the state of the state of the state of the state of the state of the state of the state of the state of the state of

There is not enough memory to run TLINK. Try reducing the size of any RAM disk or disk cache currently active. If you're running real mode, try using the MAKE -S option, or removing TSRs and network drivers.

## \module not found in library Librarian warning and the control of the control of the control of the control of the control of the control of the control of the control of the control of the control of the control of the co

An attempt to perform either a ' ' or "' on a library has been made and the indicated object does not exist in the library.

## Numeric constant too large Compiler error constant too large Compiler error compiler error compiler error compiler error

String and character escape sequences larger than hexadecimal \xFF or octal \377 cannot be generated. Two-byte character constants can be specified by using a second backslash. For example, \XOD\XOA represents a two-byte constant. A numeric literal following an escape sequence should be broken up like this:

printf("\xOD" "12345");

This prints a carriage return followed by 12345.

## Object module filename is invalid Librarian error control of the control of the Librarian error control of the Librarian error control of the Librarian error control of the Librarian error control of the Librarian error co

The librarian could not understand the header record of the object module being added to the library and has assumed that it is an invalid module.

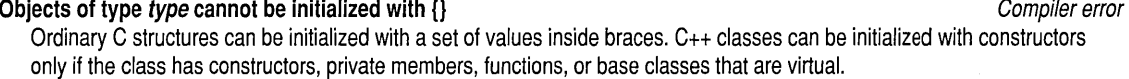

## Old debug information in module module will be ignored example that the state of the Linker warning

Debug information in the .OBJ file is incompatible with this linker, and it will be ignored.

### Only <<KEEP or <<NOKEEP MAKE error research and the matrix of the matrix of the matrix of the matrix of the matrix of the matrix of the matrix of the matrix of the matrix of the matrix of the matrix of the matrix of the ma

You have specified something besides KEEP or NOKEEP when closing a temporary inline file.

### Only member functions may be 'const' or 'volatile' Compiler error compiler error compiler error

Something other than a class member function has been declared const and/or volatile.

## Only one of a set of overloaded functions can be "C" Compiler error can be the compiler error compiler error compiler error

C++ functions are by default overloaded, and the compiler assigns a new name to each function. If you want to override the compilers assigning a new name by declaring the function extern "C", you can do this for only one of a set of functions with the same name. (Otherwise the linker would find more than one global function with the same name.)

## Operand of delete must be non-const pointer Compiler error Compiler error Compiler error

It is illegal to delete a constant pointer value using operator delete.

## Operator [ ] missing ] Compiler error contract to the compiler error compiler error compiler error compiler error

The C++ operator[] was declared as operator [. You must add the missing ] or otherwise fix the declaration.

## Operator  $\rightarrow$  must return a pointer or a class Compiler error compiler error compiler error

The C++ operator-> function must be declared to either return a class or a pointer to a class (or struct or union). In either case, it must be something to which the -> operator can be applied.

## Operator delete must return void Compiler error compiler error compiler error compiler error compiler error compiler error

This C++ overloaded operator delete was declared in some other way.

# Operator delete[] must return void compiler error compiler error compiler error

This C++ overloaded operator delete was declared in some other way. Declare the delete with one of the following:

- A single void\* parameter
- A second parameter of type size\_t

If you use the second version, it will be used in preference to the first version. The global operator delete can be declared using the single-parameter form only.

## Operator must be declared as function compiler error compiler error compiler error

An overloaded operator was declared with something other than function type.

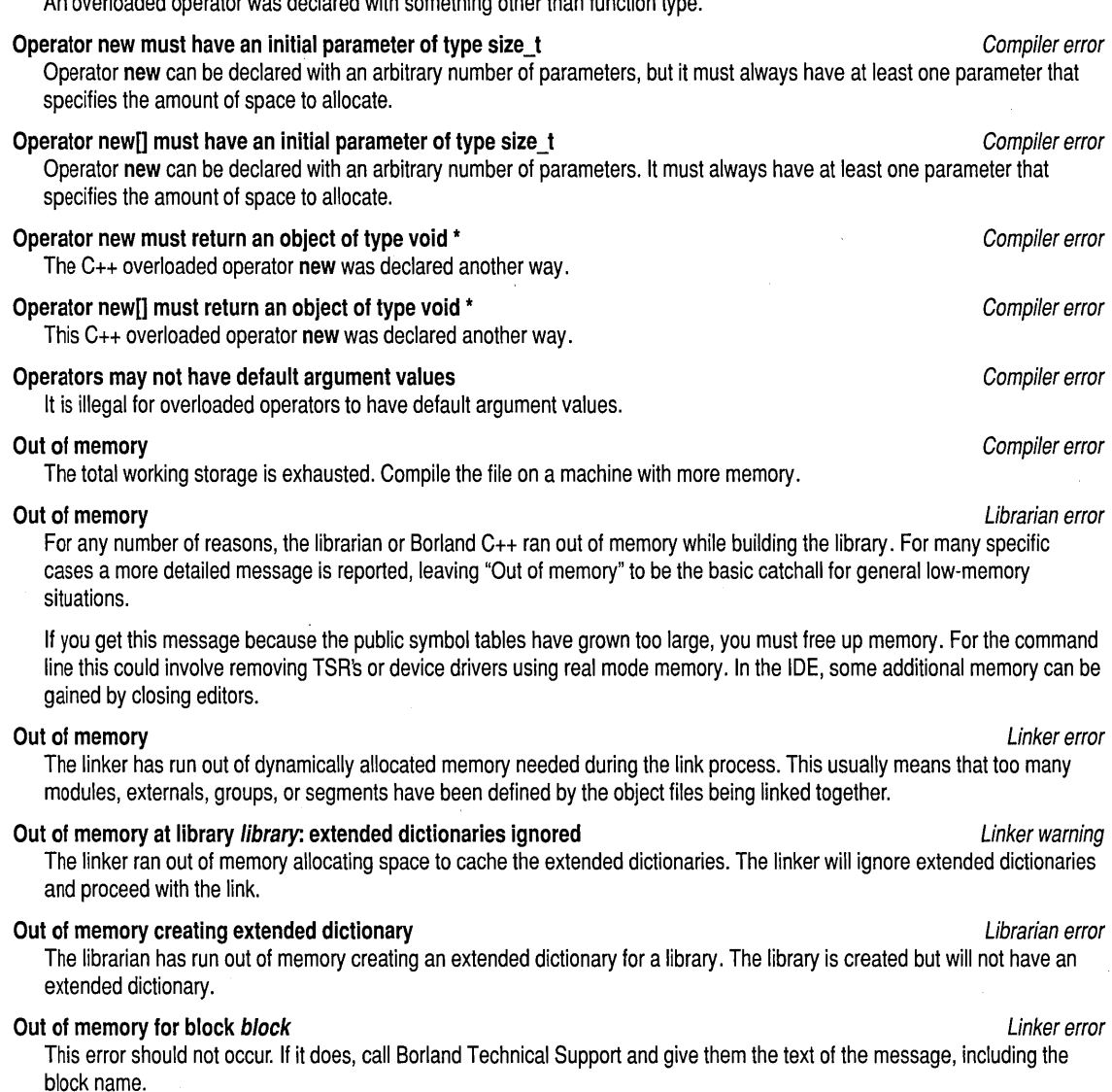

# 88

## **Out of memory reading LE/LIDATA record from object module Librarian error Librarian error**

The librarian is attempting to read a record of data from the object module, but it cannot get a large enough block of memory. If the module that is being added has a large data segment or segments, it is possible that adding the module before any other modules might resolve the problem. By adding the module first, there will be memory available for holding public symbol and module lists later.

## **Out of space allocating per module debug struct** Librarian error

The librarian ran out of memory while allocating space for the debug information associated with a particular object module. Removing debugging information from some modules being added to the library might resolve the problem.

## **Output device is full** Librarian error

Usually this error means that no space is left on the disk.

## **Overload is now unnecessary and obsolete Compiler warning** compiler warning variable variable variable variable variable variable variable variable variable variable variable variable variable variable variable variable

Early versions of C++ required the reserved word **overload** to mark overloaded function names. C++ now uses a "type-safe linkage" scheme, whereby all functions are assumed overloaded unless marked otherwise. The use of **overload** should be discontinued.

## **Overloadable operator expected and a set of compiler error expected and a set of compiler error compiler error**

Almost all C++ operators can be overloaded. The only ones that can't be overloaded are the field-selection dot (.), dot-star  $($ .\*), double colon  $(:,:)$ , and conditional expression  $(?)$ . The preprocessor operators (# and ##) are not C or C++ language operators and thus cannot be overloaded. Other nonoperator punctuation, such as a semicolon (;) cannot be overloaded.

## **Overloaded** *function name* **ambiguous in this context <b>Compiler error** Compiler error

The only time an overloaded function name can be used without actually calling the function is when a variable or parameter of an appropriate type is initialized or assigned. This error was issued because an overloaded function name has been used in some other context.

## **Overloaded function resolution not supported** *IDE debugger error**IDE debugger error*

The only time an overloaded function name can be used without actually calling the function is when a variable or parameter if a appropriate type is initialized or assigned. In this case, an overloaded function name has been used in some other context.

## **Overloaded prefix 'operator** *operator'* **used as a postfix operator <b>Compiler is a properator** *Compiler warning*

It is now possible to overload both the prefix and postfix versions of the  $++$  and  $--$  operators. To allow older code to compile, Borland C++ uses the prefix operator and issues this warning whenever only the prefix operator is overloaded, but is used in a postfix context.

## **Parameter names are used only with a function body and the computer of the compiler error compiler error**

When declaring a function (not defining it with a function body), you must use either empty parentheses or a function prototype. A list of parameter names only is not allowed.

## Example declarations include:

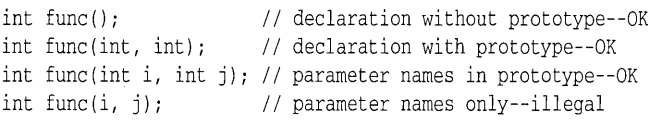

## **Parameter number missing name** *number**number* **<b>***number number number number number number number number number number number number number number number numb*

In a function definition header, this parameter consisted only of a type specifier number with no parameter name. This is not legal in C. (It is allowed in C++, but there's no way to refer to the parameter in the function.)

## Parameter parameter is never used Compiler warning and Compiler warning compiler warning

The named parameter, declared in the function, was never used in the body of the function. This might or might not be an error and is often caused by misspelling the parameter. This warning can also occur if the identifier is redeclared as an automatic (local) variable in the body of the function. The parameter is masked by the automatic variable and remains unused.

## path – path is too long extensive path is too long extensive path is too long and the state of the state of the state of the state of the state of the state of the state of the state of the state of the state of the state

This error occurs when the length of any of the library file or module file's path is greater than 64.

## Physical and virtual device drivers not supported **Linker error** Communication Communication Communication Communication Communication Communication Communication Communication Communication Communication Communication Com

## Pointer to structure required on left side of  $\rightarrow$  or  $\rightarrow^*$

Nothing but a pointer is allowed on the left side of the arrow  $(-)$  in C or C++. In C++ a  $\rightarrow$ \* operator is allowed.

## Possible reference to undefined extern xxxx::i in module module external extension of the Linker warning

Static data member has been declared but not defined in your application.

## Possible use of *identifier* before definition **Compiler warning** compiler warning compiler warning

Your source file used the named variable in an expression before it was assigned a value. The compiler uses a simple scan of the program to determine this condition. If the use of a variable occurs physically before any assignment, this warning will be generated. Of course, the actual flow of the program might assign the value before the program uses it.

## **Possibly incorrect assignment** Compiler warning Compiler warning Compiler warning

This warning is generated when the compiler encounters an assignment operator as the main operator of a conditional expression (that is, as part of an if, while or do-while statement). More often than not, this is a typographical error for the equality operator. If you want to suppress this warning, enclose the assignment in parentheses and compare the whole thing to zero explicitly. Thus,

if  $(a = b)$  ...

should be rewritten as

90

if  $((a = b) := 0) ...$ 

## Public symbol in module module1 clashes with prior module module2 Librarian error

A public symbol can appear only once in a library file. A module that is being added to the library contains a public symbol that is already in a module of the library and cannot be added. The command-line message reports the *module2* name.

## Public symbol in module filename clashes with prior module Librarian error Librarian error

A public symbol can appear only once in a library file. A module that is being added to the library contains a public symbol that is already in a module of the library and cannot be added.

## Public symbol sym defined in both module mod1 and mod2 Librarian warning Librarian warning

This warning occurs when two .OBJ files in the .OBJ file list both define the same public symbol. The first public symbol will override the second public symbol. This warning can be controlled with the -wdup switch.

## Record kind num found, expected theadr or Iheadr in module filename Librarian error Librarian error

The librarian could not understand the header record of the object module being added to the library and has assumed that it is an invalid module.

## Record length len exceeds available buffer in module module **Librarian error** Librarian error

This error occurs when the record length len exceeds the available buffer to load the buffer in module module. This occurs when librarian runs out of dynamic memory.

## record type type found, expected theadr or Iheadr in module

The librarian encountered an unexpected type type instead of the expected THEADR or LHEADER record in module module.

## Redefinition of macro is not identical compiler warning compiler warning compiler warning

Your source file redefined the named macro using text that was not exactly the same as the first definition of the macro. The new text replaces the old.

## Redefinition of target filename and the state of the state of the MAKE error control of target filename and the MAKE error

The named file occurs on the left side of more than one explicit rule.

## Reference initialized with type1, needs Ivalue of type type2 Compiler error compiler error

A reference variable or parameter that is not declared constant must be initialized with an Ivalue of the appropriate type. This error was issued either because the initializer wasn't an Ivalue or because its type didn't match the reference being initialized.

## Reference member member in class without constructors example that the compiler error compiler error

A class that contains reference members must have at least one user-defined constructor; otherwise, there would be no way to ever initialize such members.

## Reference member member initialized with a non-reference parameter example that the compiler error

An attempt has been made to bind a reference member to a parameter in a constructor. Because the parameter object ceases to exist the moment the constructor returns, the reference member is then left referring to an undefined object. (This is a common mistake that causes crashes and erratic program behavior.)

## Reference member member is not initialized and compiler error compiler error compiler error

References must always be initialized. A class member of reference type must have an initializer provided in all constructors for that class. This means that you cannot depend on the compiler to generate constructors for such a class, because it has no way of knowing how to initialize the references.

## Reference member member needs a temporary for initialization example that compiler error compiler error

You provided an initial value for a reference type that was not an Ivalue of the referenced type. This requires the compiler to create a temporary for the initialization. Because there is no obvious place to store this temporary, the initialization is illegal.

### Reference variable variable must be initialized and compiler error compiler error compiler error

This C++ object is declared as a reference but is not initialized. All references must be initialized at their point of declaration.

### Register allocation failure compiler error compiler error compiler error compiler error compiler error compiler error

This is a sign of some form of compiler error. Some expression in the indicated function was so complicated that the code generator could not generate code for it. Try to simplify the offending function. Notify Borland Technical Support if the compiler encounters this error.

## Repeat count needs an Ivalue IDE debugger error control in the set of the IDE debugger error control in the IDE debugger error

The expression before the comma in the Watch or Evaluate window must be a manipulable region of storage. For example, expressions like these are not valid:

i++,10d  $x = y$ , 10m

## Resident Name Table is greater than 64K Linker warning and the state of the state of the Linker warning

The maximum size of the Resident name table is 64K (in accordance with the industry-wide executable specification standard). The linker continues with the link but ignores any subsequent Resident names encountered during linking.

## Restarting compile using assembly and the compiler warning compiler warning compiler warning

The compiler encountered an ASM with an accompanying -B command-line option or #pragma inline statement. The compile restarts using assembly language capabilities.

## Results are safe in file filename Librarian warning and the state of the state of the Librarian warning Librarian warning

The librarian has successfully built the library into a temporary file, but cannot rename the file to the desired library name. The temporary file will not be removed (so that the library can be preserved).

### Rule line too long and the state of the state of the state of the state of the state of the state of the state of the state of the state of the state of the state of the state of the state of the state of the state of the

An implicit or explicit rule was longer than 4,096 characters.

## Segment segment is in two groups: group1 and group2 Segment Segment Segment Segment Segment is in two groups:  $\frac{1}{2}$  and  $\frac{1}{2}$  and  $\frac{1}{2}$  and  $\frac{1}{2}$  and  $\frac{1}{2}$  and  $\frac{1}{2}$  and  $\frac{1}{2}$  and  $\frac{1}{2}$  and

The linker found conflicting claims by the two named groups. Usually, this happens only in assembly language programs. It means that two modules assigned the segment to two different groups.

## Self relative fixup overflowed in module module  $\blacksquare$

This message appears if a self-relative reference (usually a call) is made from one physical segment to another. It usually happens only when employing assembler code, but can occur if you use the segment-naming options in the compiler. If the reference is from one code segment to another, you are safe. If, however, the reference is from a code segment to a data segment, you have probably made a mistake in some assembler code.

## Side effects are not allowed in the state of the state of the IDE debugger error in the IDE debugger error

Side effects such as assignments,  $++$ , or - are not allowed in the debugger watch window. A common error is to use "x = y" (not allowed) instead of " $x = y$ " to test the equality of "x" and "y."

## Size of *identifier* is unknown or zero Compiler error Compiler error Compiler error Compiler error

This identifier was used in a context where its size was needed. For example, a struct tag might only be declared (with the struct not defined yet), or an extern array might be declared without a size. If so, it's illegal to have references to such an item (like sizeof) or to dereference a pointer to this type. Rearrange your declaration so that the size of *identifier* is available.

## Size of the type is unknown or zero Compiler error Compiler error Compiler error

This type was used in a context where its size was needed. For example, a struct tag might only be declared (with the struct not defined yet). If so, its illegal to have references to such an item (like sizeof) or to dereference a pointer to this type. Rearrange your declarations so that the size of this type is available.

## sizeof may not be applied to a bit field **Compiler error** compiler error compiler error

size of returns the size of a data object in bytes, which does not apply to a bit field.

## sizeof may not be applied to a function compared to a structure of the compiler error compiler error

sizeof can be applied only to data objects, not functions. You can request the size of a pointer to a function.

### identifier specifies multiple or duplicate access **Compiler error** Compiler error

A base class can be declared public or private, but not both. This access specifier can appear no more than once for a base class.

### Stack overflow **Run-time error** and the state of the state of the state of the state of the state of the state of the state of the state of the state of the state of the state of the state of the state of the state of the

92

The default stack size for Borland C++ programs is 45056 bytes. This should be enough for most programs, but those which execute recursive functions or store a great deal of local data can overflow the stack. You will get this message only if you have stack checking enabled. If you do get this message, you can try increasing the stack size or decreasing your program's dependence on the stack. Change the stack size by using -S:xxxx TLINK option.

To decrease the amount of local data used by a function, look at the example below. The variable buffer has been declared static and does not consume stack space like *list* does.

```
void anyfunction(void) { 
   static int buffer[2000]; 
/* resides in the data segment */ 
   int list[2000]; 
                                /* resides on the stack */ 
\mathcal{E}
```
There are two disadvantages to declaring local variables as static.

1. It now takes permanent space away from global variables and the heap. This is usually only a minor disadvantage.

2. The function can no longer be reentrant. If the function is called recursively or asynchronously and it is important that each call to the function have its own unique copy of the variable, you cannot make it static. This is because every time the function is called, it will use the same exact memory space for the variable, rather than allocating new space for it on each call. You could have a sharing problem if the function is trying to execute from within itself (recursively) or at the same time as itself (asynchronously). For most OS/2 programs this is not a problem.

### Statement missing; Statement missing; Compiler error compiler error compiler error compiler error compiler error

The compiler encountered an expression statement without a semicolon following it.

## Storage class class is not allowed here Compiler error Compiler error Compiler error

The given storage class is not allowed here. Probably two storage classes were specified, and only one can be given.

### String type not allowed with this operand MAKE error not allow the string that the matrix of the MAKE error not allowed with this operand  $M$

You have tried to use an operand that is not allowed for comparing string types. Valid operands are  $==, !=, <, >, ==,$  and  $>=$ .

### Structure passed by value Compiler warning and the Compiler warning compiler warning

A structure was passed by value as an argument to a function without a prototype. It is a frequent programming mistake to leave an address-of operator (&) off a structure when passing it as an argument. Because structures can be passed by value, this omission is acceptable. This warning provides a way for the compiler to warn you of this mistake.

### Structure required on left side of . or .\* The structure required on left side of . or .\* The structure required on left side of . or .\* The structure required on left side of . or .\*

The left side of a dot (.) operator (or C++ dot-star operator) must evaluate to a structure type. In this case it did not.

### Style of function definition is now obsolete Compiler warning compiler warning compiler warning

In C++, this old C style of function definition is illegal:

int func(pl, p2) int pl, p2;  $\{ \ldots \}$ 

### Subscripting missing 1 and the compiler error compiler error compiler error compiler error compiler error

The compiler encountered a subscripting expression that was missing its closing bracket. This could be caused by a missing or extra operator, or by mismatched parentheses.

### Superfluous & with function Compiler warning warning the Compiler warning Compiler warning

An address-of operator (&) is not needed with function name; any such operators are discarded.

### Suspicious pointer conversion compared to the compiler warning compiler warning compiler warning

The compiler encountered some conversion of a pointer that caused the pointer to point to a different type. You should use a cast to suppress this warning if the conversion is proper.

## Switch selection expression must be of integral type Compiler error compiler error

The selection expression in parentheses in a switch statement must evaluate to an integral type (char, short, int, long, enum). You might be able to use an explicit cast to satisfy this requirement.

### Switch statement missing ( Compiler error compiler error compiler error compiler error compiler error compiler error

In a switch statement, the compiler found no left parenthesis after the switch keyword.

### Switch statement missing) Switch statement missing and the compiler error compiler error compiler error

In a switch statement, the compiler found no right parenthesis after the test expression.

**Table limit exceeded and the set of the set of the set of the set of the set of the set of the set of the set of the set of the set of the set of the set of the set of the set of the set of the set of the set of the set o** 

One of linkers internal tables overflowed. This usually means that the programs being linked have exceeded the linker's capacity for public symbols, external symbols, or for logical segment definitions. Each instance of a distinct segment name in an object file counts as a logical segment; if two object files define this segment, then this results in two logical segments.

## **Target index of FIXUP is 0 in module module** Linker error

This is a translator error.

## **Template argument must be a constant expression <b>Compiler error** compiler error

A non-type actual template class argument must be a constant expression (of the appropriate type); this includes constant integral expressions, and addresses of objects or functions with external linkage or members.

### **Template class nesting too deep: 'class' Compiler error compiler error compiler error compiler error compiler error**

The compiler imposes a certain limit on the level of template class nesting; this limit is usually exceeded only through a recursive template class dependency. When this nesting limit is exceeded, the compiler issues this error message for all of the nested template classes, which usually makes it easy to spot the recursion. This is always followed by the fatal error **Out of memory.** 

For example, consider the following set of template classes:

```
template<class T> class A 
{ 
   friend class B<T*>; 
}; 
template<class T> class B 
{ 
   friend class A<T>; 
};
```
A<int> x:

This code will be flagged with the following errors:

```
Error: Template class nesting too deep: 'B<int * * * * *>'
Error: Template class nesting too deep: 'A<int * * * *>'
Error: Template class nesting too deep: 'B<int * * * *>'
Error: Template class nesting too deep: 
'A<int * * *>' 
Error: Template class nesting too deep: 
'B<int * * *>' 
Error: Template class nesting too deep: 
'A<int * *>' 
Error: Template class nesting too deep: 'B<int * *>'
Error: Template class nesting too deep: 
'A<int *>' 
Error: Template class nesting too deep: 
'B<int *>' 
Error: Template class nesting too deep: 
'A<int>' 
Fatal: Out of memory
```
## **Template function argument** *argument* **not used in argument types Compiler error** *Compiler error*

The given argument was not used in the argument list of the function. The argument list of a template function must use all of the template formal arguments; otherwise, there is no way to generate a template function instance based on actual argument types.

### **Template functions may only have type-arguments Compiler error Compiler error**

A function template was declared with a non-type argument. This is not allowed with a template function because there is no way to specify the value when calling it.

### Templates can only be declared at file level Compiler error compiler error compiler error

Templates cannot be declared inside classes or functions; they are allowed only in the global scope (file level).

### Templates must be classes or functions Compiler error compiler error compiler error compiler error

The declaration in a template declaration must specify either a class type or a function.

### Temporary used to initialize identifier<br>Temporary used for parameter number in call to function<br>Temporary used for parameter number in call to function Temporary used for parameter number in call to function Temporary used for parameter number Compiler warning and the compiler warning compiler warning Temporary used for parameter parameter Compiler warning compiler warning compiler warning

In C++, a variable or parameter of reference type must be assigned a reference to an object of the same type. If the types do not match, the actual value is assigned to a temporary of the correct type, and the address of the temporary is assigned to the reference variable or parameter. The warning means that the reference variable or parameter does not refer to what you expect, but to a temporary variable, otherwise unused.

In the following example, function  $f$  requires a reference to an  $int$ , and  $c$  is a char:

f (int&) *i*  char Ci f (c) *i* 

Instead of calling f with the address of  $c$ , the compiler generates code equivalent to the  $C_{++}$  source code:

int  $X = c$ ,  $f(X)$ ;

## Terminated by user

You canceled the link or Ctrl+Break was pressed.

## The '...' handler must be last compiler error compiler error compiler error compiler error compiler error compiler error

In a list of catch handlers, if the '...' handler is present, it must be the last handler in the list (that is, it cannot be followed by any more catch handlers).

### The combinations '+\*' or '\*+' are not allowed Librarian error combinations in the Librarian error

It is not legal to add and extract an object module from a library in one action. The action probably desired is a '+-'.

## The constructor constructor is not allowed Compiler error constructor is not allowed Compiler error

Constructors of the form  $X::(X)$  are not allowed. The correct way to write a copy constructor is  $X::(const X\&).$ 

### The value for *identifier* is not within the range of an int Compiler error Compiler error

All enumerators must have values that can be represented as an integer. You attempted to assign a value that is out of the range of an integer. In C++ if you need a constant of this value, use a const integer.

### 'this' can be used only within a member function compiler error compiler error

In C++, this is a reserved word that can be used only within class member functions.

### This initialization is only partly bracketed Compiler warning in the Compiler warning Compiler warning

When structures are initialized, braces can be used to mark the initialization of each member of the structure. If a member itself is an array or structure, nested pairs of braces can be used. When some of the optional braces are omitted, the compiler issues this warning.

### Too few arguments in template class name template Compiler error compiler error compiler error

A template class name was missing actual values for some of its formal parameters.

### Too few parameters in call and the compiler error compiler error compiler error compiler error

A call to a function with a prototype (via a function pointer) had too few arguments. Prototypes require that all parameters be given.

Linker error

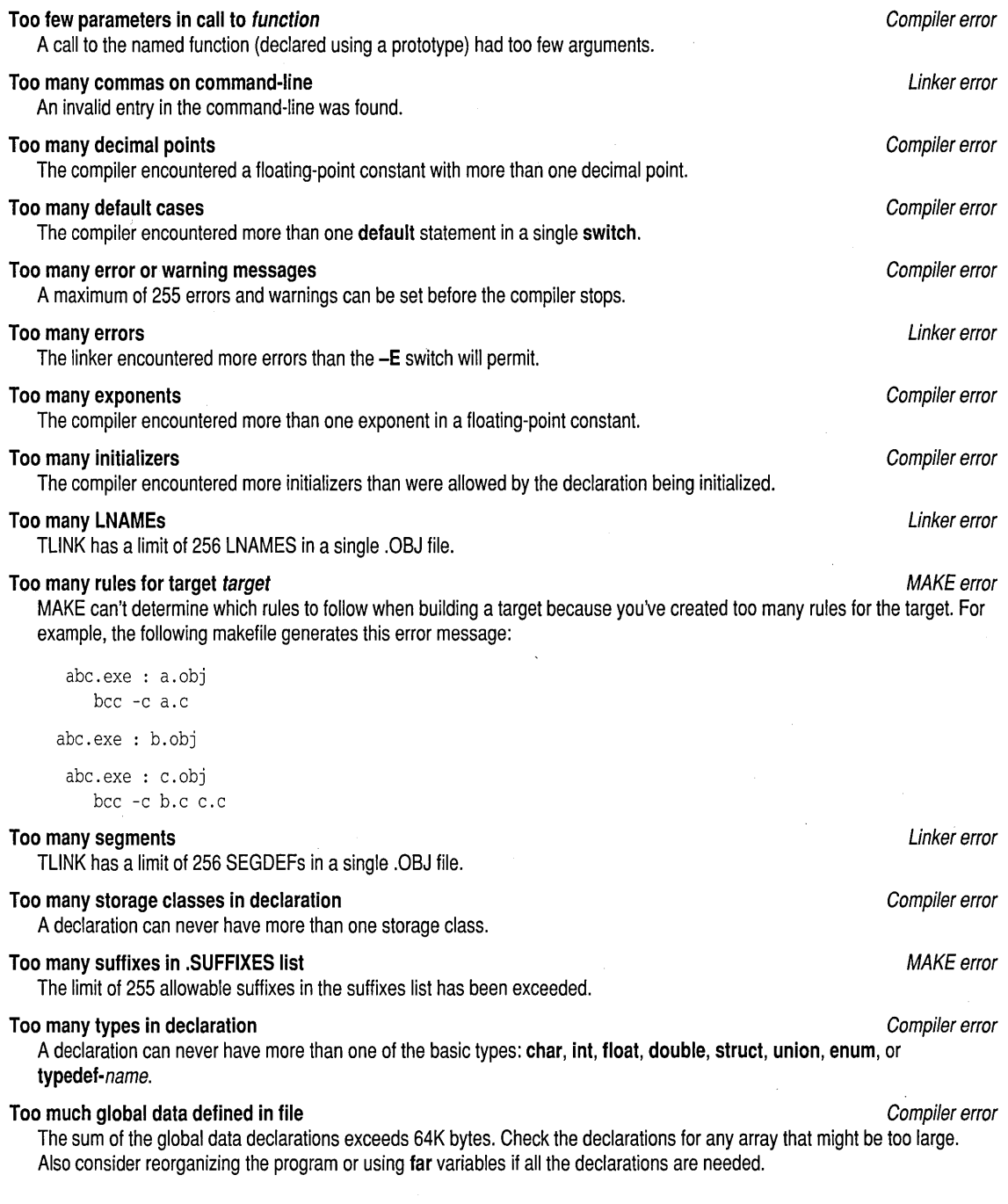

 $\bar{z}$ 

## Two consecutive dots and the consecutive dots compiler error consecutive dots compiler error compiler error compiler error

Because an ellipsis contains three dots (...), and a decimal point or member selection operator uses one dot (.), two consecutive dots cannot legally occur in a C program.

### Two operands must evaluate to the same type Compiler error compiler error compiler error

The types of the expressions on both sides of the colon in the conditional expression operator (?:) must be the same, except for the usual conversions like char to int, or float to double, or void\* to a particular pointer. In this expression, the two sides evaluate to different types that are not automatically converted. This might be an error or you might merely need to cast one side to the type of the other.

## Type type is not a defined class with virtual functions Compiler error Compiler error

A dynamic cast was used with a pointer to a class type that is either undefined or doesn't have any virtual member functions.

Note on type-mismatch errors: When compiling C++ programs, the following type-mismatch error messages are always preceded by another message that explains the exact reason for the type mismatch; this is usually "Cannot convert type 1 to type2" but the mismatch could also be due to many other reasons.

## Type type may not be defined here Compiler error compiler error compiler error compiler error

Classes and enumerations may not be defined in certain places. For example, the return type specification of a function. The class or enum definition must be moved into a separate type declaration. '

## Type mismatch in default argument value Compiler error compiler error compiler error

## Type mismatch in default value for parameter parameter compiler error compiler error

The default parameter value given could not be converted to the type of the parameter. The first message is used when the parameter was not given a name. See the previous note on type-mismatch errors.

## Type mismatch in parameter number Compiler error compiler error compiler error compiler error

The function called, via a function pointer, was declared with a prototype; the given parameter *number* (counting left to right from 1) could not be converted to the declared parameter type. See the previous note on type-mismatch errors.

## Type mismatch in parameter number in call to function Compiler error Compiler error

Your source file declared the named function with a prototype, and the given parameter number (counting left to right from 1) could not be converted to the declared parameter type. See the previous note on type-mismatch errors.

## Type mismatch in parameter *parameter* Compiler error Compiler error Compiler error Compiler error

Your source file declared the function called via a function pointer with a prototype, and the named parameter could not be converted to the declared parameter type. See the previous note on type-mismatch errors.

## Type mismatch in parameter parameter in call to function Compiler error Compiler error

Your source file declared the named function with a prototype, and the named parameter could not be converted to the declared parameter type. See entry for Type mismatch in parameter parameter and the previous note on type-mismatch errors.

## Type mismatch in parameter parameter in template class name template Computer Compiler error

Type mismatch in parameter number in template class name template Computer Compiler error

The actual template argument value supplied for the given parameter did not exactly match the formal template parameter type. See the previous note on type-mismatch errors.

## Type mismatch in redeclaration of identifier Compiler error Compiler error Compiler error

Your source file redeclared with a different type than was originally declared. This can occur if a function is called and subsequently declared to return something other than an integer. If this has happened, you must declare the function before the first call to it. See the previous note on type-mismatch errors.

## **Type name expected Compiler error compiler error compiler error compiler error compiler error compiler error compiler error compiler error compiler error compiler error compiler error compiler error compiler error compile**

One of these errors has occurred:

- In declaring a file-level variable or a struct field, neither a type name nor a storage class was given.
- In declaring a typedef, no type for the name was supplied.
- $\blacksquare$  In declaring a destructor for a C<sub>++</sub> class, the destructor name was not a type name (it must be the same name as its class).
- $\blacksquare$  In supplying a C<sub>++</sub> base class name, the name was not the name of a class.

## Type qualifier *identifier* must be a struct or class name Compiler error Compiler error

The C++ qualifier in the construction qual:: identifier is not the name of a struct or class.

## Unable to create output file filename Compiler error control of the Compiler error compiler error compiler error

The work disk is full or write-protected or the output directory does not exist. If the disk is full, try deleting unneeded files and restarting the compilation. If the disk is write-protected, move the source files to a writable disk and restart the compilation.

## Unable to create turboc.\$in Compiler error constants and compiler error compiler error compiler error

The compiler cannot create the temporary file TURBOC.\$LN because it cannot access the disk or the disk is full.

## Unable to execute command: *command* MAKE error and MAKE error and MAKE error and MAKE error

A command failed to execute; this might be because the command file could not be found or was misspelled, because there was no disk space left in the specified swap directory, because the swap directory does not exist, or (less likely) because the command itself exists but has been corrupted.

## Unable to execute command *command* Compiler error compiler error compiler error compiler error compiler error

TLiNK or TASM cannot be found, or possibly the disk is bad.

## Unable to open file filename and the state of the state of the MAKE error control of the MAKE error control of the MAKE error

## Unable to open *filename* and the second second the second second second second second second second second second second second second second second second second second second second second second second second second se

This occurs if the named file does not exist or is misspelled.

### Unable to open include file filename Compiler error compiler error compiler error compiler error

The compiler could not find the named file. This error can also be caused if an #include file included itself, or if you do not have FILES set in CONFIG.SYS on your root directory (try FILES=20). Check whether the named file exists.

## Unable to open filename for output Librarian error control of the Unit Control of Librarian error control of the Unit Control of the Unit Control of Librarian error control of the Unit Control of the Unit Control of the Un

The librarian cannot open the specified file for output. This is usually due to lack of disk space for the target library, or a listing file. Additionally this error will occur if the target file exists but is marked as a read-only file.

## Unable to open include file filename and the set of the set of the set of the MAKE error and MAKE error

MAKE could not find the named file. This error can also be caused if an !include file included itself, or if you do not have FILES set in CONFIG.SYS on your root directory (try FILES=20). Check whether the named file exists.

## Unable to open input file filename Compiler error compiler error compiler error compiler error compiler error

This error occurs if the source file cannot be found. Check the spelling of the name and whether the file is on the proper disk or directory.

## Unable to open makefile **MAKE error** MAKE error

98

The current directory does not contain a file named MAKEFILE or MAKEFILE.MAK, or it does not contain the file you specified with -f.

# an error, usually due to lack of disk space, this message will be posted. **Undefined alias symbol symbol** Linker error **Undefined label** *identifier*  $\blacksquare$ The named label has a **goto** in the function, but no label definition. **Undefined structure** *identifier*  $\blacksquare$ This is probably caused by a misspelled structure name or a missing declaration. **Undefined structure** *structure*  $\blacksquare$ Your source file used the named structure on some line before where the error is indicated (probably on a pointer to a

structure) but had no definition for the structure. This is probably caused by a misspelled structure name or a missing declaration.

The named identifier has no declaration. This could be caused by a misspelling either at this point or at the declaration. This could also be caused if there was an error in the declaration of the identifier.

An extra right brace was encountered where none was expected. Check for a missing {.

## **Unexpected char X in command line Librarian error Librarian error**

The librarian encountered a syntactical error while parsing the command line.

## **Unexpected end of file**  MAKE error **MAKE error**

The end of the makefile was reached without a temporary inline file having been closed.

## Unexpected end of file in comment started on *line number* **Computer and COMPILER EXAMPLE EXAMPLE EXAMPLE EXAMPLE**

The source file ended in the middle of a comment. This is normally caused by a missing close of comment (\*/).

## **Unexpected end of file in conditional started on line** *line number* **<b>MAKE error** MAKE error

The source file ended before the compiler (or MAKE) encountered an **!endif.** The **!endif** was either missing or misspelled.

## **Union cannot be a base type Union cannot be a base type**

A union cannot be used as a base type for another class type.

## **Union cannot have a base type** Compiler error

A union cannot be derived from any other class.

# **Unable to process debug information, disable tasm** /zi **option** Linker error

## This happens when you compile .C or .CPP code with debug information, generating assembler output, and then run T ASM on the result with the /zi option. Do not use the /zi option. The compiler already put out the appropriate debug information.

**Unable to redirect input or output** MAKE error **MAKE error MAKE error** MAKE was unable to open the temporary files necessary to redirect input or output. If you are on a network, make sure you have rights to the current directory.

## **unable to rename filename to filename** Librarian error

The librarian builds a library into a temporary file and then renames the temporary file to the target library file name. If there is

An ALIAS definition record was encountered which specified a substitute public symbol for an external reference. The public symbol was never found. ALIAS records are generated by the assembler when the ALIAS directive is used.

The named structure was used in the source file, probably on a pointer to a structure, but had no definition in the source file.

**Undefined symbol** *identifier* $\blacksquare$  **is a set of the symbol** *identifier* $\blacksquare$  **is a set of the symbol** *identifier* 

**Unexpected}** Compiler error

Unions cannot have virtual member functions Compiler error cannot compiler error compiler error A union cannot have virtual functions as its members. Unknown assembler instruction **Compiler warning** Compiler warning Compiler warning The compiler encountered an inline assembly statement. Unknown command line switch Xignored Librarian warning Librarian warning A forward slash character *(I)* was encountered on the command line or in a response file without being followed by one of the allowed options. Unknown Goodie Linker error An unsupported option was supplied to the command-line linker. See the documentation for currently supported Goodies (options). Unknown language, must be C or C++ In the  $C_{++}$  construction extern "name" type func  $(\nmid^*, \ldots^*/)$ ; Compiler error the name given in quotes must be "C" or "C++"; other language names are not recognized. For example, you can declare an external Pascal function without having the compiler rename it like this: extern "C" int pascal func(  $/*...*/$  ); A C++ (possibly overloaded) function can be declared Pascal and allow the usual compiler renaming (to allow overloading)

Union member member is of type class with constructor example that the compiler error compiler error Union member member is of type class with destructor example the compiler error compiler error Union member member is of type class with operator= example the compiler error compiler error A union cannot contain members that are of type class with user-defined constructors, destructors, or operator=.

like this:

extern int pascal func(  $/*...*/$  );

## Unknown option -> option Linker error

A forward slash character *(I),* hyphen (-), or DOS switch character was encountered on the command line or in a response file without being followed by one of the allowed options. You might have used the wrong case to specify an option.

## Unknown preprocessor directive: identifier Compiler error Compiler error Compiler error

The compiler encpuntered a # character at the beginning of a line, and the name following was not a legal directive name or the rest of the directive was not well formed.

## Unknown preprocessor statement MAKE error and MAKE error and MAKE error and MAKE error

A ! character was encountered at the beginning of a line, and the statement name following was not error, undef, if, elif, include, else, endif, ifdef, or ifndef.

A break, continue, goto or return statement was not followed by a label or the end of a loop or function. The compiler checks while, do and for loops with a constant test condition, and attempts to recognize loops that cannot fall through.

## Unresolved external name referenced from module module Linker error and the University of the City of the City

This is the actual text of the message for "Undefined symbol sym in module module."

## Unsupported option string and the control of the control of the control of the control of the control of the control of the control of the control of the control of the control of the control of the control of the control

You have specified an invalid option to the linker.

## Unreachable code Compiler warning and the United States of Compiler warning Compiler warning

## Unterminated string or character constant Compiler error constant Compiler error

The compiler found no terminating quote after the beginning of a string or character constant.

## Use '> >' for nested templates instead of '»' Compiler warning

Whitespace is required to separate the closing ">" in a nested template name, but since it is a common mistake to leave out the space, the compiler accepts a ">>" with this warning.

## Use . or  $\rightarrow$  to call function Compiler error compiler error compiler error compiler error

You tried to call a member function without giving an object.

## Use . or  $\rightarrow$  to call member, or & to take its address Compiler error

A reference to a nonstatic class member without an object was encountered. Such a member must be used with an object, or its address must be taken with the & operator.

## Use :: to take the address of a member function Compiler error Compiler error

If f is a member function of class  $c$ , you take its address with the syntax  $\&c$ ::f. Note the use of the class type name, rather than the name of an object, and the :: separating the class name from the function name. (Member function pointers are not true pointer types, and do not refer to any particular instance of a class.)

## Use /e with TLINK to obtain debug information from library and the state of the state of the Librarian warning

The library was built with an extended dictionary and also includes debugging information. TLiNK will not extract debugging information if it links using an extended dictionary, so to obtain debugging information in an executable from this library, the linker must be told to ignore the extended dictionary using the /e switch. Note: The IDE linker does not support extended dictionaries; therefore no settings need to be altered in the IDE.

## Use of : and :: dependents for target target MACE error control of the MAKE error control of the MAKE error

You have tried to use the target in both single and multiple description blocks (using both the: and: operators). Examples:

filea: fileb filea:: filec

## Use qualified name to access nested type type Compiler warning Compiler warning

In older versions of the C++ specification, typedef and tag names declared inside classes were directly visible in the global scope. With the latest specification of  $C_{++}$ , these names must be prefixed with a class:: qualifier if they are to be used outside their class' scope. To allow older code to compile, whenever such a name is uniquely defined in one single class, Borland C++ allows its usage without class:: and issues this warning.

## Using based linking for Dlls may cause the Dll to malfunction

This warning occurs if you use the /B switch when linking a DLL. In almost every case, this is an error that will prevent the application from running. This warning can be controlled with the -w switch.

## Value of type void is not allowed value of type value of type value of type value of type value of type value of type value of type value of type value of type value of type value of type value of type value of type value

A value of type void is really not a value at all, and thus cannot appear in any context where an actual value is required. Such contexts include the right side of an assignment, an argument of a function, and the controlling expression of an if, for, or while statement.

## Variable variable has been optimized. In the state of the state of the state of the state of the state of the state of the state of the state of the state of the state of the state of the state of the state of the state of

You have tried to inspect, watch, or otherwise access a variable that the optimizer removed. This variable is never assigned a value and has no stack location.

## Variable *identifier* is initialized more than once **Compiler error** Compiler error

This variable has more than one initialization. It is legal to declare a file level variable more than once, but it can have only one initialization (even if two are the same).
#### **Constant variable variable must be initialized Compiler error constant of the Compiler error** Compiler error

This C++ object is declared const, but is not initialized. Because no value can be assigned to it, it must be initialized at the point of declaration.

#### VIRDEF name conflict for function Compiler error contact that the compiler error compiler error compiler error

The compiler must truncate mangled names to a certain length because of a name length limit that is imposed by the linker. This truncation might (in rare cases) cause two names to mangle to the same linker name. If these names happen to both be VIRDEF names, the compiler issues this error message. The simplest workaround for this problem is to change the name of function so that the conflict is avoided.

#### 'virtual' can only be used with member functions Compiler error compiler error compiler error

A data member has been declared with the virtual specifier; only member functions can be declared virtual.

#### Virtual function function1 conflicts with base class base Compiler error Compiler error

The compiler encountered a virtual function that has the same argument types as a function in its base class, but the two functions have different return types. This is illegal.

#### Virtual specified more than once **Compiler error** Compiler error compiler error compiler error

The C++ reserved word virtual can appear only once in a member function declaration.

#### void & is not a valid type  $\blacksquare$

A reference always refers to an object, but an object cannot have the type void. Thus the type void is not allowed.

#### Void functions may not return a value Value Compiler warning Compiler warning

Your source file declared the current function as returning void, but the compiler encountered a return statement with a value. The value of the return statement will be ignored.

#### function was previously declared with the language language compiler error compiler error

Only one language can be used with extern for a given function. This function has been declared with different languages in different locations in the same module.

#### While statement missing ( Compiler error compiler error compiler error compiler error compiler error compiler error compiler error compiler error compiler error compiler error compiler error compiler error compiler error c

In a while statement, the compiler found no left parenthesis after the while keyword.

#### While statement missing) and the compiler error compiler error compiler error compiler error compiler error compiler error

In a while statement, the compiler found no right parenthesis after the test expression.

This occurs if TLiNK could not write all of the data it attempted to write. This is almost certainly caused by the disk being full.

#### Write error on file filename and the state of the state of the state of the MAKE error on the MAKE error of the state of the state of the state of the state of the state of the state of the state of the state of the state

MAKE couldn't open or write to the file specified in the makefile. Check to ensure that there's enough space left on your disk, and that you have write access to the disk.

#### Wrong number of arguments in call of macro mac Compiler error compiler error compiler error

Your source file called the named macro with an incorrect number of arguments.

# **Index**

 $- +$  and  $+ -$  (TLIB action symbols) 42 -\* and \*- (TLIB action symbols) 41 \$\* MAKE macro compatibilty with NMAKE 23 -? MAKE option 21 -? RC help option 52 \* (TUB action symbol) 41 + (TUB action symbol) 41 - (TLIB action symbol) 41 & MAKE command option 27 @ MAKE command option 27 \$d MAKE macro compatibility with NMAKE 23

## A

-a MAKE option 22, 33 / A TLINK option (align pages) 9 /a TUNK option (application type) 9 ACBP field 10 add (TLIB action symbol) 41 address, base 9 attributes 10 .autodepend MAKE directive 32, 33

## B

-B MAKE option 21 /B TLINK option (base address) 9 base address 9 big attribute 10 BRC (resource tool driver) 49, 52 BRCC (Borland resource compiler) 49, *50*  invoking *50*  BUILTINS.MAK described *20*  text of *20* 

## c

-c MAKE option 22 /C TLIB option (case sensitivity) 40, 43 / c TUNK option (case sensitivity) 9

case sensitivity TLIB option 40, 43 TUNK 9 classes, DLLs and 47 combining attribute 10 command-line compiler, TLINK and  $6$ commands (MAKE) rules for 27 compiling resources *50* 

## D

-D MAKE option 21 -d RC option (define symbol) 52 date-time stamp changing 21 debugging map files 10 TLINKand 11 DLLs *See also* import libraries classes and 47 export functions, hiding 48 import libraries and 46, 47 mangled names and 47 dynamic link libraries *See* DLLs

## E

-e MAKE option 22 /E TLINK option (maximum errors) 9 /Oc TLINK option (chain fixups) 11 /S TUNK option (stack size) 11 !elif MAKE directive 32, 34 !else MAKE directive 32, 34 !endif MAKE directive 32, 34 environment variables MAKE and 22 !error MAKE directive 32 described 33 error messages 55-102 defined 53 fatal 53 errors *See also* warnings .EXE files, debugging information 11

explicit rules *See* MAKE, explicit rules extensions, file, supplied by TLINK 7 extract and remove (TLIB action) 41

## F

-f MAKE option 21 files changing date-time stamp of 21 extensions 7 response 7, 41

## G

/ G TLINK option (goodies) 9

## H

-h MAKE option 21 -h RC option (help on options) 52

#### l

-I MAKE option 21 -i MAKE option 22 -i RC option (include files) 52 !if MAKE directive 32, 34 !ifdef MAKE directive 32, 34 !ifndef MAKE directive 32, 34 .ignore MAKE directive 32 IMPDEF (module definition files), IMPLIB and 46 IMPLIB (import librarian) 45-46 defined 45 IMPDEF and 46 input to 45 switches 46 warnings 46 implicit rules *See* MAKE, implicit rules import librarian *See* IMPLIB import libraries 45, 45-46, *See also* DLLs customizing 46 include files Resource Compiler and 52 !include MAKE directive 32 described 35 initialization modules, used with TLINK 4, 5 invoking TLINK (linker) 3

#### K

-K MAKE option 21 KEEP MAKE option 22

### L

libname (TLIB option) 40 libraries object files 39 creating 41 page size 42 TLINKand 4 library contents 40 linked dependency defined *20*  listfile (TLIB option) 40

#### M

-m MAKE option 22 macros MAKE and 29 MAKE auto dependency option 22 building all targets 21 building targets 23 BUILTINS.MAK *20*  ignoring rule in 22 BUILTINS.MAK description *20*  cache autodependency option 22 command-line help for 19 command-line operators 28 && (create tempfile) 28 command modifiers 27 @ (inhibit output) 27 & (macro expansion) 28 - (process error codes) 28 command operators list of 28 command prefixes 27 commands rules for 27 commands for 25 compatibility with NMAKE 21 components :: (multiple explicit rules) 25 conditional operators 34 debugging 28

default rules *20*  default tasks for *20*  defining macros for 21 definition of 19 description of 19 directives 32 conditional rules for 34 !error 33 !include 35 list of 32 !message 35 .path.ext 36 .precious MAKE directive 36 .suffixes 36 !undef 36 using macros in 37 environment variables and 22 error checking controls 33 errors 53 expanded text and 29 explicit rules 24 multiple 25 syntax 24 without commands 26 files displaying date-time stamp of 22 forcing a build 21 ignoring program exit status option 22 implicit rules 24 sytax 26 use with explicit rules 26 instructions for 23 KEEP option 22 linked dependency defined *20*  macro names parentheses and 30 macros \$d (test macro) 37 command-line versus makefile 30 default (modifying) 31 default macros described 31 defining 29 definition 29 expanding 29 file-name 31

modifiers list of 32 modifying 31 null 37 string substitution in 30 substitution in 30 syntax 29 using 30 MAKEFILE and 19 makefiles creating 23 make files with different names 21 NMAKE compatibility and 22 NOKEEP option 22 null macros 37 onscreen display (turning off) 22 options setting as defaults 22 options help 19 program exit status and 22 rules format of 24 ignoring option 22 Share and 22 stopping *20*  suppressing onscreen display 22 symbolic targets 23 rules for 24 syntax of 19 targets multiple 23 targets and 23 temporary files debugging with 28 keeping 21, 22 TOUCH.EXE and 21 turning on options as defaults 21 undefining macros 21 using makefiles with 21 MAKE directives 32-37 conditionals 34 MAKE options getting help 21 list of 21 -N (NMAKE compatibility) 22 using 21

**MAKEFILE** using 23 makefiles See MAKE, makefiles commands in 25, 27 debugging 28 implicit rules and 26 KEEP option 22 line continuation in 25 NOKEEP option 22 specifying 21 MAKER.EXE defined 19 mangled names, DLLs and 47 map files debugging 10 generated by TUNK 10 !message MAKE directive 32 described 35 module definition files 45 module definition files (.DEF) example of 46, 47 IMPDEF and 46 module names, TUB 41

#### N

-N MAKE option 21 -n MAKE option 22 NMAKE (Microsoft) using MAKE instead 21 .noautodepend MAKE directive 32 .nolgnore MAKE directive 32 NOKEEP MAKE option 22 .nosilent MAKE directive 32

## o

.OBJ files (object files) libraries advantages of using 39 creating 41 TLIB and 39 object library contents 40 operations, precedence 40 operations (TUB option) 40

#### p

-p MAKE option 22

-p RC option (pack resources) 52 *IP* TLIB option (page size) 42 page size (libraries) 42 pages, aligning 9 .path.ext MAKE directive 32 described 36 precedence, TUB commands 40 .precious MAKE directive 33 described 36

## Q

-q MAKE option 22

## R

-r MAKE option 22 BUILTINS.MAK and *20*   $-$ r RC option (compile .RC to .RES) 52 RC49 RC (resource compiler) 51 RC\_INVOKED *50*  .RC files 49 remove (TUB action) 41 replace (TUB action) 42 .RES files 49 Resource Compiler include files 52 options 52 help 52 syntax 51 resource script (.RC) files 49 resources 49 compiling *50*  response files defined 7 MAKE and 29 TLIB 42 TLINKand 7

## s

-s MAKE option 22 segments, map of ACBP field and 10 TLINKand 10 Share (DOS) MAKE and 22 .silent MAKE directive 33 source files, separately compiled 39 standalone utilities 1 startup code (TLINK) 5 .suffixes MAKE directive 33 described 36 syntax Resource Compiler 51 TLIB *40*  TLINK 3

### T

*IT* TLINK option (output file type) 11 TLIB errors 53 TLIB (librarian) action symbols *40-42*  capabilities 39 examples 43 module names 41 operations *40, 41*  precedence *40*  options case sensitivity *(I* c) *40, 43 IE 40*  libname *40*  operations *40*  page size *(lP) 42*  using *40*  response files, using 42 syntax *40*  TLINK errors 53 TLINK (linker) ACBP field and *10*  command-line compiler and 6 debugging information 11 executable file map generated by *10*  initialization modules 5 invoking 3 options 8 align pages  $//A)$  9 application type (/a) 9 base address *(lB) 9*  case sensitivity (/c) 9 chain fixups *(lOc) 11* 

debugging information *(Iv) 11*  file-extension 7 goodies *(lG) 9*  map files  $\frac{m}{m}$ debugging *10*  public symbols in *10*  segments in *10*  maximum errors *(IE) 9*  output file type *(IT) 11 Is* (map files) *10*  stack size  $(\sqrt{S})$  11 / $v$  (debugging information) 11 *Iw* (warning control) 12 warning control (/w) 12 *Ix* (map files) *10*  response files 7 example 8 starting 3 startup code 5 syntax 3 warning control 12 TOUCH.EXE described 21

#### u

-U MAKE option 21 !undef MAKE directive 33 described 36 utilities standalone 1

## V

Iv TLINK option (debugging information) 11

#### w

-W MAKE option 21 setting defaults with 22 *Iw* TLINK option (warning control) 12 warning control, TLINK and 12 warning messages *55-102*  defined 54 warnings *See also* errors IMPLIB 46 WORKSHOP\_INVOKED *50* 

 $\label{eq:2.1} \mathcal{L}(\mathcal{L}^{\text{max}}_{\mathcal{L}}(\mathcal{L}^{\text{max}}_{\mathcal{L}})) \leq \mathcal{L}(\mathcal{L}^{\text{max}}_{\mathcal{L}}(\mathcal{L}^{\text{max}}_{\mathcal{L}}))$  $\label{eq:2.1} \frac{1}{\sqrt{2}}\int_{0}^{\infty}\frac{1}{\sqrt{2\pi}}\left(\frac{1}{\sqrt{2\pi}}\right)^{2}d\mu\int_{0}^{\infty}\frac{1}{\sqrt{2\pi}}\int_{0}^{\infty}\frac{1}{\sqrt{2\pi}}\left(\frac{1}{\sqrt{2\pi}}\right)^{2}d\mu\int_{0}^{\infty}\frac{1}{\sqrt{2\pi}}\int_{0}^{\infty}\frac{1}{\sqrt{2\pi}}\frac{1}{\sqrt{2\pi}}\int_{0}^{\infty}\frac{1}{\sqrt{2\pi}}\frac{1}{\sqrt{2\pi}}\int_{0}$  $\label{eq:2.1} \begin{split} \mathcal{L}_{\text{max}}(\mathbf{r}) & = \frac{1}{2} \sum_{i=1}^{N} \mathcal{L}_{\text{max}}(\mathbf{r}) \mathcal{L}_{\text{max}}(\mathbf{r}) \\ & = \frac{1}{2} \sum_{i=1}^{N} \mathcal{L}_{\text{max}}(\mathbf{r}) \mathcal{L}_{\text{max}}(\mathbf{r}) \mathcal{L}_{\text{max}}(\mathbf{r}) \mathcal{L}_{\text{max}}(\mathbf{r}) \mathcal{L}_{\text{max}}(\mathbf{r}) \mathcal{L}_{\text{max}}(\mathbf{r}) \mathcal{L}_{\text{max}}(\mathbf$  $\label{eq:2.1} \begin{split} \mathcal{L}_{\text{max}}(\mathbf{r}) & = \frac{1}{2} \mathcal{L}_{\text{max}}(\mathbf{r}) \mathcal{L}_{\text{max}}(\mathbf{r}) \\ & = \frac{1}{2} \mathcal{L}_{\text{max}}(\mathbf{r}) \mathcal{L}_{\text{max}}(\mathbf{r}) \mathcal{L}_{\text{max}}(\mathbf{r}) \mathcal{L}_{\text{max}}(\mathbf{r}) \mathcal{L}_{\text{max}}(\mathbf{r}) \mathcal{L}_{\text{max}}(\mathbf{r}) \mathcal{L}_{\text{max}}(\mathbf{r}) \mathcal{L}_{\text{max}}(\mathbf{r})$  $\label{eq:2.1} \frac{1}{\sqrt{2}}\left(\frac{1}{\sqrt{2}}\right)^{2} \left(\frac{1}{\sqrt{2}}\right)^{2} \left(\frac{1}{\sqrt{2}}\right)^{2} \left(\frac{1}{\sqrt{2}}\right)^{2} \left(\frac{1}{\sqrt{2}}\right)^{2} \left(\frac{1}{\sqrt{2}}\right)^{2} \left(\frac{1}{\sqrt{2}}\right)^{2} \left(\frac{1}{\sqrt{2}}\right)^{2} \left(\frac{1}{\sqrt{2}}\right)^{2} \left(\frac{1}{\sqrt{2}}\right)^{2} \left(\frac{1}{\sqrt{2}}\right)^{2} \left(\$  $\label{eq:2.1} \frac{1}{\sqrt{2}}\int_{\mathbb{R}^3}\frac{1}{\sqrt{2}}\left(\frac{1}{\sqrt{2}}\right)^2\frac{1}{\sqrt{2}}\left(\frac{1}{\sqrt{2}}\right)^2\frac{1}{\sqrt{2}}\left(\frac{1}{\sqrt{2}}\right)^2\frac{1}{\sqrt{2}}\left(\frac{1}{\sqrt{2}}\right)^2.$  $\label{eq:2.1} \frac{1}{\sqrt{2}}\sum_{i=1}^n\frac{1}{\sqrt{2}}\sum_{i=1}^n\frac{1}{\sqrt{2}}\sum_{i=1}^n\frac{1}{\sqrt{2}}\sum_{i=1}^n\frac{1}{\sqrt{2}}\sum_{i=1}^n\frac{1}{\sqrt{2}}\sum_{i=1}^n\frac{1}{\sqrt{2}}\sum_{i=1}^n\frac{1}{\sqrt{2}}\sum_{i=1}^n\frac{1}{\sqrt{2}}\sum_{i=1}^n\frac{1}{\sqrt{2}}\sum_{i=1}^n\frac{1}{\sqrt{2}}\sum_{i=1}^n\frac$ 

 $\mathcal{A}(\mathcal{A})$  .

 $\label{eq:2} \frac{1}{\sqrt{2}}\left(\frac{1}{\sqrt{2}}\right)^{2} \left(\frac{1}{\sqrt{2}}\right)^{2} \left(\frac{1}{\sqrt{2}}\right)^{2} \left(\frac{1}{\sqrt{2}}\right)^{2} \left(\frac{1}{\sqrt{2}}\right)^{2} \left(\frac{1}{\sqrt{2}}\right)^{2} \left(\frac{1}{\sqrt{2}}\right)^{2} \left(\frac{1}{\sqrt{2}}\right)^{2} \left(\frac{1}{\sqrt{2}}\right)^{2} \left(\frac{1}{\sqrt{2}}\right)^{2} \left(\frac{1}{\sqrt{2}}\right)^{2} \left(\frac{$ 

 $\mathcal{L}_{\text{max}}$  and  $\mathcal{L}_{\text{max}}$ 

 $\label{eq:2.1} \frac{1}{\sqrt{2}}\int_{\mathbb{R}^3}\frac{1}{\sqrt{2}}\left(\frac{1}{\sqrt{2}}\right)^2\frac{1}{\sqrt{2}}\left(\frac{1}{\sqrt{2}}\right)^2\frac{1}{\sqrt{2}}\left(\frac{1}{\sqrt{2}}\right)^2\frac{1}{\sqrt{2}}\left(\frac{1}{\sqrt{2}}\right)^2\frac{1}{\sqrt{2}}\left(\frac{1}{\sqrt{2}}\right)^2\frac{1}{\sqrt{2}}\frac{1}{\sqrt{2}}\frac{1}{\sqrt{2}}\frac{1}{\sqrt{2}}\frac{1}{\sqrt{2}}\frac{1}{\sqrt{2}}$  $\label{eq:2.1} \frac{1}{\sqrt{2\pi}}\frac{1}{\sqrt{2\pi}}\frac{1}{\sqrt$ 

 $\label{eq:2.1} \frac{1}{\sqrt{2}}\int_{\mathbb{R}^3} \frac{d\mu}{\sqrt{2}} \left( \frac{d\mu}{\mu} \right)^2 \frac{d\mu}{\mu} \left( \frac{d\mu}{\mu} \right)^2 \frac{d\mu}{\mu} \left( \frac{d\mu}{\mu} \right)^2 \frac{d\mu}{\mu} \left( \frac{d\mu}{\mu} \right)^2 \frac{d\mu}{\mu} \left( \frac{d\mu}{\mu} \right)^2 \frac{d\mu}{\mu} \left( \frac{d\mu}{\mu} \right)^2 \frac{d\mu}{\mu} \left( \frac{d\mu}{\mu} \right$  $\label{eq:2.1} \mathcal{L}(\mathcal{L}(\mathcal{L})) = \mathcal{L}(\mathcal{L}(\mathcal{L})) = \mathcal{L}(\mathcal{L}(\mathcal{L})) = \mathcal{L}(\mathcal{L}(\mathcal{L}))$  $\mathcal{L}^{\text{max}}_{\text{max}}$  .  $\label{eq:2.1} \frac{1}{\sqrt{2}}\int_{\mathbb{R}^3}\frac{1}{\sqrt{2}}\left(\frac{1}{\sqrt{2}}\right)^2\frac{1}{\sqrt{2}}\left(\frac{1}{\sqrt{2}}\right)^2\frac{1}{\sqrt{2}}\left(\frac{1}{\sqrt{2}}\right)^2.$  $\mathcal{L}^{\text{max}}_{\text{max}}$  $\label{eq:2.1} \mathcal{L}_{\mathcal{A}}(\mathcal{A}) = \mathcal{L}_{\mathcal{A}}(\mathcal{A}) = \mathcal{L}_{\mathcal{A}}(\mathcal{A})$ 

 $\mathcal{L}^{\text{max}}(\mathcal{L}^{\text{max}})$ 

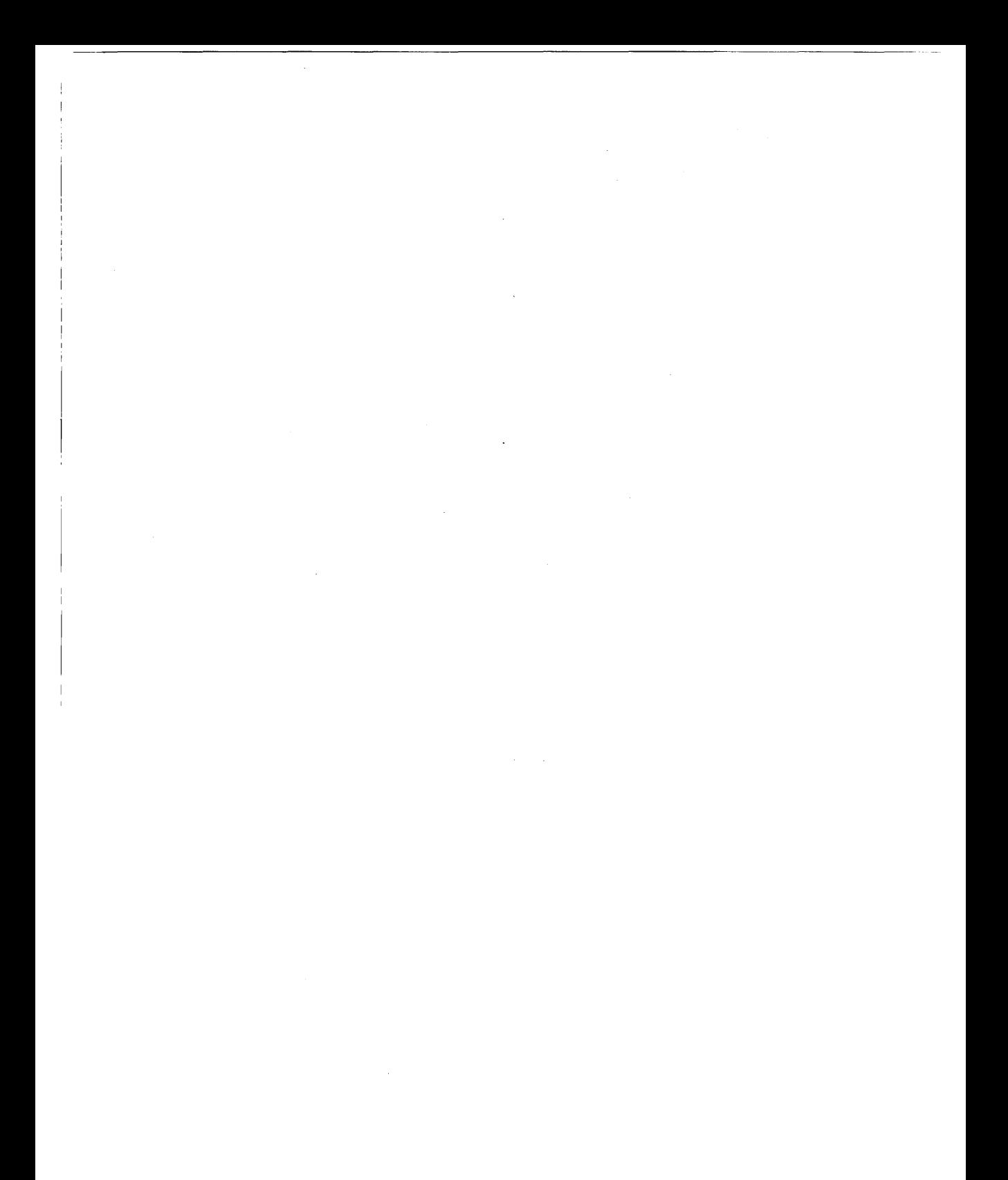

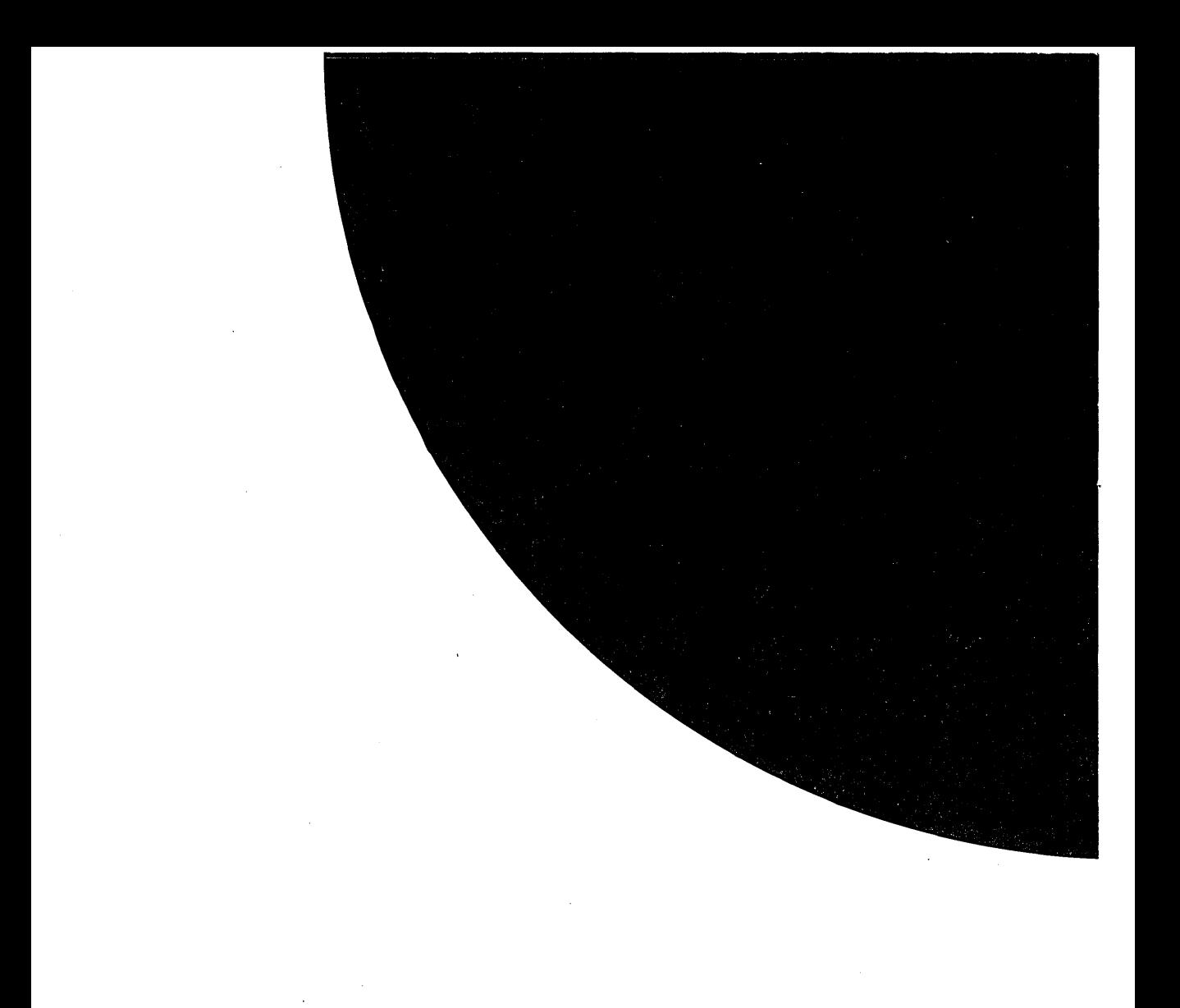

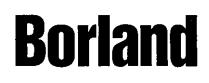

Corporate Headquarters: 100 Borland Way, Scotts Valley, CA 95066-3249, (408) 431-1000. Offices in: Australia, Belgium, Canada, Chile, Denmark, France, Germany, Hong Kong, Italy, Japan, Korea, Latin America, Malaysia, Netherlands, New Zealand, Singapore,<br>Spain, Sweden, Taiwan, and United Kingdom • Part # BCP1415WW21773 • BOR 7003

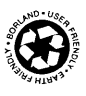